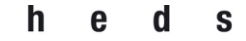

 **Filière de formation Bachelor en Technique en radiologie médicale**

# **Comparaison de relevés d'électrophysiologie et d'imagerie cardiaque PET-CT (FDG et AMMONIA)**

## **Travail de Bachelor**

### **ABDIRAHMAN Zeinab**

N° matricule : 18545319

#### **ANDERSON Kevin**

N° matricule : 18545905

### **CRUZ Yamila Belén**

N° matricule : 16873028

**Directeur : Prof. SCHMID Jérôme** – Professeur à la Haute Ecole de Santé, PhD

**Membre du jury : Dr. NKOULOU René** – Responsable de l'unité de cardiologie moléculaire des HUG

**Genève, septembre 2021**

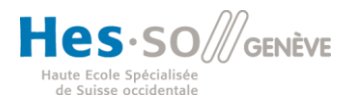

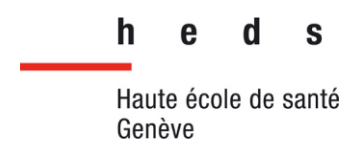

## Avertissement

La rédaction et les conclusions de ce travail n'engagent que la responsabilité de ses auteur-e-s et en aucun cas celle de la Haute Ecole de Santé Genève, du Jury ou du Directeur ou Directrice de Travail de Bachelor.

Nous attestons avoir réalisé seuls le présent travail, sans avoir utilisé d'autres sources que celles indiquées dans la liste des références bibliographiques.

Septembre 2021

ABDIRAHMAN Zeinab, ANDERSON Kevin, CRUZ Yamila Belén

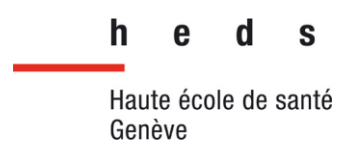

## **Remerciements**

Tout d'abord, nous tenons à remercier notre directeur de travail de Bachelor, M. Schmid pour sa disponibilité et ses précieux conseils. Il nous a accompagné et encadré tout au long de la réalisation de notre travail de recherche.

Nos remerciements s'adressent également au Dr. Nkoulou pour ses précieux conseils ainsi que pour avoir partagé ses connaissances anatomiques et pathologiques.

Nous remercions également Mme Guillemin, qui sans laquelle l'accès aux données et logiciels nécessaires à réaliser un travail de qualité aurait été plus difficile.

Nous adressons tous nos remerciements aux enseignants de la filière technique en radiologie médicale de la Haute Ecole de Santé de Genève, qui nous ont enseigné les connaissances importantes et nécessaires et qui se sont montrés disponibles pour nous du début jusqu'à la fin.

Finalement, nous remercions nos familles et amis pour leur soutien et leur intérêt dans le suivi de notre travail.

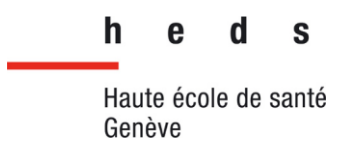

### **Résumé**

**Objectif** : L'objectif de ce travail est de comparer des relevés d'électrophysiologie et d'imagerie cardiaque PET-CT au FDG et à l'AMMONIA afin de démontrer une possible corrélation entre ces deux modalités. Notre hypothèse est que le PET-CT peut apporter des informations complémentaires à l'intervention d'électrophysiologie dans la localisation des zones à traiter.

**Méthodologie** : Pour atteindre notre objectif, nous avons mis en place un protocole appliqué sur 9 patients ayant subi une intervention d'électrophysiologie précédée d'une acquisition PET-CT. Nous avons utilisé le logiciel CARTO et le logiciel MI Cardiology afin de prendre des captures d'écran, puis nous avons comparé les cartographies d'électrophysiologie et les images du PET. Nous avons tenté de trouver une corrélation entre les différentes zones du ventricule gauche.

**Résultats** : Nous trouvons une faible corrélation entre les deux modalités. Selon notre système d'évaluation, nous avons obtenu une moyenne de 1,02 sur 3 dans la comparaison des images PET et électrophysiologie de nos 9 cas.

**Conclusion** : Notre étude n'est pas très concluante. Plusieurs paramètres peuvent expliquer ce résultat, comme le faible nombre de sujets étudiés, le design de notre protocole, les prises d'images des différents opérateurs, l'affichage des images avec les différents logiciels ou encore la CLUT choisie.

**Mots**-**clés** : Électrophysiologie, PET-CT, CARTO, cardiaque, CLUT, MI Cardiology, ventricule gauche, zones frontières, zones pathologiques et zones saines.

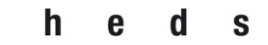

 **Filière de formation Bachelor en Technique en radiologie médicale**

## **Liste des abréviations**

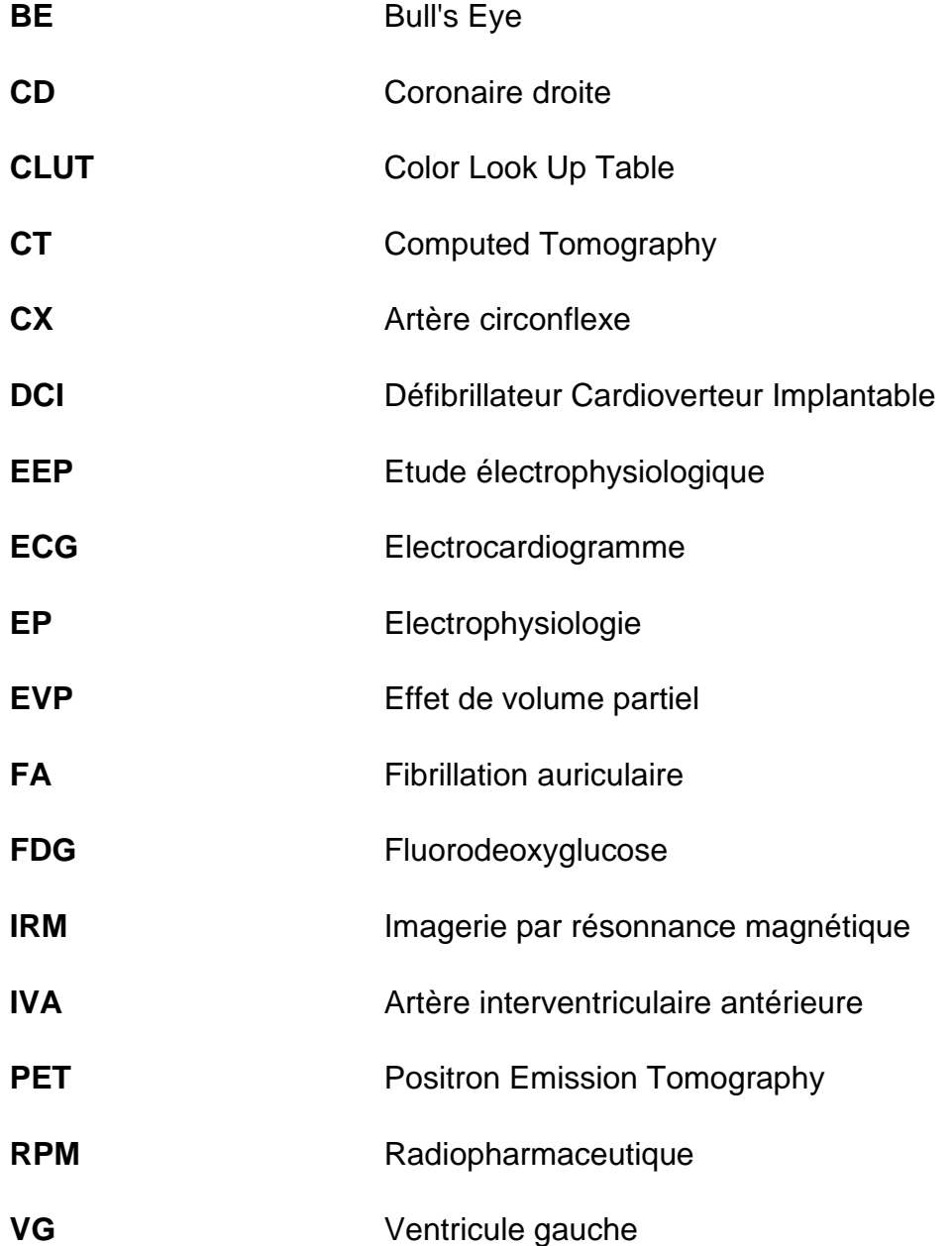

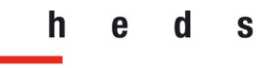

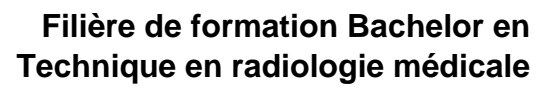

# Table des matières

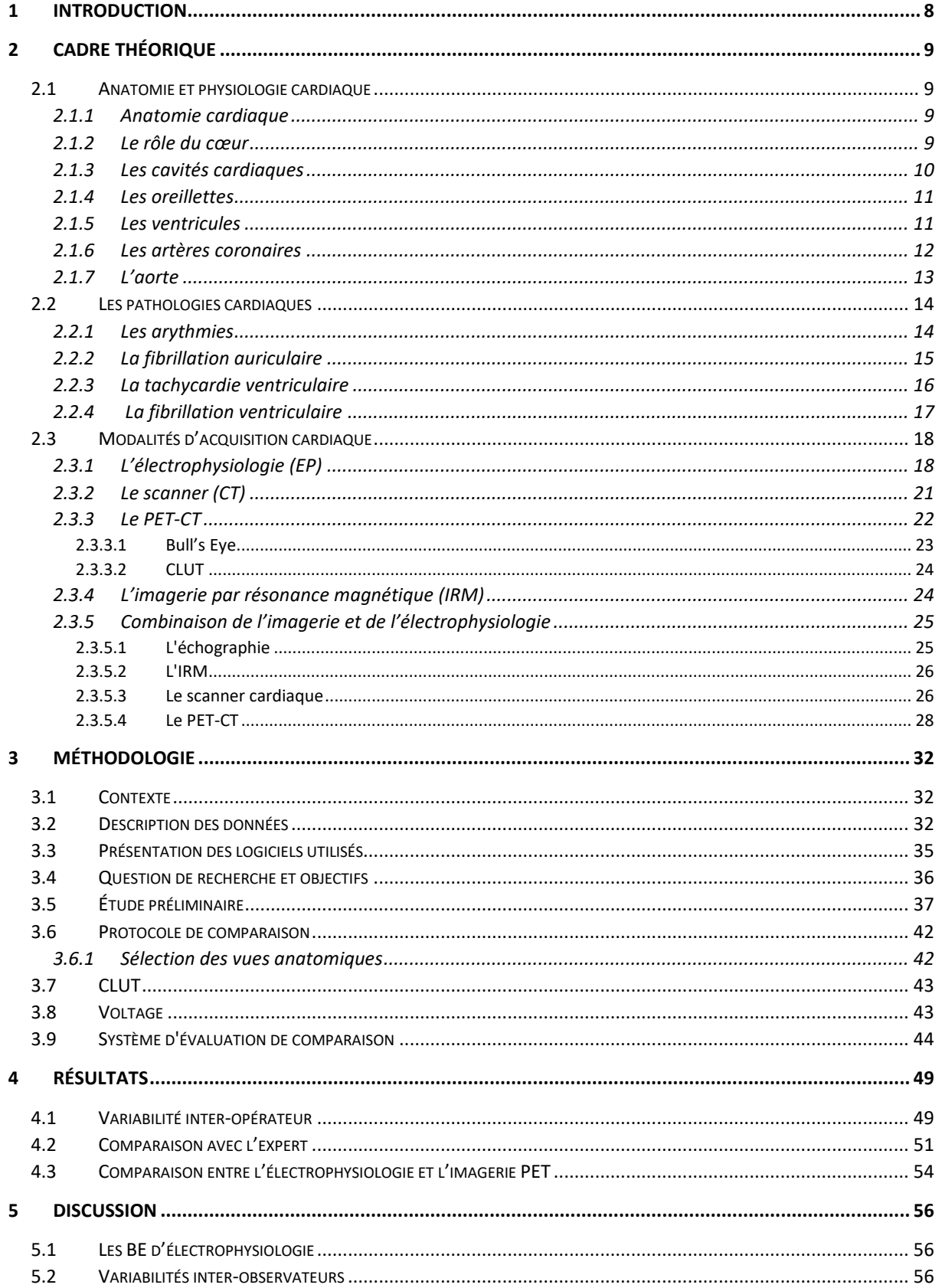

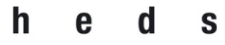

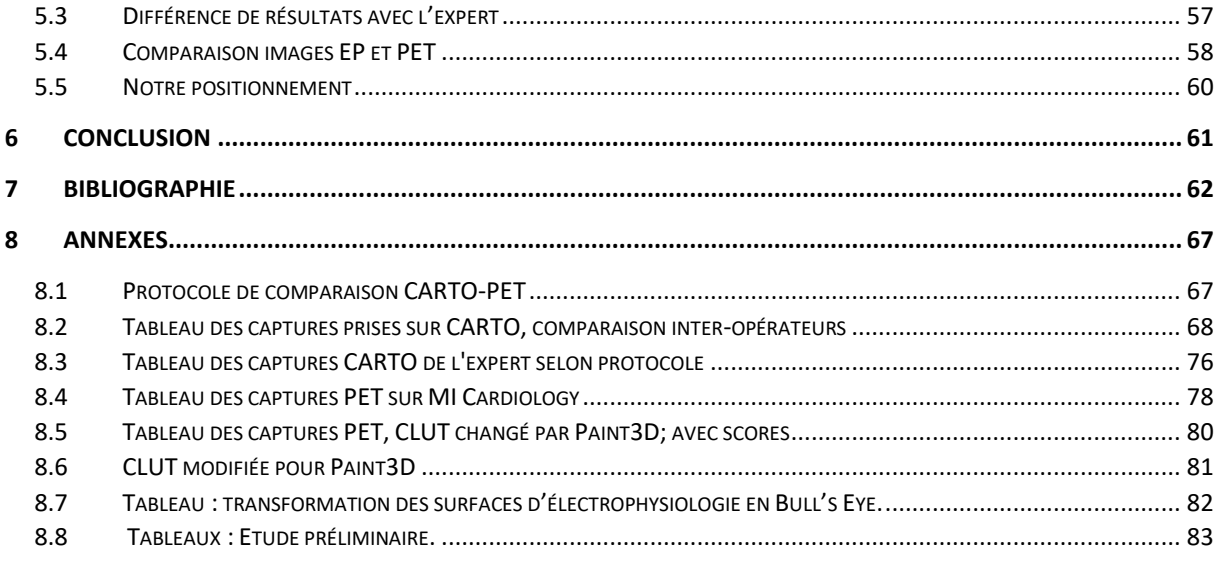

# Table des figures et illustrations

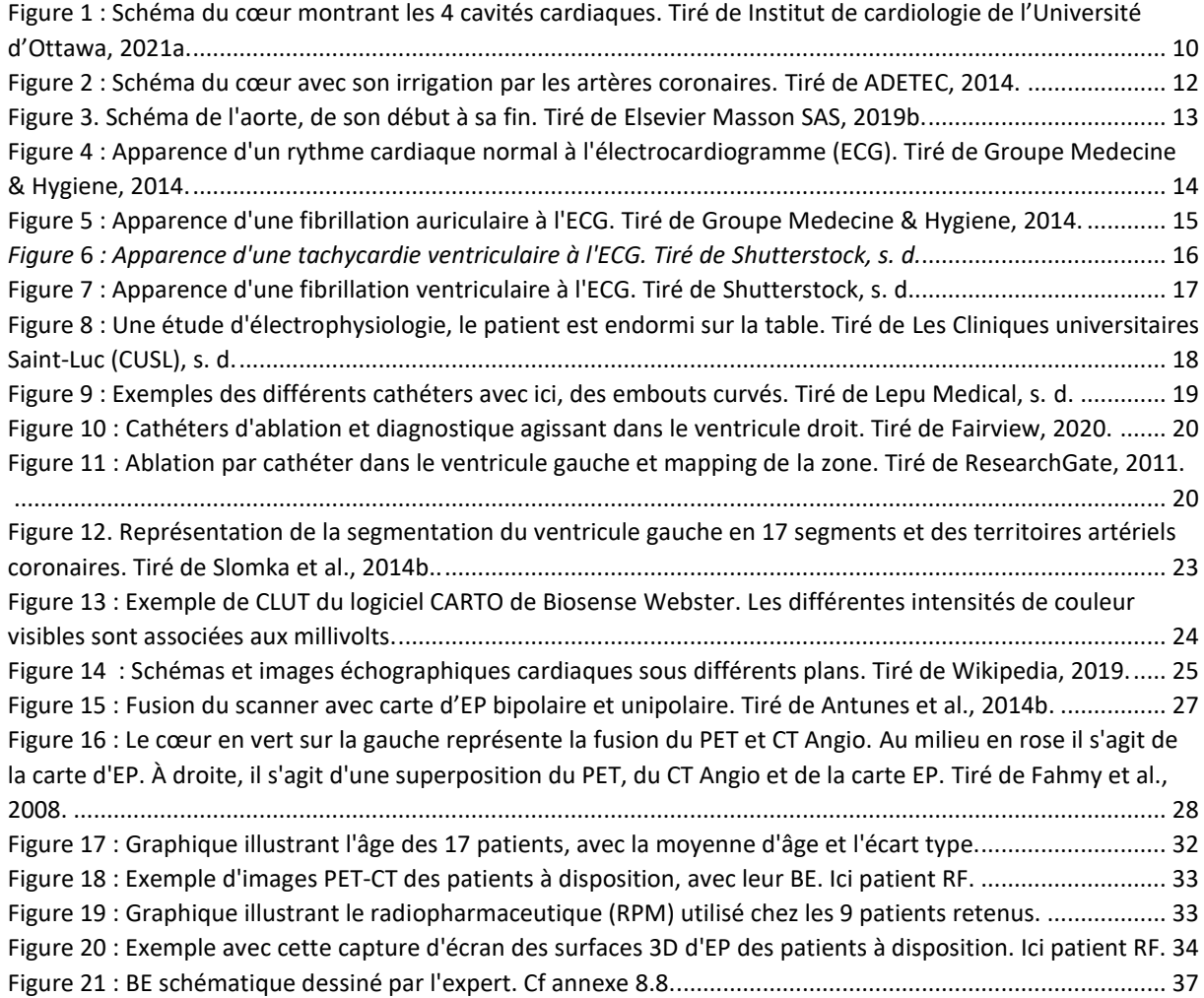

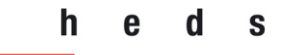

## **Filière de formation Bachelor en Technique en radiologie médicale**

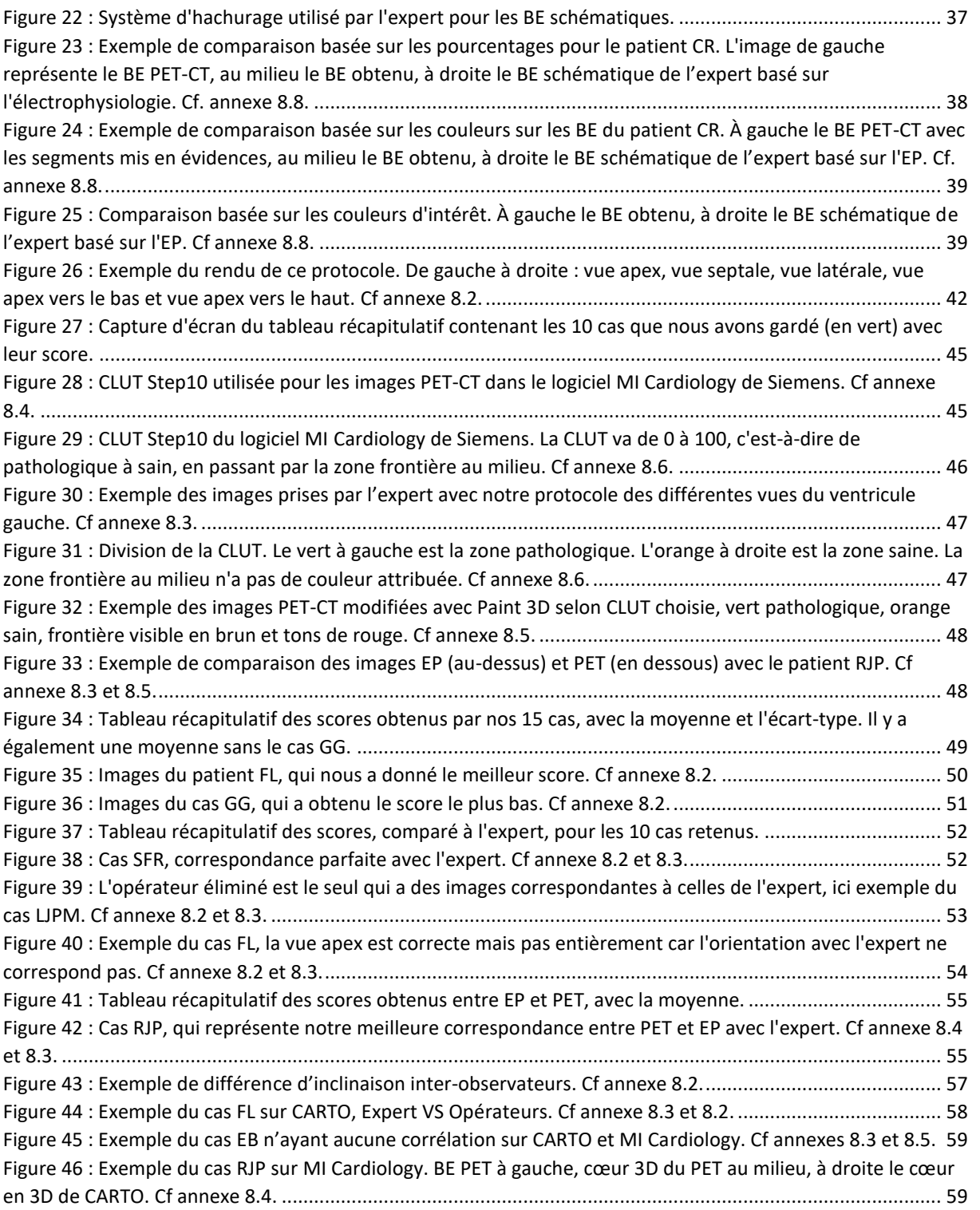

S

## 1 Introduction

h

Toute maladie cardiaque favorise l'apparition d'arythmies, les troubles de la conduction électrique du cœur. Celles-ci sont fréquentes et diverses. Le meilleur moyen de les diagnostiquer et de les traiter est l'électrophysiologie, qui demande cependant d'effectuer une investigation complète du cœur du patient à l'aide d'un cathéter introduit par l'artère fémorale. De même, l'imagerie cardiaque PET-CT apporte des informations précises sur la viabilité du muscle cardiaque. Des études suggèrent que la localisation de ces arythmies en électrophysiologie pourrait être facilitée par l'utilisation d'un examen PET-CT préalable. Si avant de réaliser l'examen électrophysiologique, des informations issues du PET-CT permettraient de guider la recherche, cela simplifierait la tâche des médecins et diminuerait les temps d'examen. Ce gain de temps serait encore plus important si durant l'examen, les informations de l'examen PET-CT pourraient être visualisées en plus de leur cartographie habituelle. De ce fait, la qualité de l'examen serait améliorée aussi.

Cependant, avant de considérer la façon de combiner ces deux modalités, nous souhaitons, à travers ce travail, étudier s'il existe une corrélation suffisante entre celles-ci. Grâce à des images cardiaques PET-CT de plusieurs patients, nous pouvons visualiser leur cœur et ses différentes zones, si elles sont nécrosées, saines ou insuffisamment irriguées. Les données obtenues lors de la cartographie de leur examen d'électrophysiologie de ces mêmes patients, nous montrent si les informations vues sur les images cardiaques PET-CT sont les mêmes et si elles correspondent.

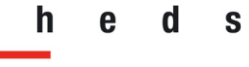

## 2 Cadre théorique

## 2.1 Anatomie et physiologie cardiaque

#### 2.1.1 Anatomie cardiaque

Le cœur se trouve dans la cavité centrale du thorax (médiastin). Il possède une position oblique et se trouve entre la seconde côte et le cinquième espace intercostal. Ses mensurations varient entre 12 et 14 centimètres. Il se trouve au-dessus du diaphragme, devant la colonne vertébrale et derrière le sternum. Deux tiers du cœur sont positionnés du côté gauche et le dernier est à droite. Les poumons entourent le cœur sur les côtés. L'apex du cœur pointe en direction du côté gauche (Marieb & Hoehn, 2018).

#### 2.1.2 Le rôle du cœur

Le cœur est un muscle, le myocarde, qui a pour rôle d'être la pompe du système sanguin. Grâce à lui, le sang peut circuler dans tout le corps et ainsi permettre l'apport en oxygène et nutriments à l'entièreté des cellules de l'organisme.

Sa paroi est faite de trois couches différentes ; l'épicarde, le myocarde et l'endocarde. L'épicarde représente la tunique externe, elle est composée de cellules épithéliales et de tissu conjonctif. Le myocarde est la couche intermédiaire, elle contient des cellules musculaires. Elle permet au cœur de se contracter. Le myocarde est plus épais sur le ventricule gauche, car il y a plus de pression à ce niveau-là. Enfin, l'endocarde, est la couche la plus interne, c'est également un tissu conjonctif composé de cellules épithéliales (Elsevier Masson SAS, 2019).

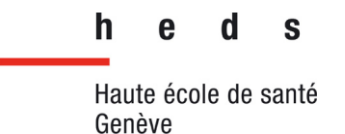

#### 2.1.3 Les cavités cardiaques

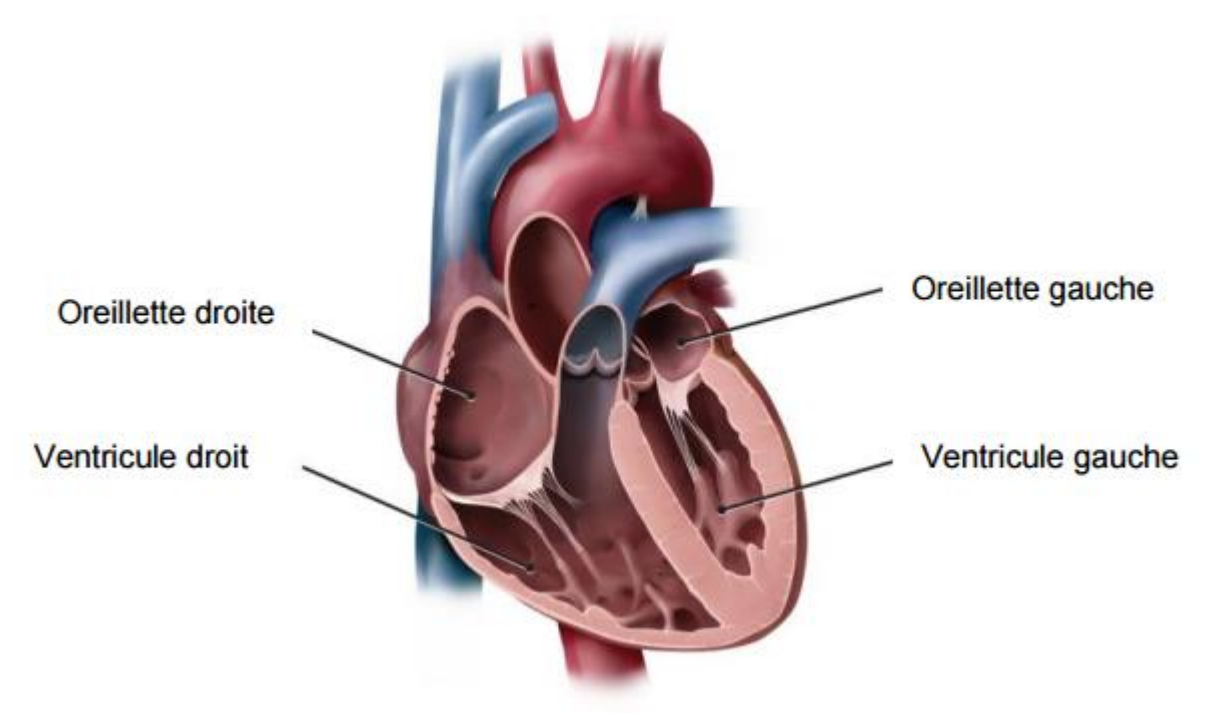

*Figure 1 : Schéma du cœur montrant les 4 cavités cardiaques. Tiré de Institut de cardiologie de l'Université d'Ottawa, 2021a.*

Le cœur possède quatre cavités (Figure 1) : deux oreillettes et deux ventricules qui se trouvent sur deux niveaux, supérieur pour les oreillettes et inférieur pour les ventricules. Il existe deux séparations longitudinales, celle qui sépare les oreillettes s'appelle le septum interauriculaire et celle qui sépare les ventricules s'appelle le septum interventriculaire (Marieb & Hoehn, 2018).

Les limites de ces cavités sont déterminées par des sillons visibles à la surface du cœur, ce sont des vaisseaux sanguins qui irriguent le muscle cardiaque. Le sillon coronaire se trouve à la jonction des oreillettes et des ventricules. Le sillon interventriculaire antérieur qui contient le rameau interventriculaire antérieur se trouve au niveau du septum interventriculaire. Enfin, le sillon interventriculaire postérieur étant sur la partie postéro-inférieure, possède le même repère que le sillon précédent (Marieb & Hoehn, 2018).

#### 2.1.4 Les oreillettes

Genève

Le cœur possède deux oreillettes, également appelées atriums. L'oreillette droite a pour rôle de collecter le sang en provenance du corps et ainsi de l'envoyer en direction du ventricule droit. Cela permet au sang d'être envoyé vers les poumons afin qu'il soit à nouveau oxygéné.

L'oreillette gauche, envoie le sang réoxygéné en provenance des poumons pour l'envoyer vers le ventricule gauche qui à son tour éjecte le sang dans le corps (Service de Cardiologie Pédiatrique des Cliniques Saint-Luc, s. d.).

L'oreillette droite est traversée par trois veines : les veines caves supérieures et inférieures et le sinus coronaire. Quant au ventricule gauche, les quatre veines pulmonaires le traversent (Marieb & Hoehn, 2018).

#### 2.1.5 Les ventricules

Le ventricule droit se trouve sur la majeure partie antérieure du cœur. Contrairement au ventricule gauche, qui lui occupe la partie postéro-inférieure. Les ventricules ont le rôle d'une pompe. Ils possèdent une paroi plus épaisse que les oreillettes. Une fois contracté, le ventricule droit envoie le sang en direction du tronc pulmonaire. Le ventricule gauche, lui, propulse le sang vers l'aorte (Marieb & Hoehn, 2018).

Le ventricule gauche possède une paroi beaucoup plus épaisse que le ventricule droit. Il est la plus grande masse musculaire myocardique. Il possède une base et un sommet (Elsevier Masson SAS, 2019).

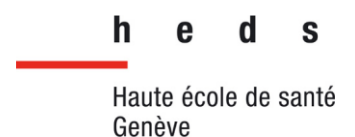

#### 2.1.6 Les artères coronaires

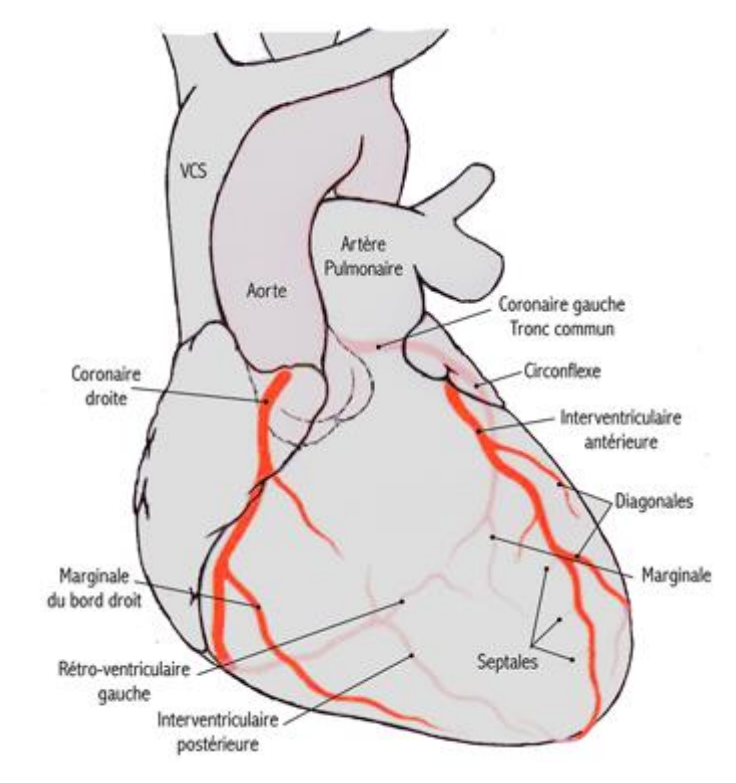

*Figure 2 : Schéma du cœur avec son irrigation par les artères coronaires. Tiré de ADETEC, 2014.*

Les artères coronaires permettent d'irriguer le cœur (Figure 2). L'aorte est le point de départ des artères coronaires droite et gauche. Ces dernières ont pour rôle d'assurer la contribution artérielle à toute la circulation coronarienne.

L'artère coronaire droite se trouve sur le côté droit du cœur, elle se divise en deux artères plus petites : le rameau marginal droit et le rameau interventriculaire postérieur. Le rameau marginal assure l'irrigation de la partie latérale droite du cœur. Quant au rameau interventriculaire postérieur, il irrigue le septum interventriculaire ainsi que les parties postérieures des ventricules droits et gauches. Ces deux rameaux irriguent à eux seuls l'oreillette droite et la majorité du ventricule droit.

L'artère coronaire gauche se sépare également en deux artères plus petites, le rameau interventriculaire antérieur et le rameau circonflexe. Ce dernier, irrigue la partie postérieure du ventricule gauche ainsi que l'oreillette gauche. Le rameau interventriculaire antérieur, irrigue le septum interventriculaire et les parties antérieures des ventricules (Marieb & Hoehn, 2018).

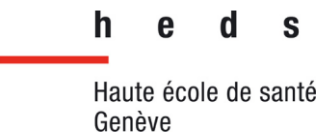

Les artères coronaires irriquent le muscle cardiaque en apport sanquin. Le sang y est fourni lors de la diastole, au moment où le cœur se relâche. (Marieb & Hoehn, 2018).

#### 2.1.7 L'aorte

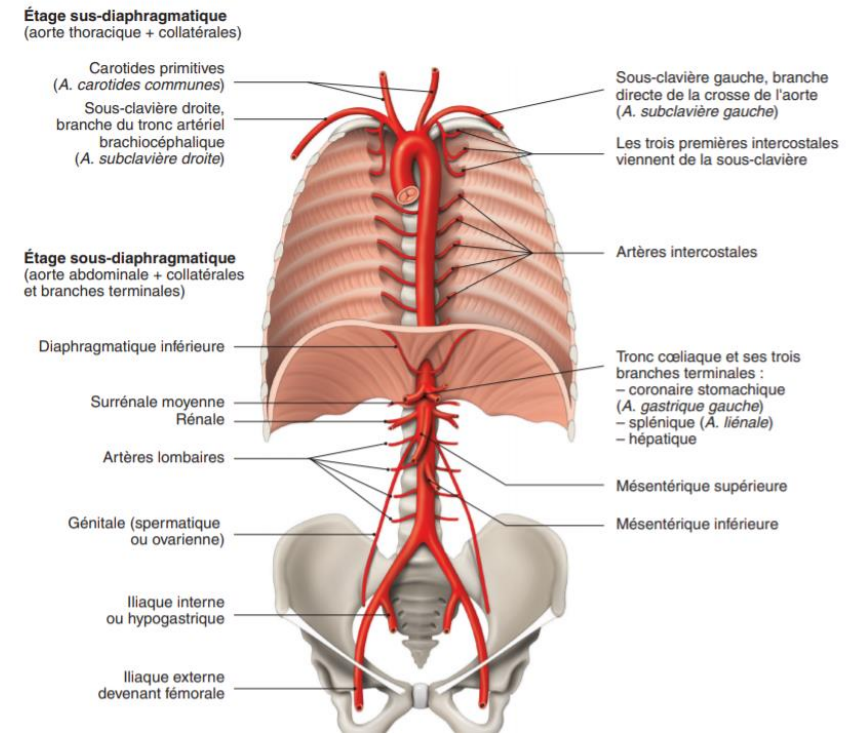

*Figure 3. Schéma de l'aorte, de son début à sa fin. Tiré de Elsevier Masson SAS, 2019b.*

L'aorte (Figure 3) prend naissance dans le ventricule gauche, toutes les artères du corps l'ont pour origine. Elle se trouve à gauche et à l'arrière de l'artère pulmonaire.

L'aorte thoracique commence à l'orifice aortique et prend fin lorsqu'elle a traversé le diaphragme où elle devient l'aorte abdominale. La première portion de l'aorte a une forme de crosse et se divise en trois segments ; ascendante, horizontale et descendante.

L'aorte ascendante correspond à la première partie de l'aorte, ce segment est vertical. L'aorte horizontale donne naissance aux troncs supra-aortiques. Ils se trouvent sur la partie supérieure de la crosse et ils sont constitués du tronc artériel brachio-céphalique, la carotide primitive gauche et l'artère sous clavière gauche. Cette portion se trouve au milieu de l'aorte ascendante et descendante (Elsevier Masson SAS, 2019).

## 2.2 Les pathologies cardiaques

Les pathologies cardiaques font référence à une grande quantité de maladies du cœur. Cependant, toutes ne sont pas traitées par l'électrophysiologie. Nous allons présenter ci-dessous les principales pathologies qui le sont.

#### 2.2.1 Les arythmies

Ce terme fait référence à toute anomalie du rythme cardiaque que cela soit une augmentation du rythme, une diminution ou un rythme irrégulier. Le cœur d'un adulte en bonne santé bat en moyenne entre 60 et 100 fois par minute (Figure 4).

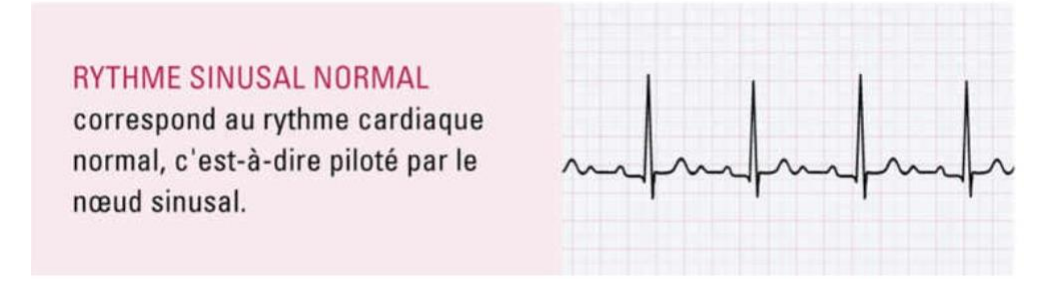

*Figure 4 : Apparence d'un rythme cardiaque normal à l'électrocardiogramme (ECG). Tiré de Médecine et Hygiène (2014).*

L'augmentation du rythme durant un effort physique important n'est pas considérée comme une arythmie. Ce terme est réservé pour des rythmes cardiaques hors normes au repos (PasseportSanté, 2012).

L'arythmie cardiaque est le plus souvent due à une maladie cardiaque comme l'angine de poitrine, l'athérosclérose, l'hypertension, l'insuffisance cardiaque ou encore une valvulopathie pour ne citer que les principales (PasseportSanté, 2012).

Une arythmie s'exprime par une erreur au niveau du signal électrique que reçoit le cœur pour coordonner ses battements. Ces irrégularités peuvent être traitées en électrophysiologie (EP) pour certaines. Il existe différents types d'arythmies. Elles sont divisées en arythmies supraventriculaires et les arythmies ventriculaires (Institut de cardiologie de l'Université d'Ottawa, 2021b).

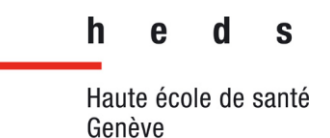

Les arythmies supraventriculaires comprennent la fibrillation auriculaire, le flutter auriculaire, la tachycardie supraventriculaire, les extrasystoles et la bradycardie.

Les arythmies ventriculaires sont divisées en tachycardie ventriculaire et fibrillation ventriculaire (PasseportSanté, 2012).

#### 2.2.2 La fibrillation auriculaire

La fibrillation auriculaire (FA) est le type d'arythmie la plus fréquente. Ce type d'arythmie est également celui qui cause le plus grand nombre de décès dû à sa nature soudaine.

Lors d'un épisode de fibrillation auriculaire, le muscle cardiaque se met à se contracter de façon anarchique, perdant toute coordination (Figure 5). Cette perte de coordination est due à une quantité de signaux électriques anormaux, qui font contracter les muscles et s'apparentent à des spasmes musculaires. Cela a pour effet de créer une diminution de la quantité de sang artériel apportée aux organes du corps.

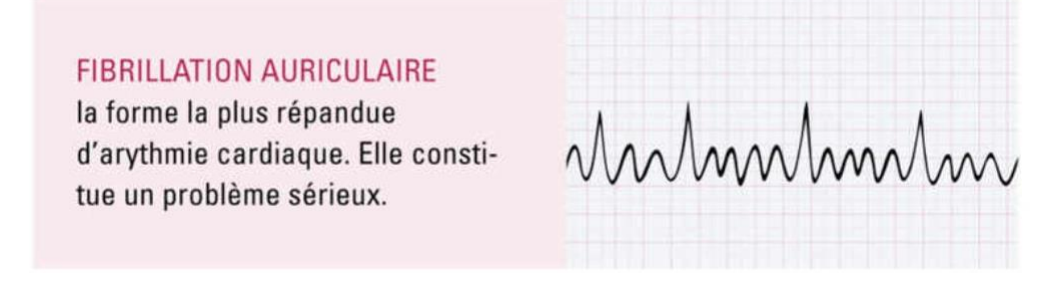

*Figure 5 : Apparence d'une fibrillation auriculaire à l'ECG. Tiré de Médecine et Hygiène (2014.*

Il y a plusieurs traitements pour la fibrillation auriculaire, comme médicamenteux, la cardioversion électrique et l'ablation par cathéter (Fondation Suisse de Cardiologie, 2020).

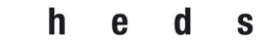

#### 2.2.3 La tachycardie ventriculaire

On considère que le cœur est en tachycardie ventriculaire quand il bat au-delà de 100 fois par minute (Figure 6).

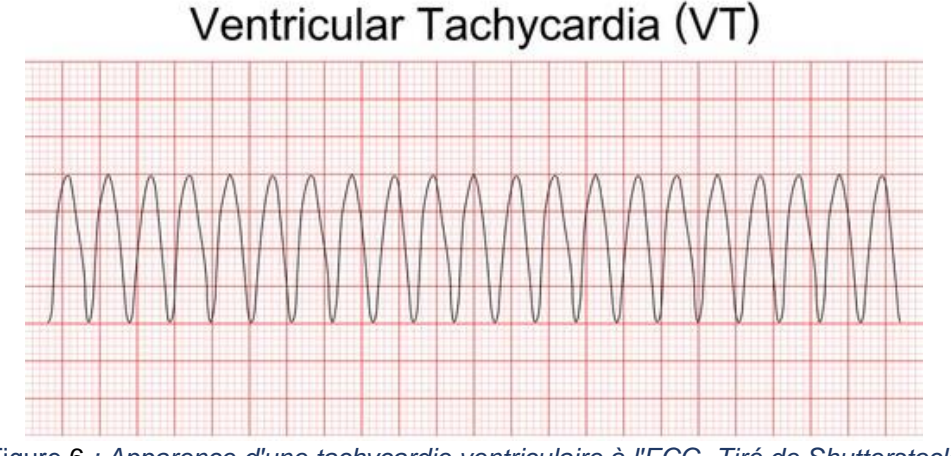

Figure 6 *: Apparence d'une tachycardie ventriculaire à l'ECG. Tiré de Shutterstock, s. d.*

Le cœur ne réussira pas à fournir suffisamment de sang au corps pour qu'il fonctionne normalement. Cela est dû au fait que les ventricules battent trop rapidement et ne vont pas se remplir suffisamment de sang, donc à chaque battement le volume d'éjection sera insuffisant. Toute fibrillation ventriculaire sera la conséquence d'une tachycardie ventriculaire non soignée. Il faut cependant prendre en compte l'âge du patient ainsi que sa quantité d'activité physique dans sa vie quotidienne (Fondation Suisse de Cardiologie, 2019b).

Ce type d'arythmie est également dû à un problème de signal électrique au sein du nœud sinusal. Cependant, contrairement à la fibrillation auriculaire, il n'est pas épisodique mais permanent (Institut de cardiologie de l'Université d'Ottawa, 2021a).

Il y a différents degrés de tachycardie ventriculaire en fonction de l'atteinte du muscle cardiaque. Cela va dépendre des maladies cardiaques dont souffre le patient. Certaines tachycardies ventriculaires peuvent s'avérer plus sévères et nécessitent des traitements plus importants, pour certains invasifs. Ces traitements invasifs sont la chirurgie pour implanter un pacemaker et l'ablation par radiofréquence, plus communément appelée électrophysiologie (EP) (Fondation Suisse de Cardiologie, 2019b).

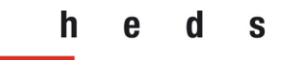

 **Filière de formation Bachelor en Technique en radiologie médicale**

Haute école de santé Genève

### 2.2.4 La fibrillation ventriculaire

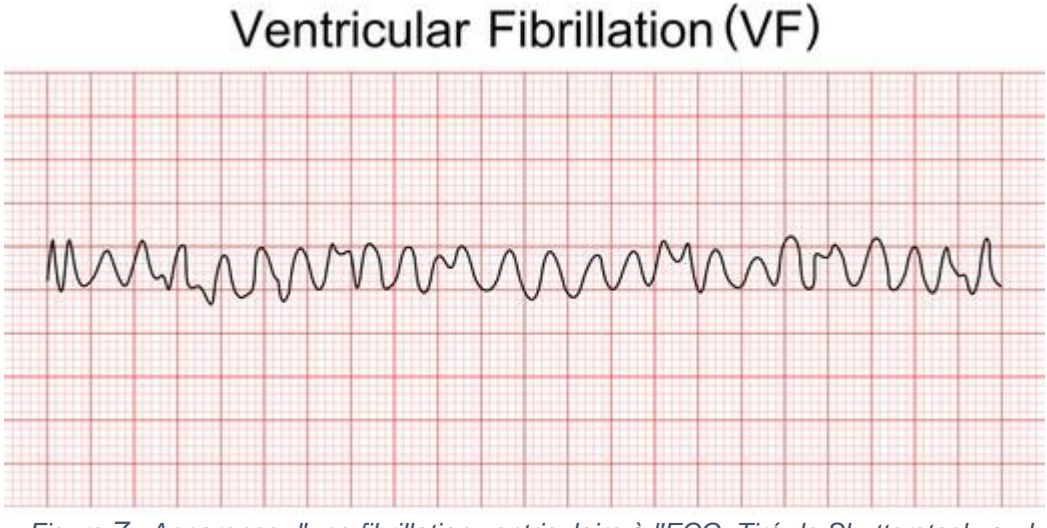

*Figure 7 : Apparence d'une fibrillation ventriculaire à l'ECG. Tiré de Shutterstock, s. d.*

Lors d'un épisode de fibrillation ventriculaire (Figure 7), le cœur va battre plus de 320 fois par minute. Cela produit systématiquement un arrêt cardiocirculatoire. Une réanimation cardiaque est nécessaire pour que la personne survive.

Ce type d'arythmie ne peut être soigné que par une implantation d'un défibrillateur pour empêcher un nouvel épisode. Ce type de pathologie n'est pas soigné en EP (Fondation Suisse de Cardiologie, 2019a).

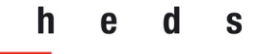

## 2.3 Modalités d'acquisition cardiaque

#### 2.3.1 L'électrophysiologie (EP)

L'étude d'électrophysiologie (EEP) est un examen permettant de mesurer l'activité électrique du cœur. Il sert à diagnostiquer les arythmies, en étudiant leur nature et circonstances, pour ainsi pouvoir les traiter (American Heart Association, 2016; CHUV, 2019b). Cependant, l'EEP n'est pas nécessaire à toutes les personnes souffrant d'arythmie. En effet, un électrocardiogramme peut être suffisant pour une partie d'entre elles (Coeur + AVC, 2020).

L'intervention consiste en un examen au cours duquel un cathéter est introduit pour provoquer des brûlures superficielles à l'aide de radiofréquences. Le patient est installé sur une table (Figure 8) contenant deux aimants avec un grand champ magnétique. Ces aimants sont contrôlés à l'aide d'un ordinateur.

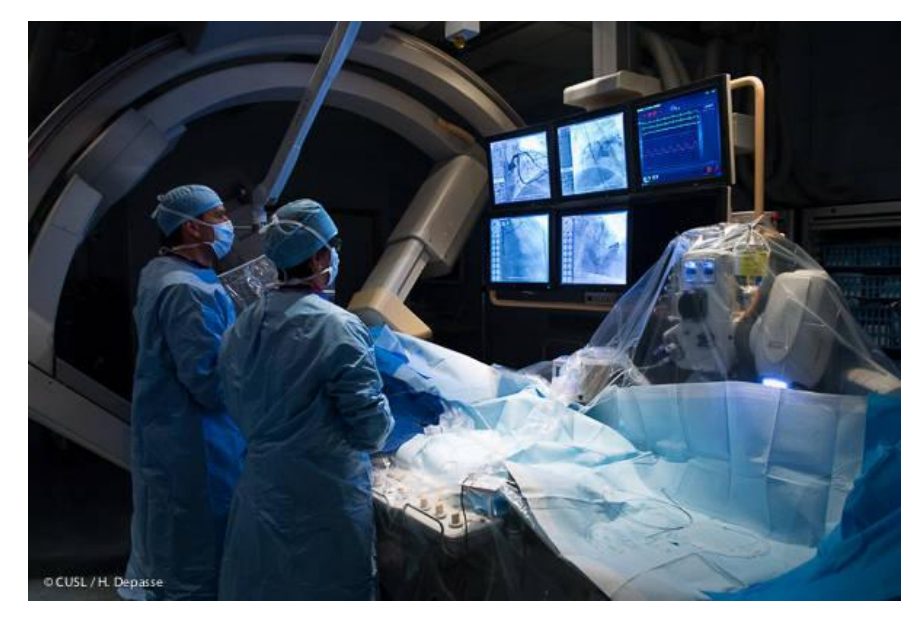

*Figure 8 : Une étude d'électrophysiologie, le patient est endormi sur la table. Tiré de Les Cliniques universitaires Saint-Luc (CUSL), s. d.*

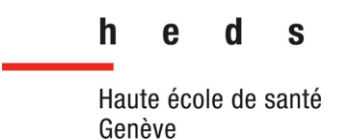

Un cathéter d'ablation et d'électrophysiologie est utilisé (Figure 9). Il a comme spécificité de posséder un bout distal très souple et d'être muni de trois charges magnétiques. Le champ de force va donc s'appliquer sur ces charges magnétiques, ce qui va permettre d'orienter le cathéter de manière très précise dans l'axe du champ (American Heart Association, 2016; Gang Eli S. et al., 2011).

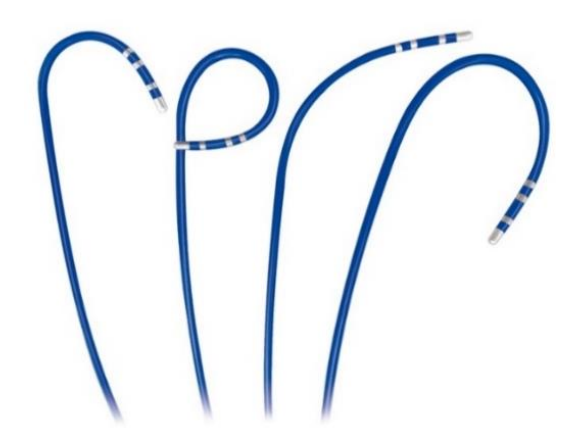

*Figure 9 : Exemples des différents cathéters avec ici, des embouts curvés. Tiré de Lepu Medical, s. d.*

Une fois le cathéter inséré dans la cavité cardiaque à investiguer, l'opérateur se met derrière son poste. Cela va lui permettre de piloter l'intervention grâce à un ordinateur sophistiqué.

Le cathéter peut être déplacé de plusieurs façons différentes, l'opérateur peut l'avancer et le reculer (Talajic, 2006).

Une fois qu'il a atteint le cœur, il envoie des décharges électriques toujours au moyen du cathéter (Figure 10) pour provoquer une accélération ou un ralentissement du courant électrique et donc des battements cardiaques. Cela provoque un inconfort chez le patient, qui est sous anesthésie locale (CHUV, 2019b).

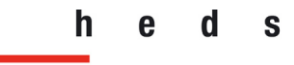

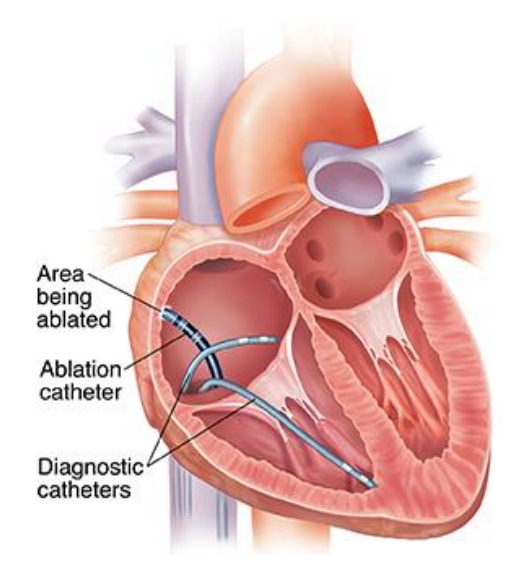

*Figure 10 : Cathéters d'ablation et diagnostique agissant dans le ventricule droit. Tiré de Fairview, 2020.*

Grâce à ces décharges, le médecin tente de déclencher l'arythmie pour connaître la localisation, l'enregistrer et pouvoir la traiter (Figure 11).

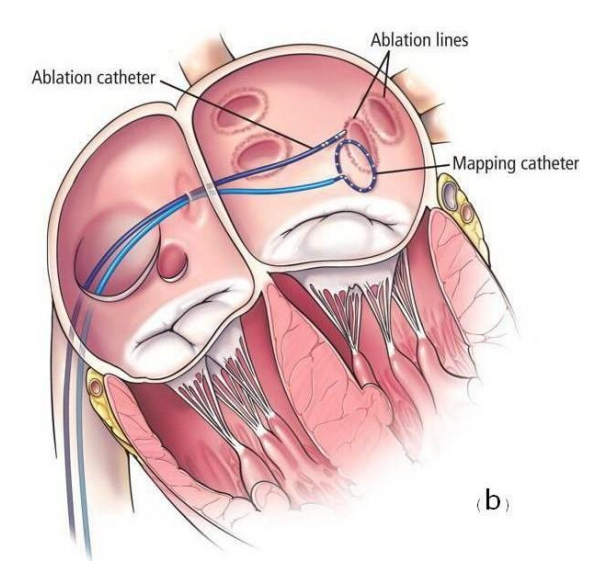

*Figure 11 : Ablation par cathéter dans le ventricule gauche et mapping de la zone. Tiré de ResearchGate, 2011.*

Des cathéters spéciaux vont pouvoir enregistrer ces signaux électriques, ce qui va aboutir à une carte en trois dimensions du cœur, visualisable avec par exemple le logiciel CARTO de Biosense Webster (Issa et al., 2019).

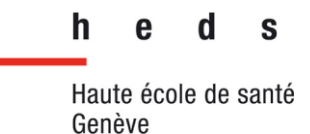

Cette carte d'électrophysiologie peut s'afficher avec une tension en millivolt (mV) bipolaire ou unipolaire. Ce dernier signifie qu'il montre les tensions en mV minimum négatives et maximum positives. La carte en tension bipolaire oscille entre le dessus et le dessous d'un voltage en mV de référence choisi (Advantech ADAMLink, 2005).

Pour beaucoup de patients, le traitement peut être appliqué immédiatement avec l'envoi d'une décharge électrique plus forte pour éliminer la source de l'arythmie. Il faut compter de 1 heure à 4 heures pour une EEP, ainsi qu'une hospitalisation d'un à trois jours après l'intervention (American Heart Association, 2016; CHUV, 2019b).

Les résultats de cette EEP aideront à planifier la suite de la prise en charge du patient. Plusieurs traitements peuvent en découdre comme la prise de médicaments, une chirurgie, une ablation cardiaque par cathéter, le pacemaker ou un défibrillateur cardioverteur implantable (DCI) (American Heart Association, 2016; Cardiologie Tonkin, 2015).

#### 2.3.2 Le scanner (CT)

Le CT Scan est une technique d'imagerie aux rayons X. Le technicien en radiologie irradie le patient pour obtenir des images en coupe de son corps. Cette machine donne de précieux détails des organes et des os, ainsi que des vaisseaux en injectant un produit de contraste à base d'iode (Fondation Suisse de Cardiologie, 2019c).

Le scanner cardiaque est particulièrement utile lorsqu'un patient ressent des douleurs thoraciques sans en avoir trouvé la cause. De même pour un patient ne ressentant aucun symptôme cardiaque mais qui présente plusieurs facteurs de risques cardiovasculaires, ou encore une suspicion d'anomalies des artères coronaires (Blanche, et al., 2011).

L'examen cardiaque en scanner commence par un score calcique. Il sert à voir les calcifications au niveau des parois des artères coronaires. À l'aide d'un logiciel, un calcul est effectué pour connaître l'importance de l'atteinte des calcifications au niveau des vaisseaux.

Il n'est pas nécessaire d'injecter de l'iode pour cette partie de l'examen mais il faut poser des électrodes pour avoir connaissance du rythme cardiaque du patient car le scanner va se caler là-dessus (American Hospital of Paris, s. d.; Blanche, et al., 2011).

Pour la suite de l'examen, nous passons à une acquisition cardiaque des coronaires. Si le rythme cardiaque du patient est trop haut, un bêta-bloquant pourra être utilisé pour réguler et baisser les battements, ainsi qu'un dilatateur pour visualiser davantage les artères coronaires (Centre médical cardiologique (CMC), s. d.).

#### 2.3.3 Le PET-CT

Le PET-CT correspond à la combinaison du PET (Positron Emission Tomography) et du scanner à rayons X. Grâce à cette technique d'imagerie hybride, on obtient des informations métaboliques et anatomiques, ainsi que des images dynamiques cardiaques de grande qualité (Knaapen et al., 2010; Ratib, O, 2004).

Le PET permet de quantifier la radioactivité se trouvant dans l'organisme en temps réel, comme la scintigraphie. Pour mesurer cette activité radioactive, il faut injecter un radiopharmaceutique (RPM) ou radiotraceur, qui va permettre de faire ressortir les cellules pathologiques et surtout tumorales, en formant une accumulation dans la zone concernée (Institut de cardiologie de l'Université d'Ottawa, 2021d).

La perfusion myocardique au PET permet de voir la qualité de la perfusion du myocarde, si le tissu est bien irrigué ou non, ce qui aiderait au diagnostic d'une maladie coronarienne. Le RPM utilisé est le 13N-NH3 (Ammonia) ou le Rubidium-82 (Institut de cardiologie de l'Université d'Ottawa, 2021c).

La viabilité myocardique au PET permet de savoir si le muscle cardiaque a subi des dommages à la suite d'un infarctus. Cet examen, en deux parties, aide le médecin à appliquer la suite de la prise en charge, à savoir la mise en place d'autres types d'interventions. Les mêmes RPM cités précédemment peuvent être utilisés en première partie, avec en plus une injection intraveineuse de 18F-FDG (FluoroDéoxyGlucose) pour la deuxième partie de l'examen. Les cellules pathologiques ont besoin d'une grande quantité de sucre pour se multiplier et continuer de fonctionner.

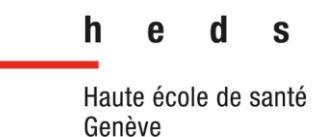

Le FDG couplé au Fluor 18, un élément radioactif, reste bloqué dans le cytoplasme de la cellule et rend donc cette dernière radioactive. Ses émissions de rayonnements de type gamma sont captées par la caméra PET (Institut de cardiologie de l'Université d'Ottawa, 2021d).

Les images résultant du PET souffrent d'une mauvaise résolution spatiale qui rend difficile la localisation des anomalies métaboliques. D'autres part, cette résolution renforce les effets de volume partiel (EVP) qui affectent les structures de tailles différentes, les rendant déformées et fausses en taille. Le scanner permet de corriger cet effet, en introduisant ses détails anatomiques au PET. Il existe aussi l'artéfact d'atténuation, qui affecte l'image PET en réduisant l'intensité du signal quand il passe à travers différents tissus de densité distincte. Il est corrigé grâce aux images CT qui vont être utilisées pour appliquer une correction de l'atténuation des photons gamma (Lamare & Fernandez, 2014; Ratib, O, 2004).

L'intérêt du couplage PET et scanner prend tout son sens. La zone pathologique et donc le diagnostic est précisé avec la combinaison de ces modalités.

#### *2.3.3.1 Bull's Eye*

L'imagerie de perfusion myocardique au PET-CT permet de mesurer la circulation sanguine ainsi que la fonction cardiaque en étant à la fois au repos et en état de stress. Cela peut se faire à l'aide de plusieurs radiotraceurs, tels que 13N-NH3 (Ammonia) et Rubidium-82 (Slomka et al., 2014a).

Les Bull's Eye (BE), aussi appelés cartes polaires, sont des représentations en deux dimensions. Le ventricule gauche est divisé en 17 segments (Figure 12).

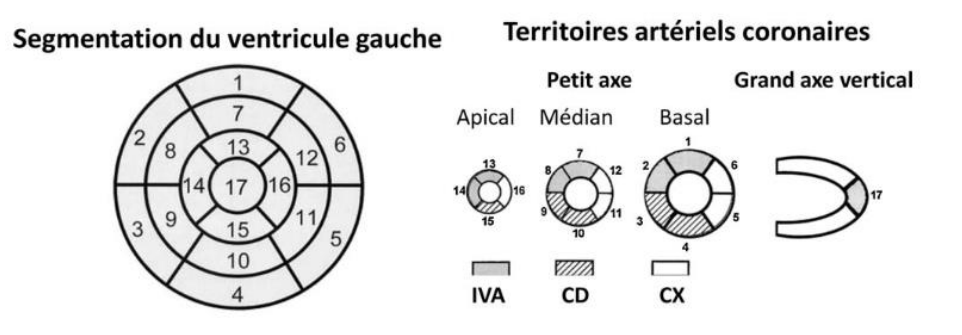

*Figure 12. Représentation de la segmentation du ventricule gauche en 17 segments et des territoires artériels coronaires. Tiré de Slomka et al., 2014b.*

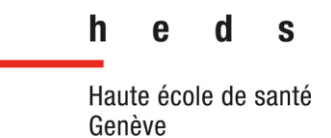

Nous pouvons y observer les territoires des trois artères coronaires. À savoir, l'artère interventriculaire antérieur (IVA), l'artère coronaire droite (CD) et l'artère circonflexe (CX). La carte polaire nous permet de savoir si un segment est ischémique ou pas (Didot et al., 2010). L'ischémie correspond à une diminution du flux sanguin dû à un rétrécissement de l'artère en amont du lieu irrigué par cette artère.

### *2.3.3.2 CLUT*

Une CLUT (Color Look-Up Table) est un moyen pour transformer une gamme d'intensités en une gamme de couleurs. Ces dernières sont associées à des intervalles d'intensité (Figure 13). Cette CLUT peut être une fonction intégrée à un logiciel de traitement d'images (Computer Hope, 2017). Les CLUT peuvent avoir un nombre de couleurs variable.

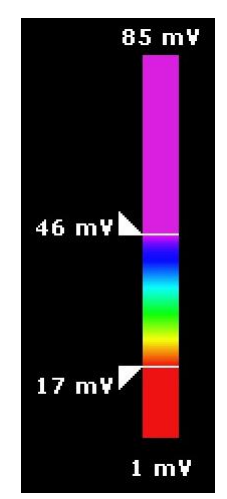

*Figure 13 : Exemple de CLUT du logiciel CARTO de Biosense Webster. Les différentes intensités de couleur visibles sont associées aux millivolts.*

#### 2.3.4 L'imagerie par résonance magnétique (IRM)

Le plus grand avantage de l'IRM est son manque de radiation ionisante. Les images obtenues seront de bonne qualité en termes de résolution spatiale et temporelle, ce qui permet de bien distinguer les différentes phases cardiaques. De plus, cela permet d'évaluer la fonction et la perfusion cardiaque, ainsi que les séquelles d'infarctus ou d'autres anomalies du cœur (Hôpitaux Universitaires Genève, 2016; Locca et al., 2009).

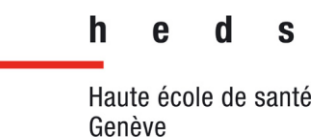

Pour une IRM cardiaque, le technicien pose des électrodes au patient pour avoir son rythme cardiaque. Pour éviter les artéfacts de mouvement et donc une mauvaise qualité des images, une apnée de quelques secondes est nécessaire, à raison de plusieurs répétitions (CHUV, 2019a).

#### 2.3.5 Combinaison de l'imagerie et de l'électrophysiologie

Selon Hasan et al., (2010), il existe plusieurs méthodes d'imageries cardiaques pouvant être combinées à l'électrophysiologie. Ces méthodes permettent de définir les patients pouvant subir l'intervention. Elles peuvent également indiquer le taux de réussite de l'intervention aux électrophysiologistes.

Durant une EEP, le mapping en voltage des ventricules dilatés peut prendre du temps et requiert une utilisation prolongée de la fluoroscopie. S'il était possible de se servir des images venant d'autres modalités que l'EP, qui apportent des informations concernant le tissu pathologique et le myocarde sain, et s'il était possible de pouvoir les fusionner et d'ainsi créer une unique image qui pourrait être importée ; celle-ci pourrait être intégrée à la carte d'électrophysiologie, sous la forme d'une image de référence, les données apportées par cette image pourraient être précieuses. Il y aurait réduction du temps de l'EEP et possiblement aussi une amélioration de celle-ci (Fahmy et al., 2008).

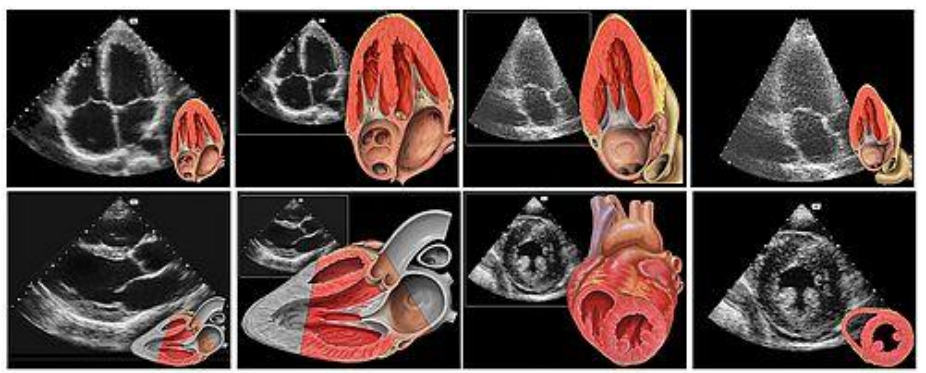

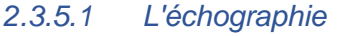

*Figure 14 : Schémas et images échographiques cardiaques sous différents plans. Tiré de Wikipedia, 2019.*

L'échographie transthoracique (Figure 14) permet d'examiner le cœur et ses différentes régions. La taille et la fonction de l'oreillette gauche ainsi que le ventricule gauche sont examinées.

S

h

On peut aussi examiner les pathologies cardiaques telles que la fibrillation auriculaire. Lorsque l'oreillette gauche est analysée, il faut analyser son diamètre et son volume. Cela peut avoir un impact sur l'ablation par cathéter (l'EP). En effet, une taille supérieure à 41 ml/m2 peut prédire la répétition de FA. Toutefois, des études ont démontré que le volume de l'oreillette gauche peut être sous-estimé sur l'échocardiographie comparé au CT et à l'IRM (Hasan et al., 2010). Dans le futur, l'échographie 3D sera envisageable pour les études d'électrophysiologie. L'exposition à la fluoroscopie ainsi que les temps de mapping seront considérablement réduites (Robinson & Hutchinson, 2010).

De plus, le guidage sous échographie intracardiaque s'avère utile pour fusionner le PET et le scanner angiographique à l'aide de points de repère précis anatomiques (Fahmy et al., 2008).

#### *2.3.5.2 L'IRM*

L'IRM cardiaque peut être utile en partie grâce au rehaussement tardif du gadolinium. En effet, cela va permettre d'évaluer l'oreillette droite et ainsi de guider l'électrophysiologiste lors de la procédure d'ablation (Hasan et al., 2010). Contrairement à l'échographie, l'IRM ainsi que le scanner apportent des informations anatomiques plus pertinentes. Au cours des dernières années, ces modalités ont amélioré le niveau de détail anatomique disponible lors des ablations complexes (Robinson & Hutchinson, 2010). Cependant, une étude démontre l'inutilisation de l'IRM quand les patients, qui vont procéder à une ablation par radiofréquence, présentent tous des dispositifs cardiaques implantables incompatibles avec l'IRM (Fahmy et al., 2008).

#### *2.3.5.3 Le scanner cardiaque*

L'IRM et le scanner apportent des informations différentes. En effet avec les examens de CT cardiaque nous obtenons des images de haute résolution temporelle et spatiale. Nous pouvons donc analyser parfaitement les artères coronaires ainsi que le fonctionnement des valves aortiques. En IRM actuellement, l'examen des artères coronaires est très difficile dû à la résolution spatiale et temporelle nettement inférieures.

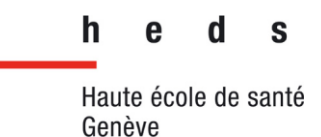

Le choix entre les deux se fait selon les ressources et l'expérience de l'institution. Il faut qu'ils soient effectués sous gating cardiaque et nécessitent l'injection de produit de contraste, le gadolinium en IRM et l'iode pour le scanner (Robinson & Hutchinson, 2010).

Un CT angiographique fut utilisé lors de l'étude de Fahmy et al., (2008) pour apporter des informations anatomiques précises sur lesquelles les images PET-CT pouvaient être fusionnées. Une reconstruction 3D de ce scanner a été fusionné avec le PET-CT, qui fut ensuite intégré à la carte d'électrophysiologie.

La tomographie assistée par ordinateur à détecteurs multiples est très fiable en matière de résolution temporelle. Celle-ci permet également de définir les repères anatomiques et d'identifier la graisse épicardique (Antunes et al., 2014).

Elle représente donc un support important pour la planification et le guidage pré-procédurale de l'ablation des tachycardies ventriculaires. Cela est dû à une fiabilité de visibilité de la graisse épicardique ainsi qu'une meilleure résolution spatiale que l'IRM.

La cartographie se fait avec différentes tensions lors de la cartographie du substrat du ventricule gauche. En effet, elle se fait à l'aide de tensions bipolaires et unipolaires (Figure 15) afin de détecter des cicatrices. Toutefois, ce procédé reste long à réaliser (Antunes et al., 2014).

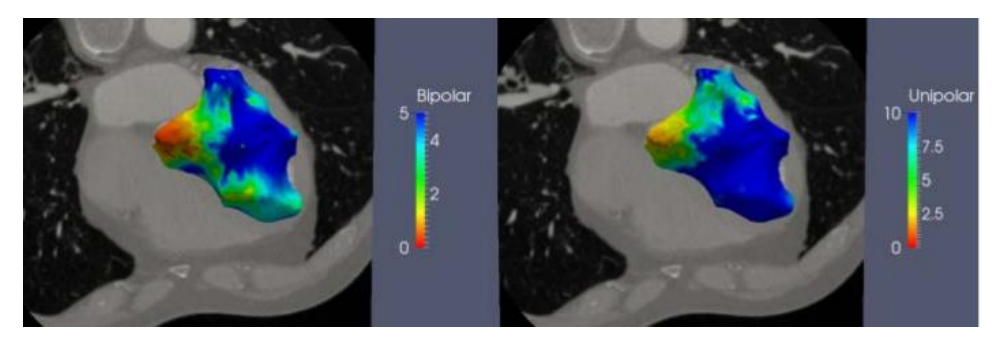

*Figure 15 : Fusion du scanner avec carte d'EP bipolaire et unipolaire. Tiré de Antunes et al., 2014b.*

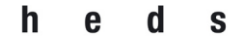

#### *2.3.5.4 Le PET-CT*

L'article de Hasan et al., (2010) démontre qu'il y a très peu de travaux étudiant la combinaison entre le PET-CT et l'électrophysiologie. Toutefois, l'étude a relevé que le PET-CT fournit des informations sur la localisation des cicatrices mais qu'il possède une résolution spatiale moins bonne que l'IRM.

Le PET représente le meilleur en ce qui concerne l'évaluation de la viabilité des tissus. En combinant ces informations biologiques avec l'anatomie du CT, c'est une source riche (Fahmy et al., (2008). Selon cette même étude basée sur 19 patients, ces derniers ont effectué un CT angiographique et un PET-CT. Les données tomographiques et volumétriques des images des deux modalités précédentes ont été enregistrées puis le rendu final a été segmenté et de nouveau enregistré dans le système de mapping d'électrophysiologie (Figure 16).

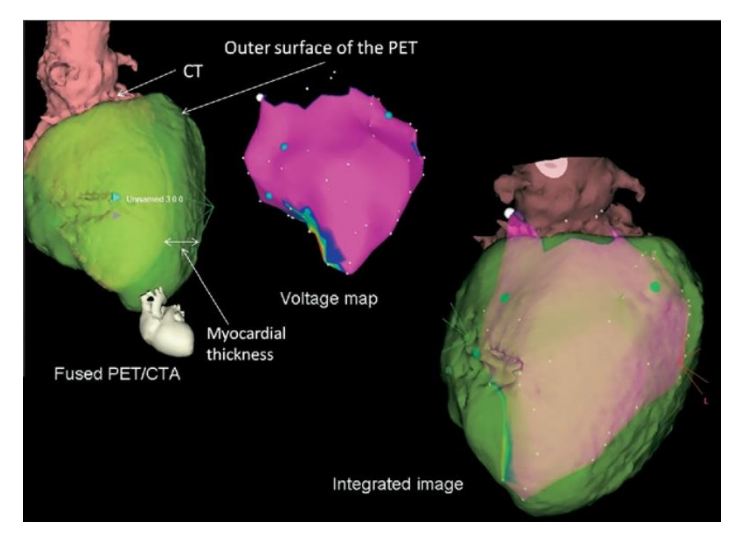

*Figure 16 : Le cœur en vert sur la gauche représente la fusion du PET et CT Angiographique. Au milieu en rose il s'agit de la carte d'EP. À droite, il s'agit d'une superposition du PET, du CT Angio et de la carte EP. Tiré de Fahmy et al., 2008.*

Ils ont appliqué 8 seuils différents dont un, celui à 0.9mV, qui s'est montré le plus concluant avec une marge d'erreur moindre. Leur résultat démontre une faisabilité et une exactitude du PET-CT avec la carte d'électrophysiologie.

Une autre étude sur le sujet, celle de Dickfeld & Kocher (2008), cherche à démontrer une corrélation entre les données récoltées au PET et celle d'une étude d'électrophysiologie.

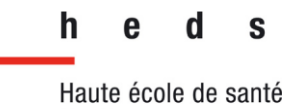

Genève

Cette étude fournit notamment les valeurs qui sont considérées comme normales par les électrophysiologistes. Au-dessus de 1,5mV il s'agit de tissu sain, entre 1,5mV et 0,5mV il s'agit de tissu anormal et en dessous de 0,5mV le tissu est cicatriciel.

Plusieurs problèmes sont aussi reportés. Le premier est que la définition du type de tissu est basée sur un seul ensemble de données, le mapping du voltage endocardique. Un seul marqueur ne peut pas refléter de façon adéquate la complexité du type de tissu, endocardique ou épicardique, présent dans la lésion. Un voltage diminué peut aussi être dû à un contact suboptimal du cathéter avec la surface. Ils mettent en avant le fait que dans les zones qui à première vue ne sont pas composées de tissus cicatriciels, le mapping est fait avec une résolution spatiale inférieure à 0,5mm. Cette résolution est plus importante que dans les zones susceptibles d'héberger du tissu cicatriciel. Il y a donc la possibilité qu'une anomalie soit manquée.

Les auteurs mentionnent aussi l'existence de quelques études utilisant la modalité SPECT, notamment celle de Kornowski et al., (1998), mais la résolution spatiale de 12mm limitait l'apport lors de procédures interventionnelles.

Une autre limitation rencontrée dans leur étude est celle du logiciel utilisé. L'épaisseur du muscle cardiaque est recréée dans une structure fine comme du papier ce qui fait perdre la notion de profondeur et empêche donc l'électrophysiologiste d'apprécier si l'anomalie vient d'une cicatrice en surface ou si celle-ci est plus profonde. Dickfeld & Kocher (2008) affirment qu'il est nécessaire de pouvoir utiliser un volume 3D plus détaillé afin de pouvoir localiser en profondeur la cicatrice.

Lors d'une expérience clinique préliminaire, ils ont pu constater qu'un SUV inférieur à 60% correspondait le plus souvent avec un voltage inférieur à 0,5 mV. Les images PET-CT et les relevés faits durant les interventions d'EP ont montré une corrélation de 95% pour les zones avec un voltage réduit. Lors de l'importation des images au sein du logiciel d'électrophysiologie, ils obtenaient une précision de 3,2 mm +/- 1,4 mm.

S

h

Ils relèvent aussi qu'il serait possible, en combinant le PET-CT et l'EP, de prévoir l'intervention avec une base plus détaillée pour réduire le mapping nécessaire durant l'intervention. Le PET a également comme avantage de permettre de diagnostiquer des cicatrices non-transmurales, c'est-à-dire qui ne concernent pas toute l'épaisseur du muscle cardiaque, afin de guider lors d'une future ablation.

Dickfeld & Kocher (2008) voient comme développement futur une augmentation de la résolution spatiale du PET de 5mm à 3mm, une amélioration du logiciel est également en développement pour permettre de fusionner des images ou des séries d'images pour obtenir une représentation 3D complète.

Ils en concluent qu'une utilisation plus importante du PET-CT en électrophysiologie peut permettre une meilleure définition de la cicatrice en amont afin de réduire le temps d'intervention, améliorer la prise en charge et possiblement augmenter le taux de succès des interventions.

L'étude de Jacobson (2008) confronte diverses études qui ont été réalisées dans le domaine. Il parle de Dickfeld & Kocher (2008) ainsi que de Fahmy et al., (2008). Une des grandes différences entre les 2 études est l'utilisation de seuils différents. En effet, dans l'étude de Dickfeld & Kocher (2008) un seuil de 0,5mV est utilisé pour définir le tissu cicatriciel alors que dans l'étude de Fahmy et al.,(2008), ce seuil est de 0,9mV. Suite à ces seuils différents utilisés, la zone de tissu cicatriciel est plus importante dans l'étude de Fahmy et al.,(2008). Il faut cependant considérer plusieurs limitations dans l'étude de ce dernier

Selon Jacobson, (2008), l'étude de Fahmy et al.,(2008) se limite aux zones de tissu cicatriciel dense et ignore les zones frontières. Une autre limitation de cette étude est que les images PET et CT ne sont pas acquises le même jour, ce qui peut mener à des différences. Il conclut en disant que dans le futur, une utilisation plus importante du PET pourrait réduire le mapping général et détaillé qui s'effectue en début de l'intervention.

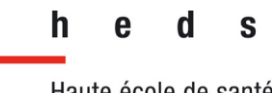

 **Filière de formation Bachelor en Technique en radiologie médicale**

Haute école de santé Genève

Pour conclure, aucun des auteurs de ces études ne remettent en question les avantages que pourrait apporter la combinaison des autres modalités avec l'électrophysiologie. Nous nous sommes principalement intéressés au PET-CT car c'est la modalité combinée à l'électrophysiologie qui est abordée le plus en termes d'avantages et de résultats satisfaisants. Les différentes études ont utilisé différents seuillages et leur résultat s'est avéré plutôt concluant. Il sera de notre ressort de trouver les valeurs adéquates pour notre travail de recherche.

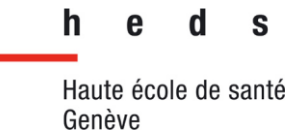

## 3 Méthodologie

### 3.1 Contexte

Le sujet de cette étude a d'abord été initiée par le Professeur Burri des Hôpitaux Universitaires de Genève (HUG) en collaboration avec le docteur Nkoulou en 2019. Le Dr Nkoulou, responsable de l'unité de cardiologie moléculaire aux HUG, sera notre expert tout au long de ce travail.

Nous avons eu accès à un ordinateur spécialement conçu pour utiliser le logiciel CARTO, grâce à Mme Maïka Guillemin, de l'entreprise Biosense Webster qui commercialise ce logiciel.

## 3.2 Description des données

Nous avons à disposition les images des examens cardiaques de 17 patients. Ce sont tous des hommes à l'exception d'une femme, qui est la plus âgée. La moyenne d'âge se situe à 73 ans (Figure 17). Ils ont effectué plusieurs examens cardiaques, nous ne retenons que les examens PET-CT et électrophysiologiques.

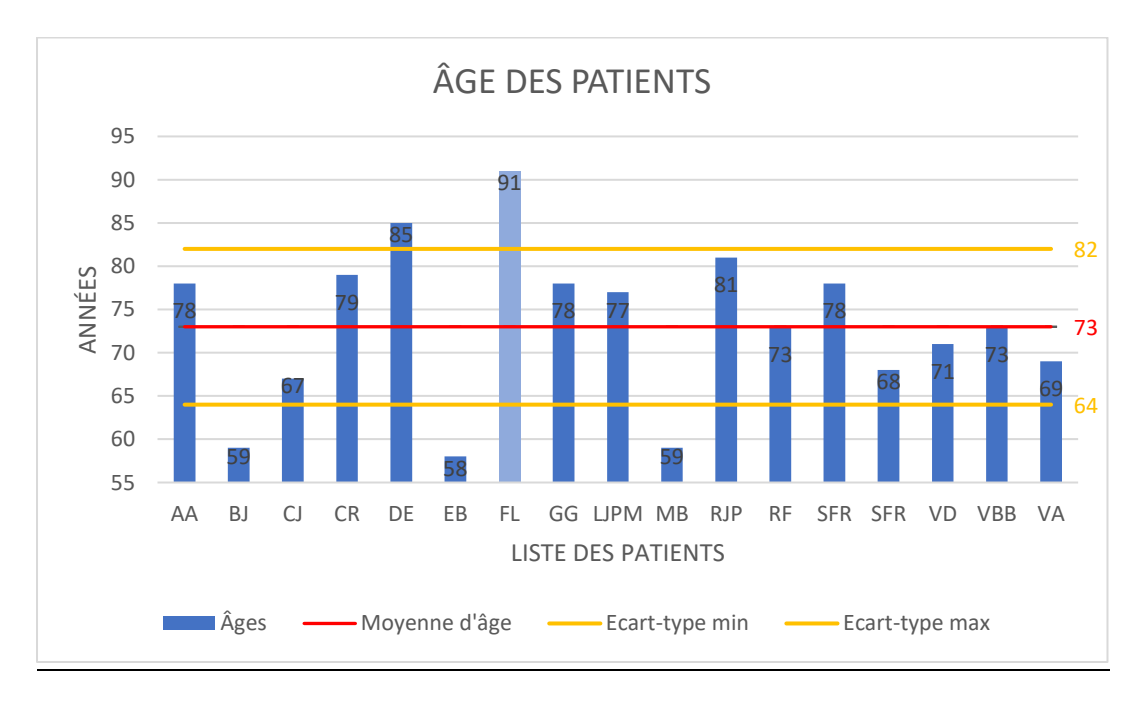

*Figure 17 : Graphique illustrant l'âge des 17 patients, avec la moyenne d'âge et l'écart type.*

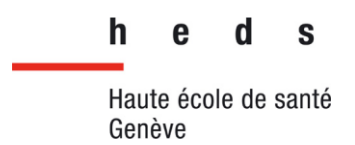

De plus, nous avons dû nous séparer de 11 patients tout au long de cette étude, car ils ne s'affichaient pas correctement soit sur CARTO soit sur MI Cardiology.

Sur ces 9 patients retenus, nous avons analysé les images de leur examen PET-CT (Figure 18), qui se sont déroulés sous 18F-FDG ou 13N-NH3 (Ammonia).

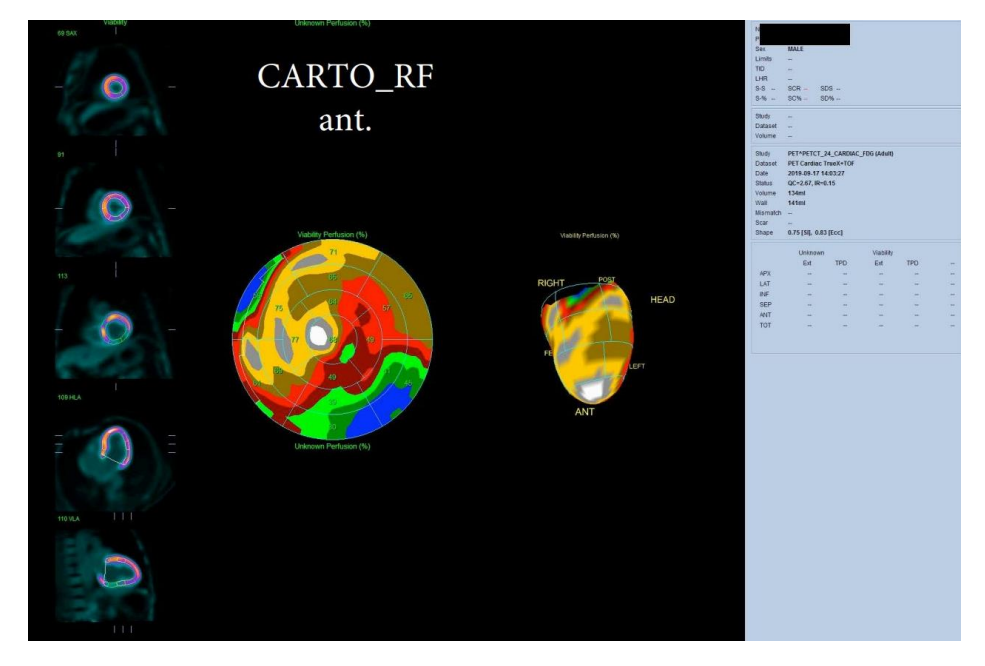

*Figure 18 : Exemple d'images PET-CT des patients à disposition, avec leur BE. Ici patient RF.*

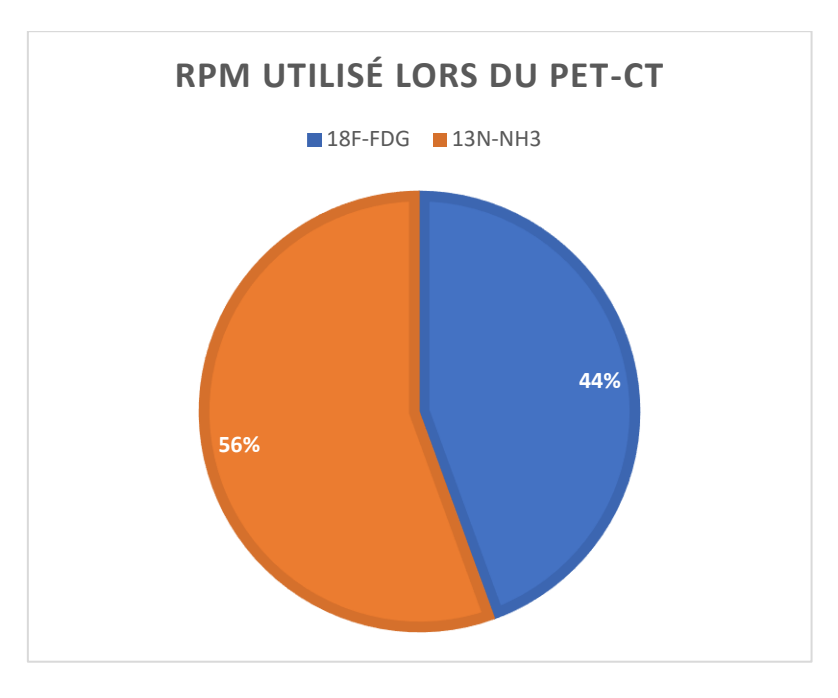

Nous avons un rapport FDG/Ammonia assez équilibré (Figure 19).

*Figure 19 : Graphique illustrant le radiopharmaceutique (RPM) utilisé chez les 9 patients retenus.*

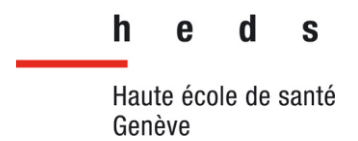

En plus de ces images PET-CT, nous avons à disposition les Bull's Eye (BE) du PET de ces mêmes patients et leur carte d'électrophysiologie en 3D de leur cœur (Figure 20).

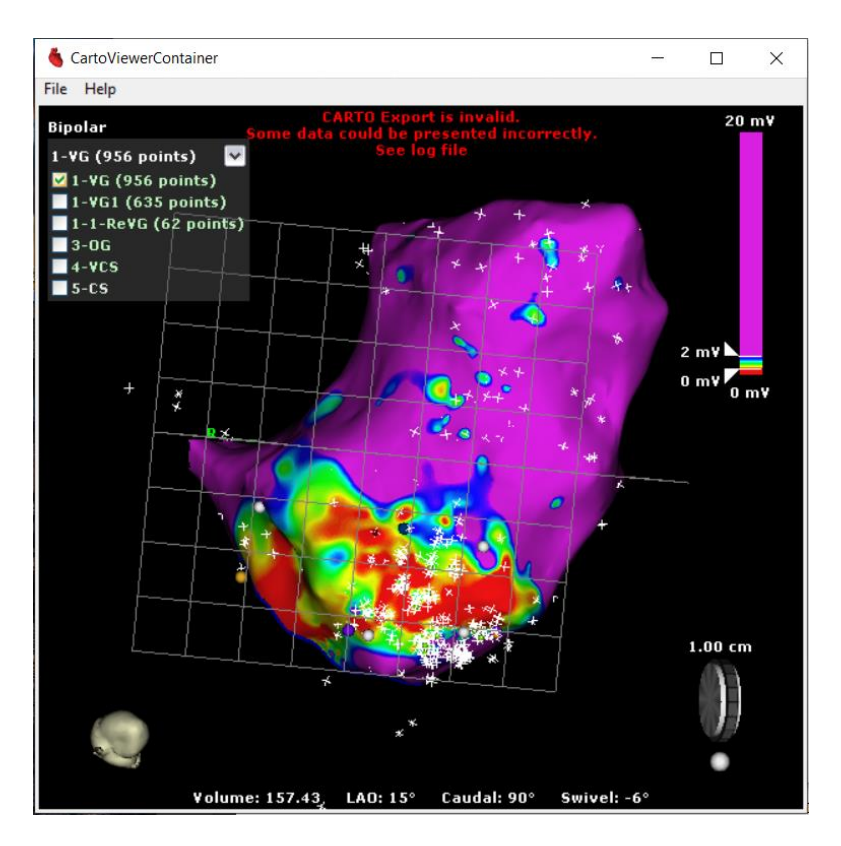

*Figure 20 : Exemple avec cette capture d'écran des surfaces 3D d'EP des patients à disposition. Ici patient RF.* 

h. S

Haute école de santé Genève

#### **Filière de formation Bachelor en Technique en radiologie médicale**

## 3.3 Présentation des logiciels utilisés

Nous avons utilisé plusieurs logiciels pour pouvoir atteindre ces objectifs.

Il y a le logiciel CARTO de Biosense Webster, Inc. une filiale appartenant à l'entreprise pharmaceutique américaine Johnson & Johnson. Biosense Webster Inc perfectionnent les technologies concernant l'électrophysiologie, ils sont le leader mondial du traitement des arythmies et de leur diagnostic. CARTO est un logiciel d'imagerie qui utilise la technologie électromagnétique pour produire des cartographies en 3D, en temps réel, des cœurs d'un patient. C'est un logiciel conçu pour assister les médecins électrophysiologistes durant les procédures d'ablations par cathéter. CARTO détermine l'emplacement exact des cathéters dans le cœur et en fait une représentation 3D navigable. (BFM, 2015).

Nous avons utilisé 2 versions de CARTO pour visualiser les cœurs en 3D de nos données patients à disposition, un Data Viewer simple et un logiciel plus complet.

Nous avons commencé par utiliser le Data Viewer mais il s'est avéré insuffisant sur plusieurs points. Par exemple, la CLUT ne pouvait pas être modifiée avec précision sur les valeurs voulues en mV et cela sur plusieurs patients. De plus, certains cœurs ne s'affichaient pas de façon complète, c'est-à-dire que le cœur semblait manquer des parties. Tout ceci nous empêchait de garder une reproductibilité avec tous nos cas à disposition.

Par la suite, nous avons utilisé le logiciel MI (Molecular Imaging) Cardiology de Siemens. C'est un logiciel qui aide les médecins à diagnostiquer, traiter et surveiller les pathologies sur la base de l'imagerie moléculaire.

Nous avons utilisé ce logiciel pour visualiser les images des examens PET-CT des données patients à disposition. Nous pouvons voir le cœur en 3D, modifier la CLUT, visualiser les différents plans cardiaques et le Bull's Eye (BE) (section 2, p.23).

Dès le départ, nous avons rencontré des problèmes avec ces logiciels pour afficher les données que nous voulions utiliser, à savoir la CLUT, les cœurs 3D d'électrophysiologie sur CARTO et aussi les examens PET-CT sur MI Cardiology.
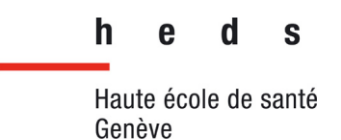

Ce dernier s'est avéré un peu complexe d'utilisation au début car il n'est pas très intuitif. De plus, l'examen PET-CT d'un de nos cas n'a pas voulu afficher la CLUT choisie.

La CLUT de CARTO n'était pas modifiable avec précision, nous ne pouvions pas mettre les voltages en millivolt voulus, à savoir 0.5mV minimum et 1.5mV maximum.

Les images PET-CT des patients ne voulaient parfois pas s'ouvrir non plus.

#### 3.4 Question de recherche et objectifs

Notre question de recherche est la suivante : existe-t-il une corrélation entre l'imagerie PET-CT et la cartographie obtenue en électrophysiologie dans l'identification des zones à traiter ?

Pour cela, nous avons visé plusieurs objectifs :

- Recueil d'acquisitions de patients PET-CT et électrophysiologique.
- Création d'un protocole de comparaison entre les images PET-CT et EP.
- Evaluation de la fiabilité et la reproductibilité du protocole.
- Evaluation de la corrélation entre les images PET-CT et EP à l'aide du protocole.

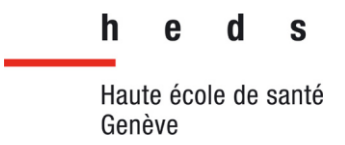

## 3.5 Étude préliminaire

Pour établir un protocole de comparaison, nous avons commencé par comparer les Bull's Eye (BE) de PET-CT de 7 patients avec les BE schématiques de leur examen EP, créés par l'expert.

L'expert avait déjà créé ces BE schématiques (Figure 21) avant le début de l'étude.

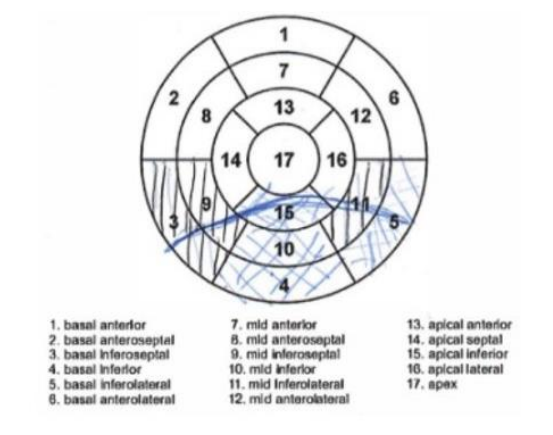

*Figure 21 : BE schématique dessiné par l'expert. Cf annexe 8.8.*

Il s'est servi des surfaces 3D d'EP des cœurs des patients (voir Figure 20, p.34) sur le logiciel CARTO Viewer pour compléter un schéma de BE vide. Grâce à son expertise et ses connaissances, il a dessiné à main levée sur ces BE schématiques vides, en tirant un trait qui symbolise la zone frontière. Si des segments entiers se trouvent dans ce trait, cela signifie que ce sont des zones pathologiques.

Si des segments sont dans la zone du trait à plus de 50% de leur surface, cela signifie que la zone sera considérée pathologique. Mais si un segment qui est coupé par ce trait et la surface représente moins que la moitié, alors la zone sera considérée frontière. Les zones frontières et pathologiques seront hachurées en conséquence, les zones saines seront sans hachures. (Figure 22).

| Non hachuré    | Zone saine        |
|----------------|-------------------|
| 1 hachure      | Zone frontière    |
| Double hachure | Zone pathologique |

*Figure 22 : Système d'hachurage utilisé par l'expert pour les BE schématiques.*

ς

h

Lors du premier essai de comparaison de ces images PET-CT et EP, nous avions choisi de tenir compte des pourcentages de viabilité de perfusion affichés sur chacun des 17 segments des BE du PET-CT. Cela nous a amené à attribuer un pourcentage théorique aux zones cardiaques saines, pathologiques et frontières pour créer un nouveau BE schématique, utile pour comparer avec les BE schématiques d'EP.

Nous avons divisé la barre des pourcentages de 1 à 39% qui signifierait une zone pathologique, de 40 à 69% serait la zone frontière et de 70 à 100% la zone saine. Nous avons attribué une couleur à chaque section également, en lien avec leur pourcentage. Ainsi la zone pathologique s'afficherait bleu dans le BE créé, la zone frontière en rose et la zone saine en rouge (Figure 23).

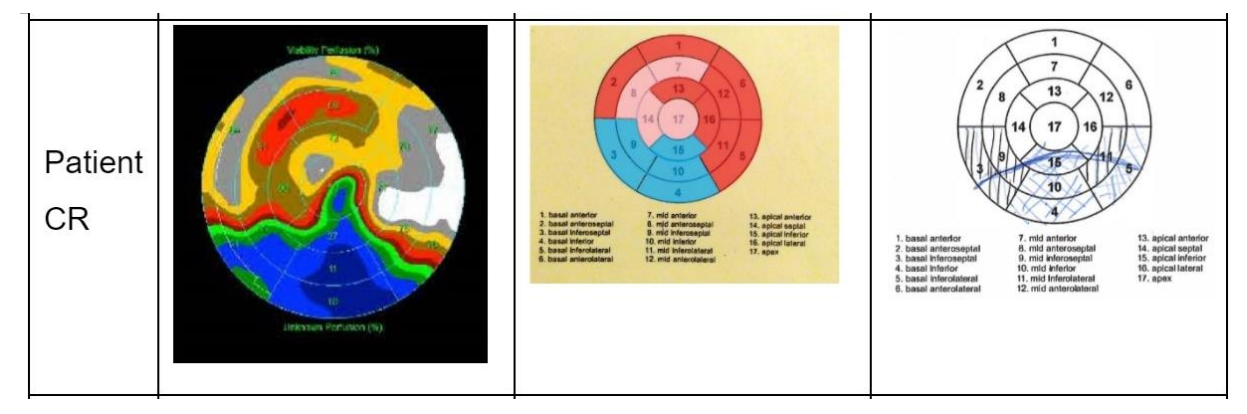

*Figure 23 : Exemple de comparaison basée sur les pourcentages pour le patient CR. L'image de gauche représente le BE PET-CT, au milieu le BE obtenu, à droite le BE schématique de l'expert basé sur l'électrophysiologie. Cf. annexe 8.8.*

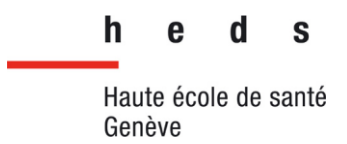

Lors d'un deuxième essai, nous avons délaissé les pourcentages affichés pour nous concentrer sur les couleurs. Nous avons analysé toutes les couleurs visibles pour ensuite pouvoir les classer selon ce qui semble sain, pathologique ou frontière (Figure 24).

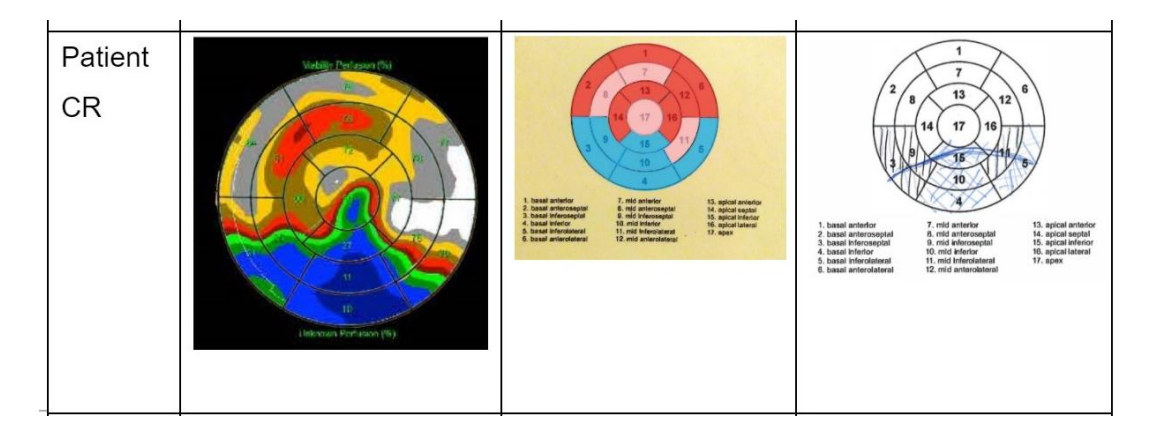

*Figure 24 : Exemple de comparaison basée sur les couleurs sur les BE du patient CR. À gauche le BE PET-CT avec les segments mis en évidences, au milieu le BE obtenu, à droite le BE schématique de l'expert basé sur l'EP. Cf. annexe 8.8.*

Pour finir, nous nous sommes de nouveau concentrés sur les couleurs visibles, mais en faisant abstraction de toutes autres couleurs qui ne nous intéressaient pas. Pour juger de cela, nous ne retenons que les couleurs qui semblent démontrer des zones pathologiques et frontières en délaissant les zones saines (Figure 25).

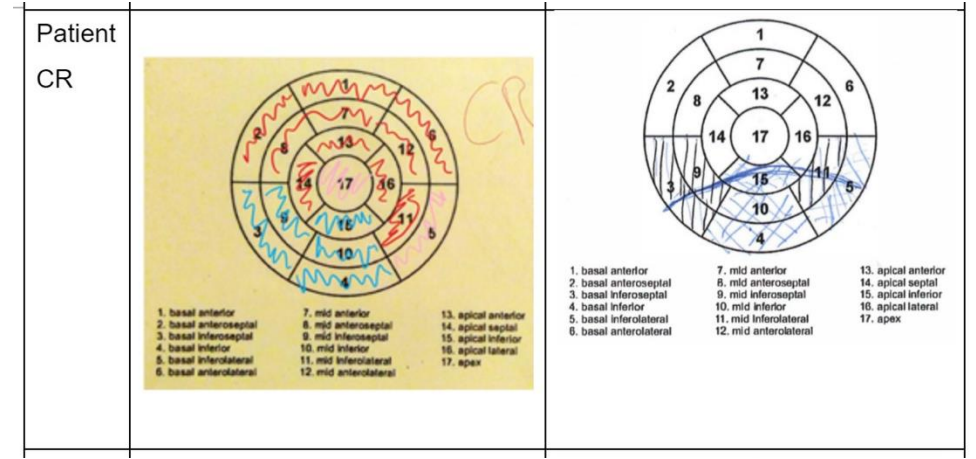

*Figure 25 : Comparaison basée sur les couleurs d'intérêt. À gauche le BE obtenu, à droite le BE schématique de l'expert basé sur l'EP. Cf annexe 8.8.*

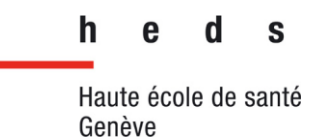

Chacun de ces essais n'a pas été concluant. Il y a des variations entre nos Bull's Eye et ceux de l'expert. Les différences de CLUT, les différents opérateurs ou encore des imprécisions de notre part ou peut être de l'expert peuvent en être la cause. Par exemple, nous pouvons voir que les différentes zones saines, pathologiques et frontières ne coïncident pas du tout avec les schémas de l'expert. Avec ces essais, les zones frontières se retrouvent dans des zones considérées saines par l'expert.

Pour faire suite à ces essais, nous avons voulu créer les BE nous-mêmes à partir des cartes d'électrophysiologie en 3D des patients, faits lors de leur examen d'électrophysiologie. Grâce au logiciel CARTO à notre disposition, nous pouvons les visualiser. Chacun de nous a créé des BE avec des couleurs qui démontrent les zones pathologiques, frontière et saines (Tableau 1).

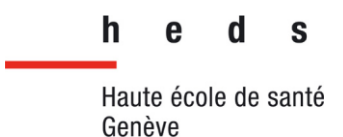

*Tableau 1 : BE créés schématiquement selon 3 opérateurs différents pour juger de la reproductibilité et de la variation. Cf annexe 8.7.*

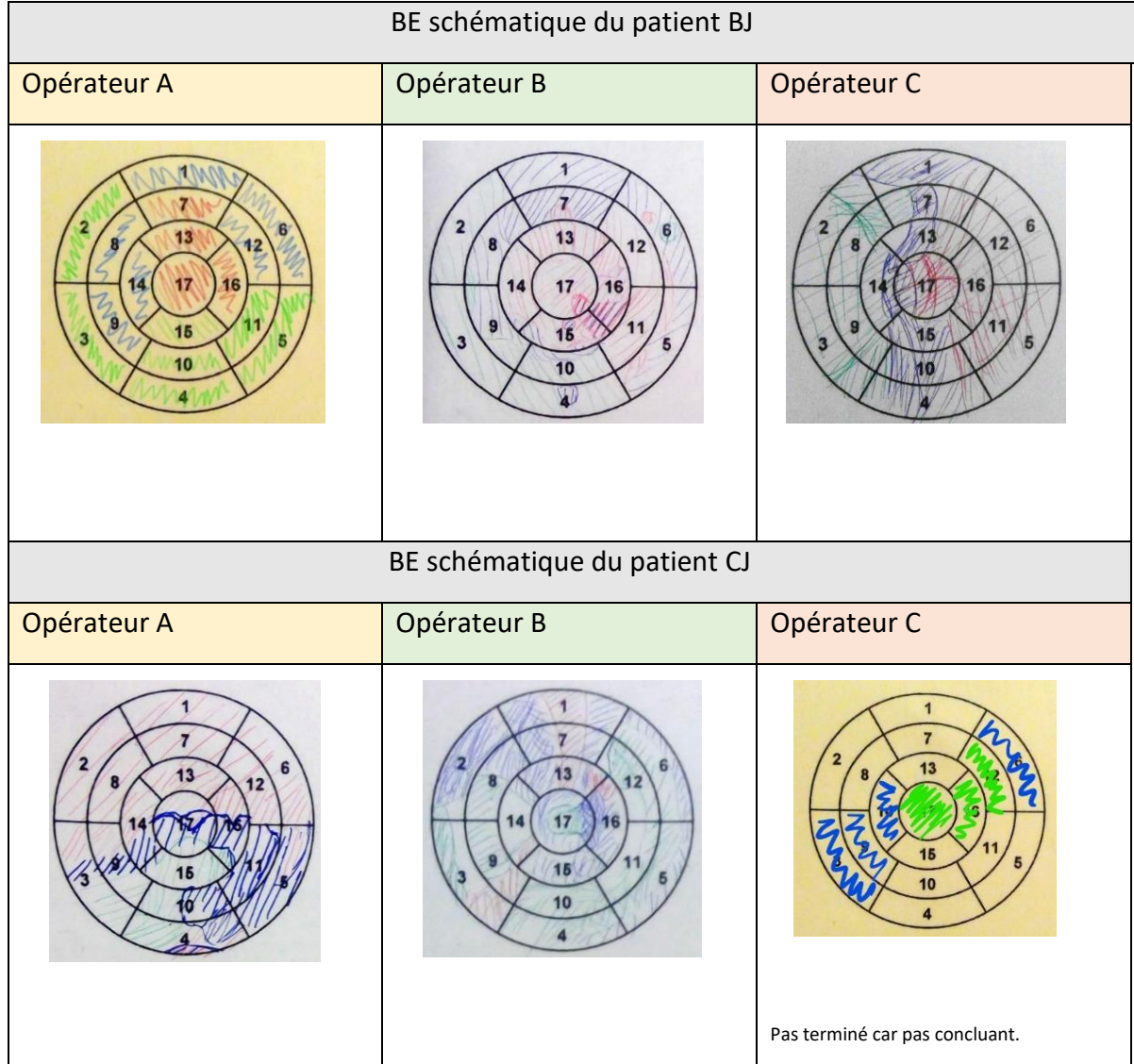

Le but de cette étape était de pouvoir créer nos propres BE sans l'aide de l'expert, cela permet de créer un protocole qui ne soit pas réservé aux experts et qui puisse favoriser une intégration en clinique. En revanche, cela nous a amené une nouvelle difficulté, il nous manquait de meilleures connaissances en anatomie cardiaque pour reconnaître parfaitement les zones touchées et les mettre sur les segments du BE. Les variations entre nous étaient de ce fait trop importantes, ce qui rendait les résultats inutilisables. De plus, nos BE ne correspondaient pas à ceux de l'expert.

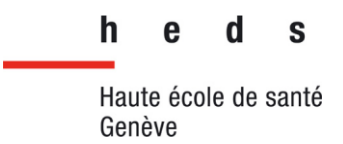

Nous avons donc modifié notre approche et nous avons essayé de comparer visuellement les images que nous avions sur CARTO et les examens PET à notre disposition. Nous nous sommes vite rendu compte qu'on manquait de reproductibilité. Il nous a donc fallu trouver une solution.

#### 3.6 Protocole de comparaison

Nous avons donc mis en place un protocole visant les points suivants :

- Simplicité : réduire les difficultés déjà rencontrées, comme celle concernant les limites des connaissances de l'anatomie cardiaque.
- Reproductibilité : pour qu'il puisse être reproductible entre différents opérateurs.

#### 3.6.1 Sélection des vues anatomiques

Ce protocole est illustré dans la Figure 26. Nous avons choisi cinq vues basiques : apex de face, côté septale, côté latérale, apex vers le bas et apex vers le haut. Notre repère est l'apex de face du patient. Une fois celle-ci identifiée, nous pouvons orienter le ventricule gauche dans les autres plans. Ce protocole a pour but de montrer l'entièreté du ventricule gauche afin d'analyser ses différentes zones. Par ailleurs, il devrait permettre d'avoir une certaine reproductibilité entre les différentes personnes qui l'utilisent.

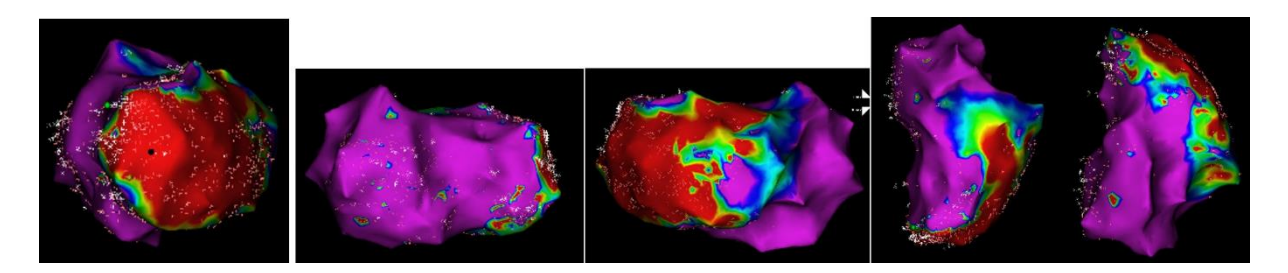

*Figure 26 : Exemple du rendu de ce protocole. De gauche à droite : vue apex, vue septale, vue latérale, vue apex vers le bas et vue apex vers le haut. Cf annexe 8.2.*

Entre chaque plan, il est important de revenir à celui de l'apex de face. Cela va permettre de s'assurer que nous n'avons pas effectué de rotation entre les différents plans qui pourrait modifier le positionnement de base, par exemple.

h S

Haute école de santé Genève

### 3.7 CLUT

Par la suite, nous avons été confrontés à une nouvelle complication. Il était difficile de distinguer en un coup d'œil les différentes zones sur le PET (pathologique, saine et frontière). Nous avons donc essayé de trouver une CLUT qui nous permettrait de distinguer facilement ces différentes zones. Nous avons déterminé qu'une CLUT à 3 couleurs pourrait être une bonne solution. Cette CLUT pourrait avoir 1 couleur pour la zone pathologique, saine et frontière respectivement. Afin de remplir ces conditions, nous avons analyser les différentes CLUT à notre disposition. Nous avons décidé d'utiliser une CLUT à 2 couleurs à laquelle nous avons ajouté un seuil supplémentaire pour obtenir notre CLUT à 3 couleurs. La CLUT avait pour nom : Delut 3\_16, dans le logiciel MI Cardiology de Siemens. Cette CLUT a l'avantage d'avoir des seuils modifiables qui nous ont permis de trouver les niveaux de seuillage les plus appropriés pour délimiter nos différentes zones d'intérêt.

Une fois que nous avions notre protocole mis en place, nous avons réalisé les captures sur le logiciel CARTO. Nous les avons prises chacun de notre côté sans nous concerter afin de ne pas nous influencer. En comparant les images obtenues, nous étions reproductibles sauf pour quelques cas.

#### 3.8 Voltage

Un autre problème que nous avons rencontré était de trouver la même échelle au niveau des voltages. En effet, nous devions avoir une échelle qui allait de 0.5 mV à 1.5 mV. Pour quelques cas, il était facile d'avoir la même échelle, mais pour d'autres c'était plus difficile car nous n'avions pas accès aux décimales sur l'échelle de voltage. Cela produisait un manque de précision pour différencier les différentes zones du ventricule gauche. Nous avons fait le test de refaire les captures d'un patient et nous nous sommes rendu compte de la grande variabilité intra-observateur.

Pour pallier ce problème majeur, nous avons eu accès à un ordinateur portable doté d'une version plus récente et plus complète du logiciel CARTO. Cela nous a permis d'avoir la même échelle de voltage chez tous nos cas, de manière automatique et avec beaucoup plus de précisions.

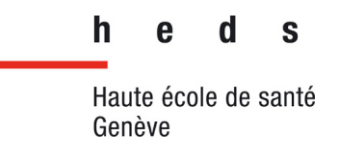

Nous avons donc repris de nouvelles captures en utilisant les cinq plans du protocole. Nous les avons mis en commun sur un document Excel et nous avons comparé les résultats.

#### 3.9 Système d'évaluation de comparaison

Pour classer les images de la manière la plus objective possible, nous avons élaboré un système de score basé sur des critères tels que les différences de rotation, d'inclinaison, les similitudes et différences sur les couleurs de la CLUT visibles. Lorsque les images n'ont aucune correspondance, cela vaut 0 point, s'il y a une correspondance moyenne cela correspond à 1 point. 2 points sont donnés s'il y a une bonne correspondance entre les images. Enfin, si la correspondance est parfaite, 3 points sont attribués à l'image (Tableau 2).

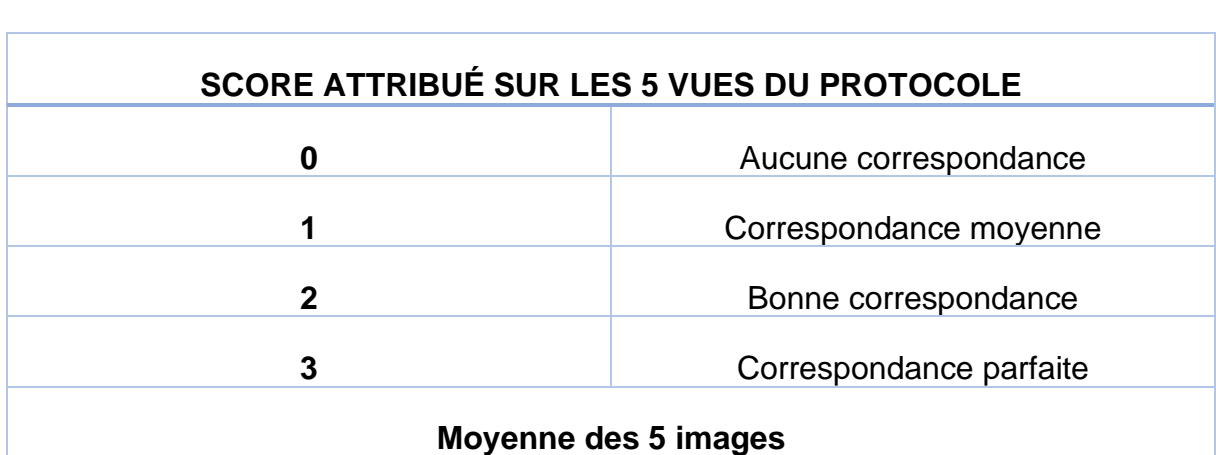

*Tableau 2 : Système de score utilisé pour évaluer nos images*

Nous avons utilisé ce score pour tous les cas. Puis nous avons fait une moyenne pour l'ensemble des 5 vues du protocole utilisé, ce qui nous donne le score pour les images du patient.

Sur les 15 cas que nous avions, nous avons fait le choix de garder les 10 cas avec le meilleur score (Figure 27).

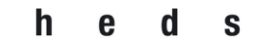

| AA                    | 10 | $\overline{a}$                         |
|-----------------------|----|----------------------------------------|
| BJ                    | 10 | $\overline{a}$                         |
| $\overline{\text{C}}$ | 9  | 1,8                                    |
| CR                    | 5  | 1                                      |
| DE                    | 12 |                                        |
| EB                    | 12 | $\frac{2,4}{2,4}$<br>$\frac{2,6}{2,6}$ |
| FL                    | 13 |                                        |
| GG                    | 0  | $\overline{0}$                         |
| <b>LJPM</b>           | 11 |                                        |
| <b>MB</b>             | 12 | $\frac{2,2}{2,4}$                      |
| <b>RJP</b>            | 10 | $\overline{2}$                         |
| <b>SFR</b>            | 11 | 2,2                                    |
| VA                    | 7  | $\frac{1,4}{2,4}$                      |
| <b>VBB</b>            | 12 |                                        |
| VD                    | 8  | 1,6                                    |

*Figure 27 : Capture d'écran du tableau récapitulatif contenant les 10 cas que nous avons gardé (en vert) avec leur score.* 

Maintenant que nous avions des images CARTO reproductibles, il s'agissait de faire la même chose pour les images PET (Figure 28). Nous avons décidé de choisir le même protocole que pour la capture des images CARTO.

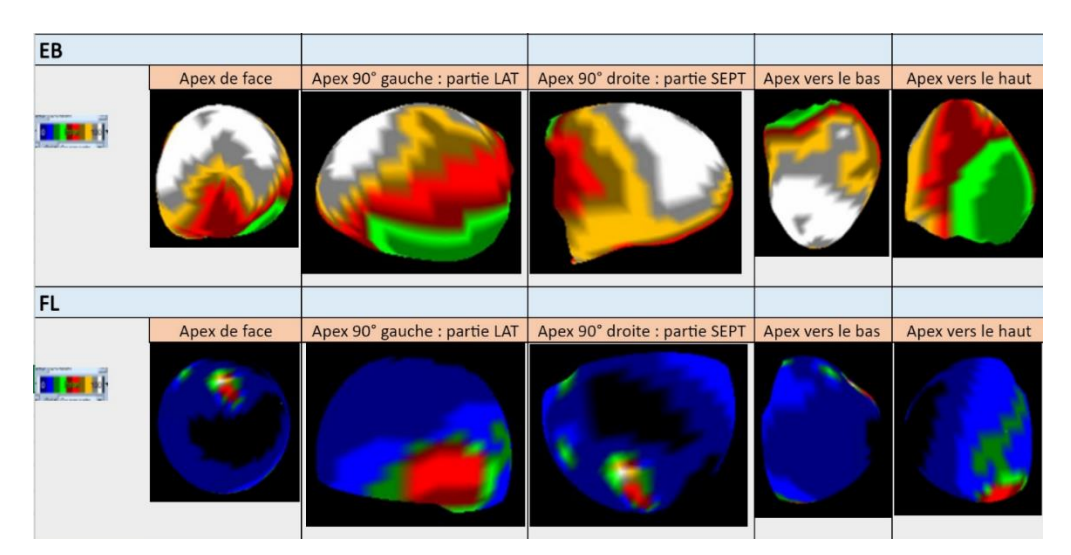

*Figure 28 : CLUT Step10 utilisée pour les images PET-CT dans le logiciel MI Cardiology de Siemens. Cf annexe 8.4.*

Cependant, nous avons été confrontés à une autre difficulté. En effet la CLUT que nous avions choisi auparavant (section 3.7 CLUT, p.43) présentait beaucoup d'inconsistances. Les seuils placés manuellement pour chaque patient ne garantissaient pas systématiquement les mêmes valeurs.

S

h

Un autre obstacle à l'utilisation de cette CLUT était le fait que dans nos recherches nous avons pu constater que les différentes études (Dickfeld & Kocher, 2008; Fahmy et al., 2008; Robinson & Hutchinson, 2010) à notre disposition n'utilisaient pas les mêmes seuils. Certains avaient une valeur de 30% pour déterminer la limite entre la zone frontière et la zone pathologique, d'autres utilisaient 40%.

Il a donc été nécessaire d'utiliser une CLUT qui pourrait nous permettre d'analyser nos images par rapport à ces deux valeurs. Nous avons essayé de trouver une autre CLUT plus adaptée à cette situation et qui serait également plus reproductible d'un patient à un autre car le seuillage ne nécessiterait pas d'être modifié manuellement.

Après discussion avec l'expert, une CLUT Step10 a été choisie (Figure 29). Celle-ci avait pour avantage de nous permettre de bien déterminer les différentes zones et de pouvoir être utilisée pour les comparaisons avec une valeur entre la zone nécrosée et pathologique de 30% ou 40% ou avec d'autres valeurs que nous jugeons pertinents.

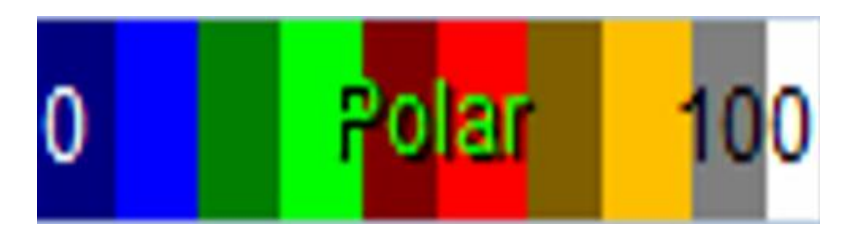

*Figure 29 : CLUT Step10 du logiciel MI Cardiology de Siemens. La CLUT va de 0 à 100, c'est-à-dire de pathologique à sain, en passant par la zone frontière au milieu. Cf annexe 8.6.*

Par la suite, l'expert a également fait l'exercice de prendre les captures du ventricule gauche en se basant sur notre protocole. Il l'a fait pour les dix cas que nous avions sélectionné (Figure 30), mais que pour la vue apex. Cependant, 1 cas a dû être enlevé par la suite car il ne s'affichait pas correctement sur le logiciel MI Cardiology.

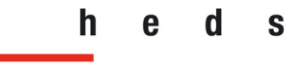

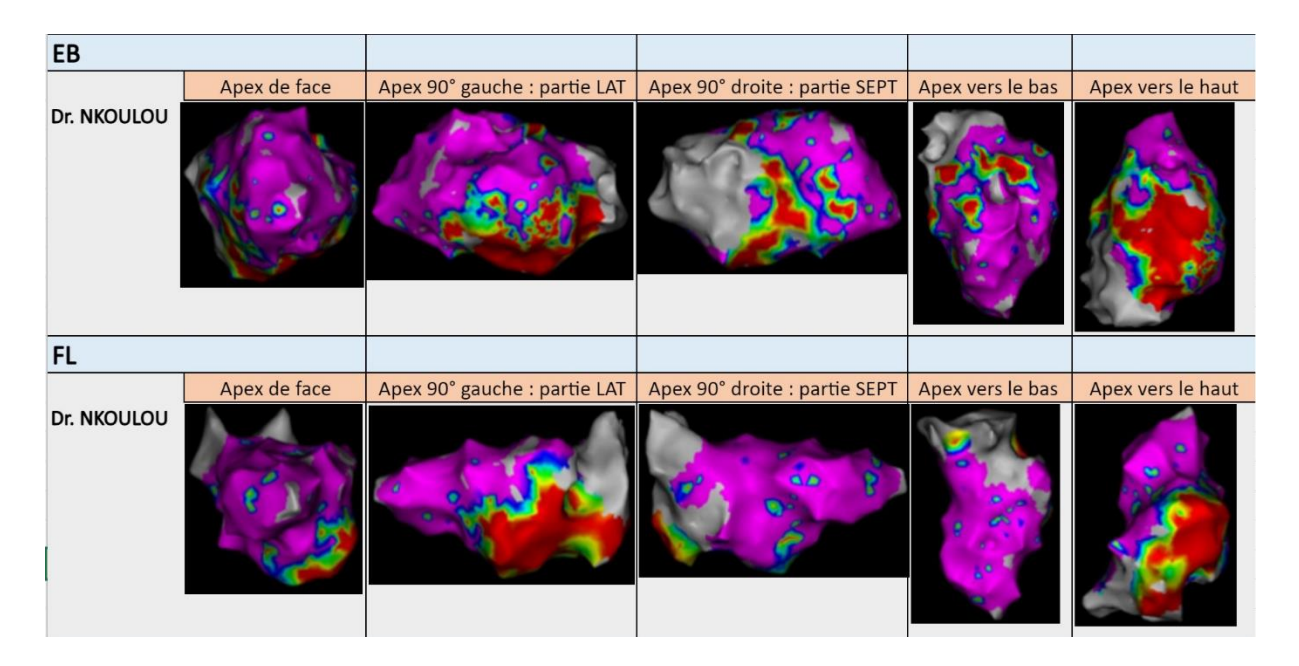

*Figure 30 : Exemple des images prises par l'expert avec notre protocole des différentes vues du ventricule gauche. Cf annexe 8.3.*

Nous avions les images prises par l'expert des examens EP sur le logiciel CARTO et les images PET-CT des mêmes patients avec la CLUT choisie Step10, nous pouvions maintenant passer à la comparaison des images. Pour nous simplifier cela, nous avons décidé de modifier les images 3D des cœurs du PET-CT. En divisant la CLUT Step10, nous joignons les couleurs qui vont signifier les zones pathologiques, en vert, et les zones saines, en orange. (Figure 31).

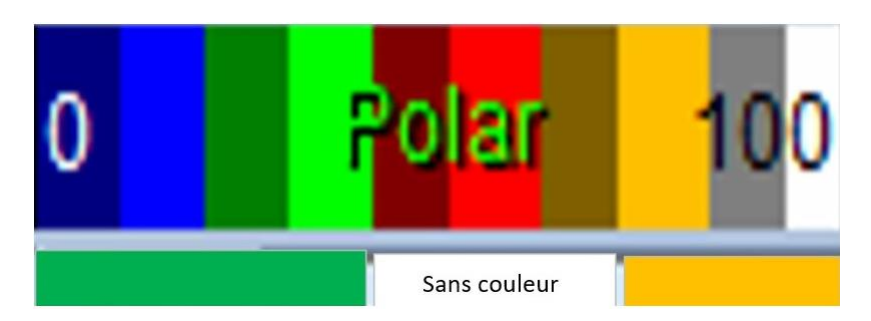

*Figure 31 : Division de la CLUT. Le vert à gauche est la zone pathologique. L'orange à droite est la zone saine. La zone frontière au milieu n'a pas de couleur attribuée. Cf annexe 8.6.*

Dans cette CLUT, nous avons choisi que 0 à 40% correspond à la zone pathologique, 41 à 70% correspond à la zone frontière, 71 à 100 % correspond à la zone saine.

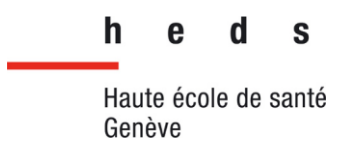

Nous avons changé les couleurs des images PET-CT pour qu'elles affichent ces couleurs uniquement, c'est-à-dire du vert pour la zone pathologique, de l'orange pour la zone saine, et pas d'attribution de couleur pour la zone frontière (Figure 32). Nous nous sommes servis du logiciel Paint 3D.

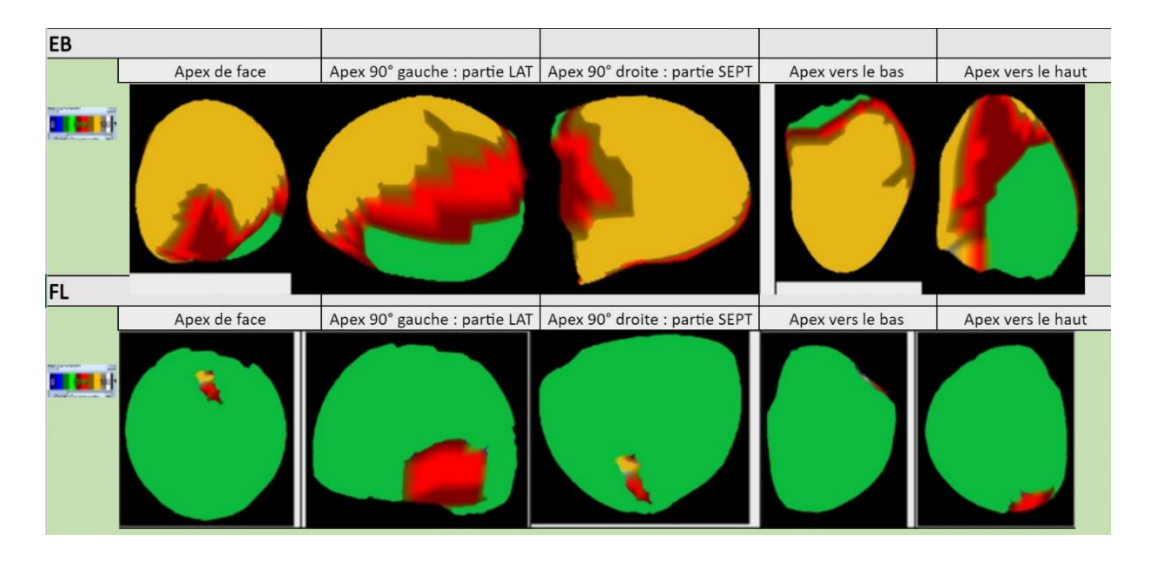

*Figure 32 : Exemple des images PET-CT modifiées avec Paint 3D selon CLUT choisie, vert pathologique, orange sain, frontière visible en brun et tons de rouge. Cf annexe 8.5.*

Avec cette modification sur Paint 3D, il nous est plus facile de distinguer les différences avec les images CARTO de l'expert. Pour rappel de la CLUT de CARTO, le violet est la zone saine, le rouge est pathologique, le reste correspond aux zones frontières. Nous pouvons maintenant comparer les images PET-CT et EP (Figure 33).

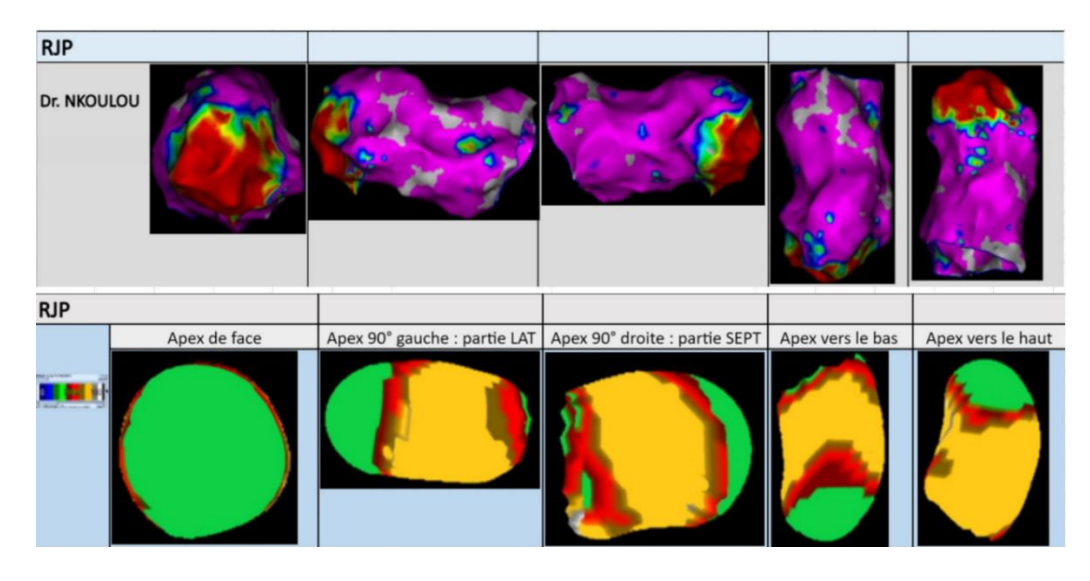

*Figure 33 : Exemple de comparaison des images EP (au-dessus) et PET (en dessous) avec le patient RJP. Cf annexe 8.3 et 8.5.*

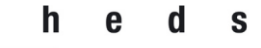

# 4 Résultats

#### 4.1 Variabilité inter-opérateur

Nous commencerons par présenter les scores que nous avons obtenu en comparant nos différentes prises d'images sur CARTO (Figure 34).

| Tableau récapitulatif |    |     |   |                               |            |
|-----------------------|----|-----|---|-------------------------------|------------|
| AA                    | 10 |     |   | 1 % de cas validé :           | 66,6666667 |
| BJ                    | 10 |     |   | 1 Moyenne:                    | 1,89333333 |
| CJ                    | 9  | 1,8 | 0 | Ecart type:                   | 0,67977587 |
| CR                    | 5  |     | Ω |                               |            |
| DE                    | 12 | 2,4 |   | 1 Moyenne sans GG: 2,02857143 |            |
| EB                    | 12 | 2,4 |   |                               |            |
| FL                    | 13 | 2,6 |   |                               |            |
| GG                    | 0  |     | ٥ |                               |            |
| <b>LIPM</b>           | 11 | 2,2 |   |                               |            |
| MB                    | 12 | 2,4 | 1 |                               |            |
| <b>RJP</b>            | 10 |     | 1 |                               |            |
| <b>SFR</b>            | 11 | 2,2 | 1 |                               |            |
| VA                    |    | 1,4 | ٥ |                               |            |
| VBB                   | 12 | 2,4 | 1 |                               |            |
| <b>VD</b>             | 8  | 1,6 | ٥ |                               |            |

*Figure 34 : Tableau récapitulatif des scores obtenus par nos 15 cas, avec la moyenne et l'écart-type. Il y a également une moyenne sans le cas GG.* 

Nous avons pu remarquer que dans la plupart de nos cas, nos prises d'images étaient assez proches les unes des autres. Dans 66% des cas, nous pouvons remarquer une corrélation bonne, c'est-à-dire un score supérieur à 2. La moyenne de nos scores se situe à 1,89 avec un écart type de 0,67. Cette moyenne nous montre que sur l'ensemble des cas nous avons été plutôt constants mais nous avons quand même certains cas qui ne correspondent pas du tout. Si nous excluons le cas GG de la moyenne celle-ci remonte à 2,02. Avec un score supérieur à 2, notre moyenne remonte et est considérée comme acceptable. Le cas GG peut être considéré comme une exception, car il est le seul cas où toutes nos prises de vues sont différentes.

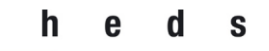

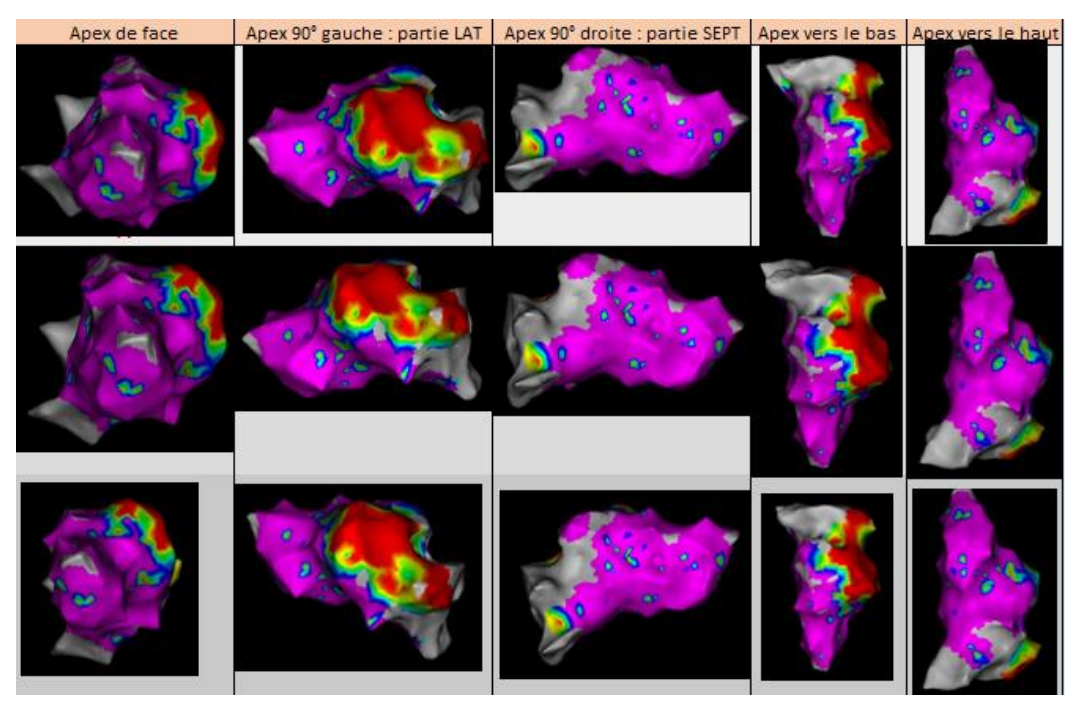

*Figure 35 : Images du patient FL, qui nous a donné le meilleur score. Cf annexe 8.2.*

Nous pouvons ici voir le cas pour lequel nous avons jugé avoir la meilleure corrélation (Figure 35). Il s'agit du cas FL, pour lequel nous avons assigné un score de 2,6/3. Nous avons jugé que notre reproductibilité inter-opérateur était très bonne et méritait ce résultat.

Nous avons un cas qui démontre la moins bonne reproductibilité. Il s'agit du cas GG, pour lequel nous avons assigné un score de 0. Comme nous pouvons le voir cidessous, nos vues ne correspondent pas du tout (Figure 36).

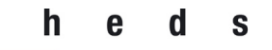

 **Filière de formation Bachelor en Technique en radiologie médicale**

Haute école de santé Genève

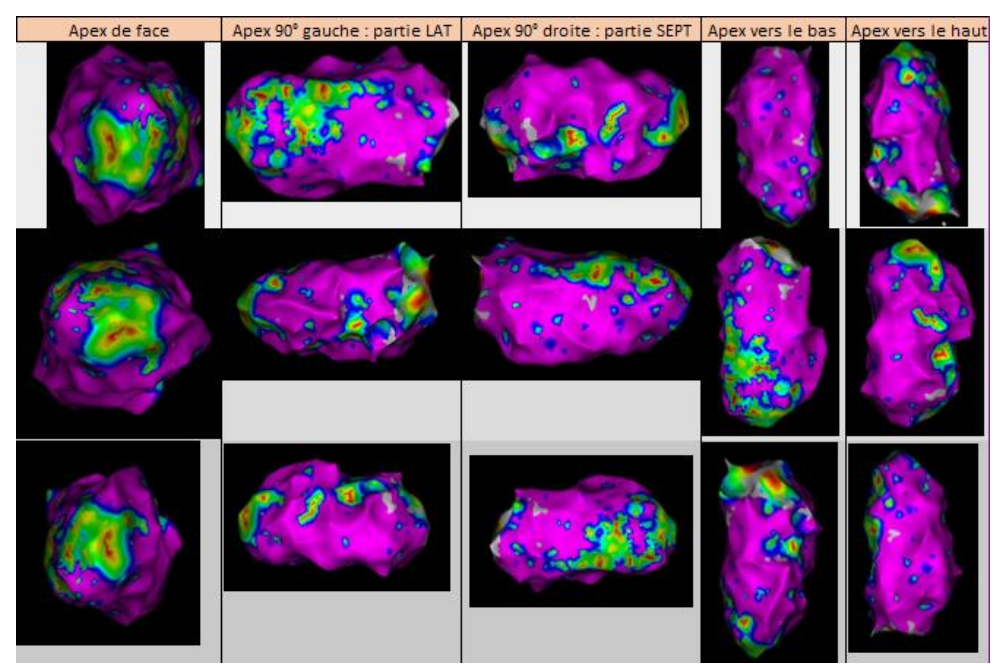

*Figure 36 : Images du cas GG, qui a obtenu le score le plus bas. Cf annexe 8.2.*

Il faut cependant noter que pour certains cas, nous avons choisi d'éliminer l'un de nous, lorsqu'un seul de nous trois avait des prises de vues qui divergeaient fortement des deux autres. Nous avons choisi de faire cela pour sept patients. Nous avons donc gardé huit patients avec les prises de vues des trois participants.

#### 4.2 Comparaison avec l'expert

Lors de l'acquisition des images pour la comparaison avec l'expert, nous avons choisi de prendre en compte uniquement le cas qui avait un score supérieur ou égal à 2. En effectuant ce choix nous avons réduit notre nombre de patients, qui était de 15 et qui passe donc à 10 (Figure 37).

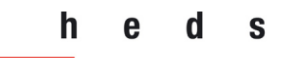

| Tableau comparatif opérateurs VS expert |                     |  |         |     |  |
|-----------------------------------------|---------------------|--|---------|-----|--|
|                                         | Score vue apex      |  |         |     |  |
| АA,                                     | 0                   |  | Moyenne | 0.3 |  |
| <b>BJ</b>                               | Ω                   |  |         |     |  |
| <b>DE</b>                               | 0                   |  |         |     |  |
| EB                                      | 0                   |  |         |     |  |
| $\overline{FL}$                         | 0                   |  |         |     |  |
| LJPM                                    | 0                   |  |         |     |  |
| <b>MB</b>                               | 0                   |  |         |     |  |
| <b>RJP</b>                              | 0                   |  |         |     |  |
| <b>SFR</b>                              | $\hat{\mathcal{I}}$ |  |         |     |  |
| <b>VBB</b>                              | n                   |  |         |     |  |

*Figure 37 : Tableau récapitulatif des scores, comparé à l'expert, pour les 10 cas retenus.* 

Si nous comparons les prises de vues que nous avons effectué avec celles de l'expert, nous pouvons voir que sur les dix patients que nous avons gardés, deux séries d'images correspondent à ce que nous avons défini comme les images de référence selon nos critères. Sur cette image nous pouvons voir une correspondance parfaite entre les images que nous avons acquises et celles de l'expert (Figure 38).

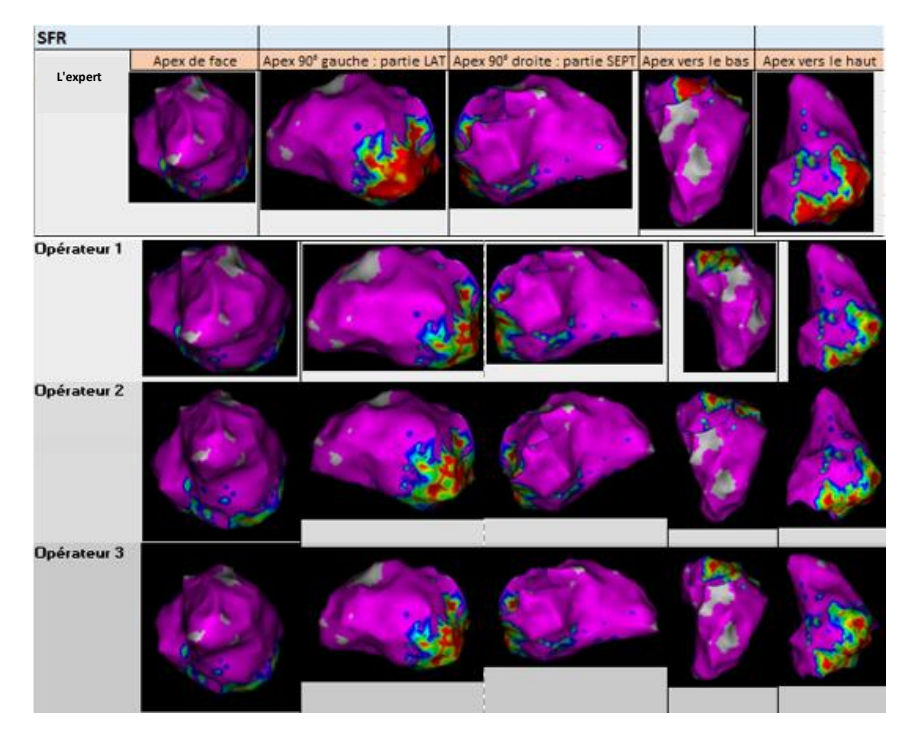

*Figure 38 : Cas SFR, correspondance parfaite avec l'expert. Cf annexe 8.2 et 8.3.*

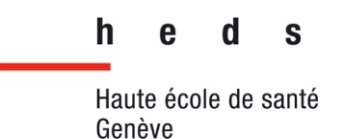

Dans cinq cas, les images de l'expert correspondent aux images de la personne que nous avons choisi d'éliminer. Le cas LJPM est un exemple de cela, car 2 opérateurs sur 3 ont des images qui correspondent entre eux. Mais le dernier opérateur est le seul qui a ses images qui correspondent aux images de l'expert. Pourtant, c'est l'opérateur que nous avions choisi d'éliminer car il était la minorité (Figure 39).

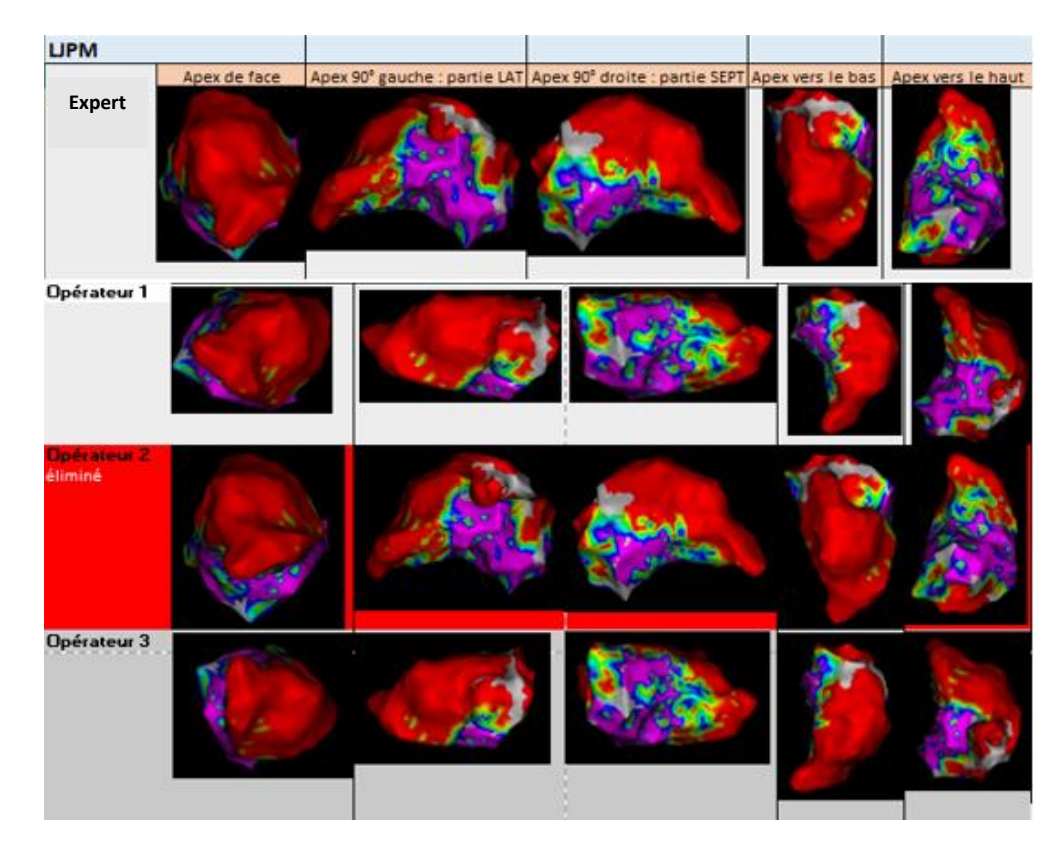

*Figure 39 : L'opérateur éliminé est le seul qui a des images correspondantes à celles de l'expert, ici exemple du cas LJPM. Cf annexe 8.2 et 8.3.*

Dans 3 cas, nous pouvons observer que les vues apex choisis par l'expert ont une rotation de 90° comparé à nos prises de vues.

Pour la plupart des cas, nous constatons que l'apex est bien choisi. Cependant, les orientations des différents côtés du cœur ne correspondent pas avec ce que l'expert a choisi (Figure 40). Si la vue apex ne correspond pas parfaitement, toutes les autres vues seront décalées aussi.

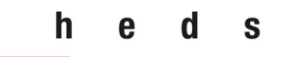

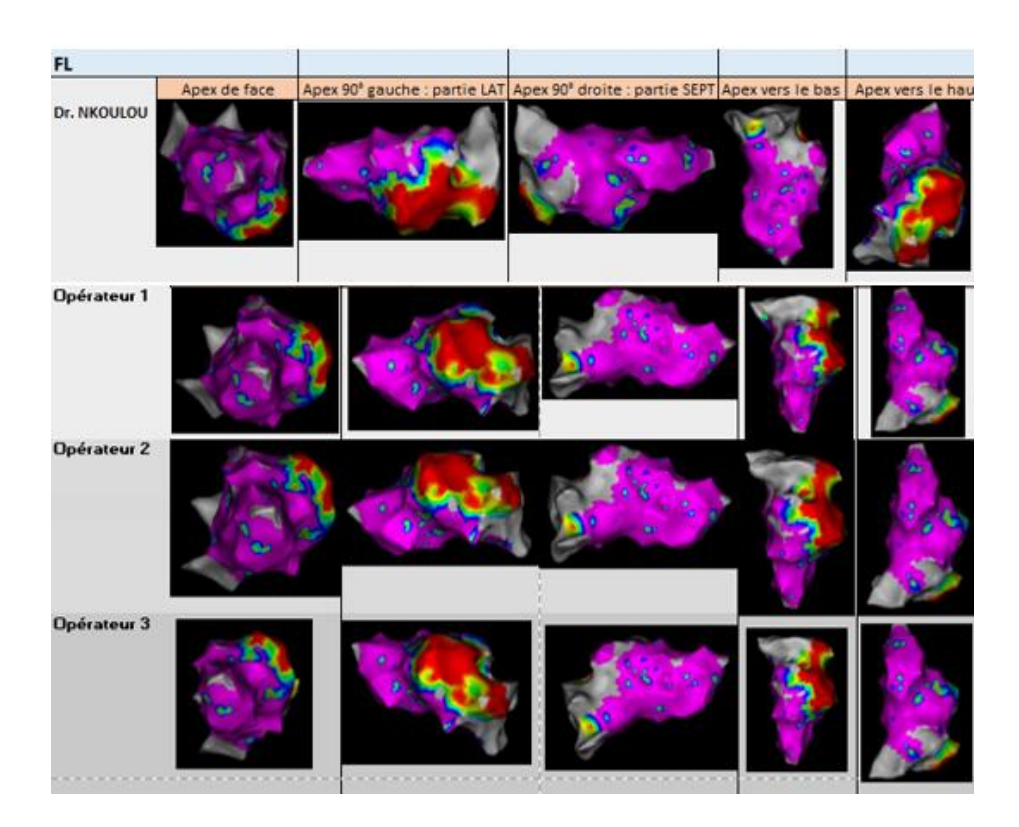

*Figure 40 : Exemple du cas FL, la vue apex est correcte mais pas entièrement car l'orientation avec l'expert ne correspond pas. Cf annexe 8.2 et 8.3.*

#### 4.3 Comparaison entre l'électrophysiologie et l'imagerie PET

Après avoir choisi de prendre les images de l'expert comme images de références pour notre comparaison avec les images CARTO et celles obtenues au PET-CT, voici ce que nous obtenons :

Sur nos 9 cas, aucun ne montre de fortes similitudes sur les zones saines, frontières et pathologiques, en utilisant toujours le même système d'évaluation. Nous obtenons une moyenne de 1,02, ce qui correspond à une corrélation faible (Figure 41).

Selon notre système d'évaluation, cela est en dessous de ce que nous considérons comme acceptable.

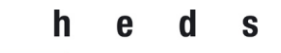

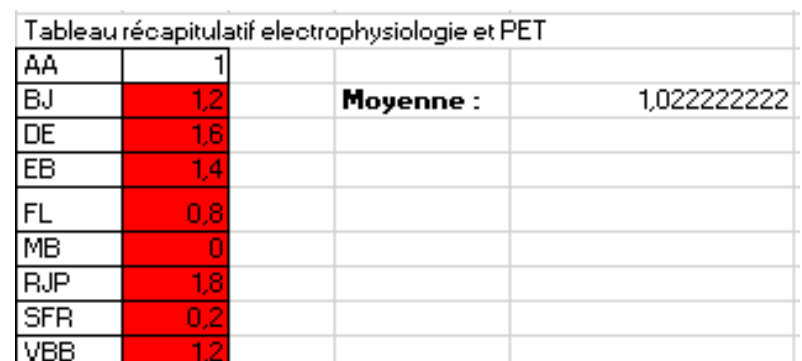

*Figure 41 : Tableau récapitulatif des scores obtenus entre EP et PET, avec la moyenne.* 

Le cas RJP représente la meilleure correspondance entre les images PET et d'électrophysiologie (Figure 42). En comparant les images d'électrophysiologie avec celle de notre CLUT PET, nous pouvons voir que certaines zones se ressemblent, mais que cette correspondance n'est pas très flagrante. Cette correspondance est encore moins présente dans les autres cas à notre disposition.

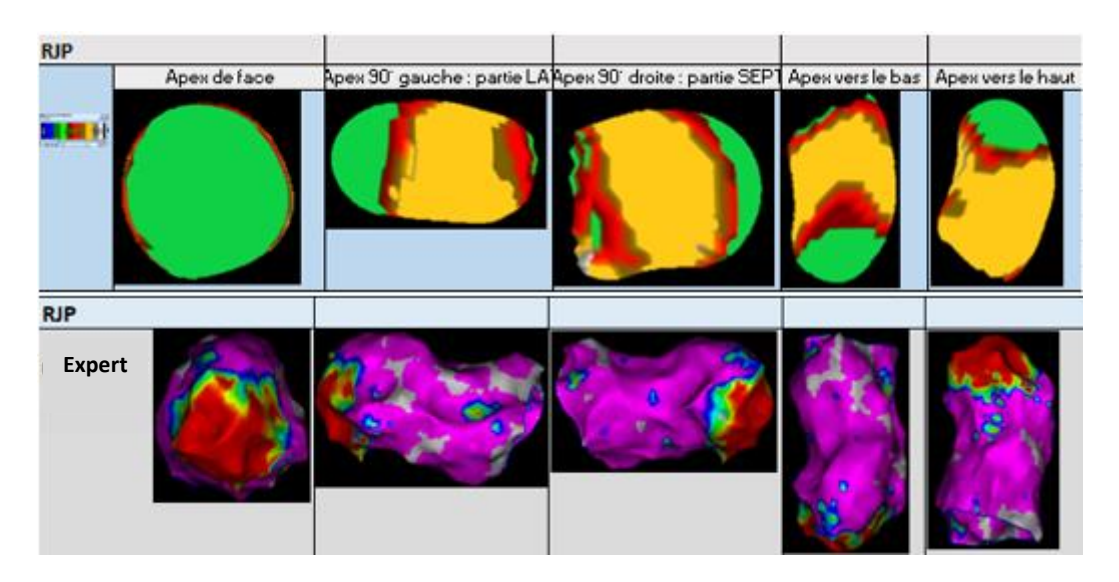

*Figure 42 : Cas RJP, qui représente notre meilleure correspondance entre PET et EP avec l'expert. Cf annexe 8.4 et 8.3.*

#### h S

Haute école de santé Genève

# 5 Discussion

#### 5.1 Les BE d'électrophysiologie

Nos expériences avec les BE des surfaces d'électrophysiologies n'ont pas été concluantes. Il était difficile pour nous d'avoir la bonne orientation du ventricule gauche dans le logiciel CARTO. Par ailleurs, le fait de faire cela à la main a rendu la tâche plus compliquée. Sur les deux essais que nous avions effectués, nous nous sommes rendu compte qu'il était difficile de dessiner toutes les zones de la cartographie d'électrophysiologie dans les différents segments du BE de manière précise (cf. Tableau 1, p.41).

#### 5.2 Variabilités inter-observateurs

Nous avons relevé les points qui expliquent une différence dans nos résultats. Une des premières explications est la difficulté à se repérer en utilisant les orientations (antérieure, postérieure, droite et gauche) du logiciel CARTO. En effet, ces orientations ne correspondent pas au ventricule gauche du patient mais à sa position sur la table.

Par ailleurs, il n'a pas été facile de se repérer en se basant sur l'anatomie du ventricule gauche avec le logiciel CARTO. Les ventricules gauches de certains patients n'ont pas été entièrement cartographiés, ce qui rend l'exercice plus compliqué et cela crée encore plus de variations entre nous.

Certaines de nos captures ne sont pas complétement similaires, à quelques degrés d'inclinaison. Nous n'avons pas pris en compte de cet aspect dans les cas où la différence est minime, car cela dépend de chaque observateur (Figure 43).

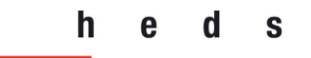

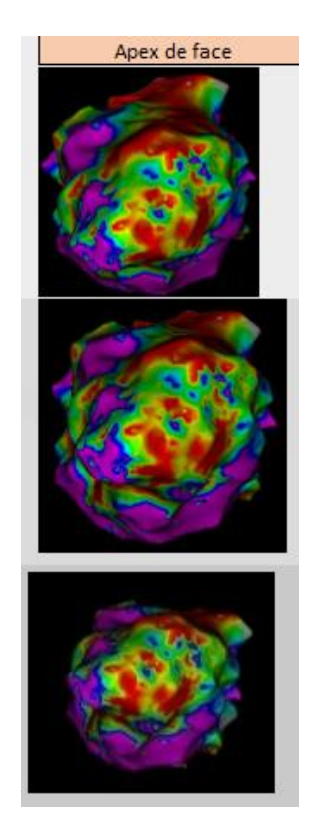

*Figure 43 : Exemple de différence d'inclinaison inter-observateurs. Cf annexe 8.2.*

#### 5.3 Différence de résultats avec l'expert

En comparant nos résultats avec ceux de l'expert, nous nous sommes aperçus que nous avions très peu de concordance entre nos images d'EP et les siennes.

Deux hypothèses peuvent expliquer ces différences :

La première est que nous avons supposé que le côté creux du VG visible sur les images d'EP correspond à la partie septale. Ce raisonnement nous a induit en erreur, car cela n'est pas le cas pour tous les patients. Nos connaissances en anatomie en sont donc la cause.

Une autre hypothèse est qu'une possible incompréhension entre nous et l'expert a peut-être causé une telle différence entre nos images. En effet, si lors de la prise de vues des images de l'apex de face l'orientation de la partie septale était mal orientée alors toutes les vues qui en découlent le sont aussi.

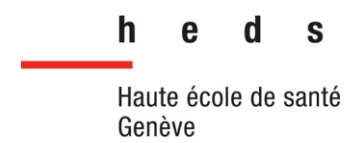

Dans la Figure 44, vous pouvez voir l'exemple d'un cas où n'obtenons pas les mêmes orientations que l'expert.

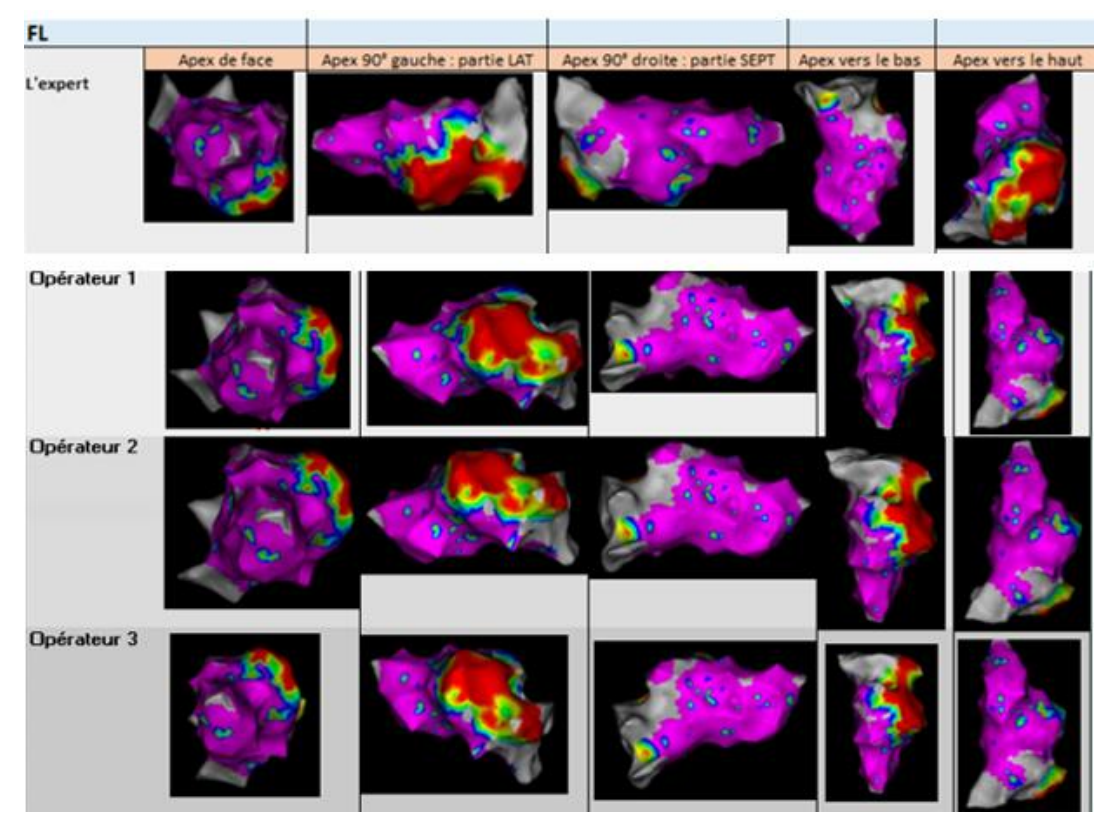

*Figure 44 : Exemple du cas FL sur CARTO, Expert VS Opérateurs. Cf annexe 8.3 et 8.2.*

#### 5.4 Comparaison images EP et PET

Nous avons trouvé très peu de similarités entre les images que nous avons réalisées avec le PET et les cartographies d'EP sur CARTO (Figure 45). Nous nous demandons si le PET n'est peut-être pas assez sensible pour détecter les différentes zones du ventricule gauche (saines, pathologiques et frontières).

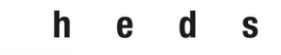

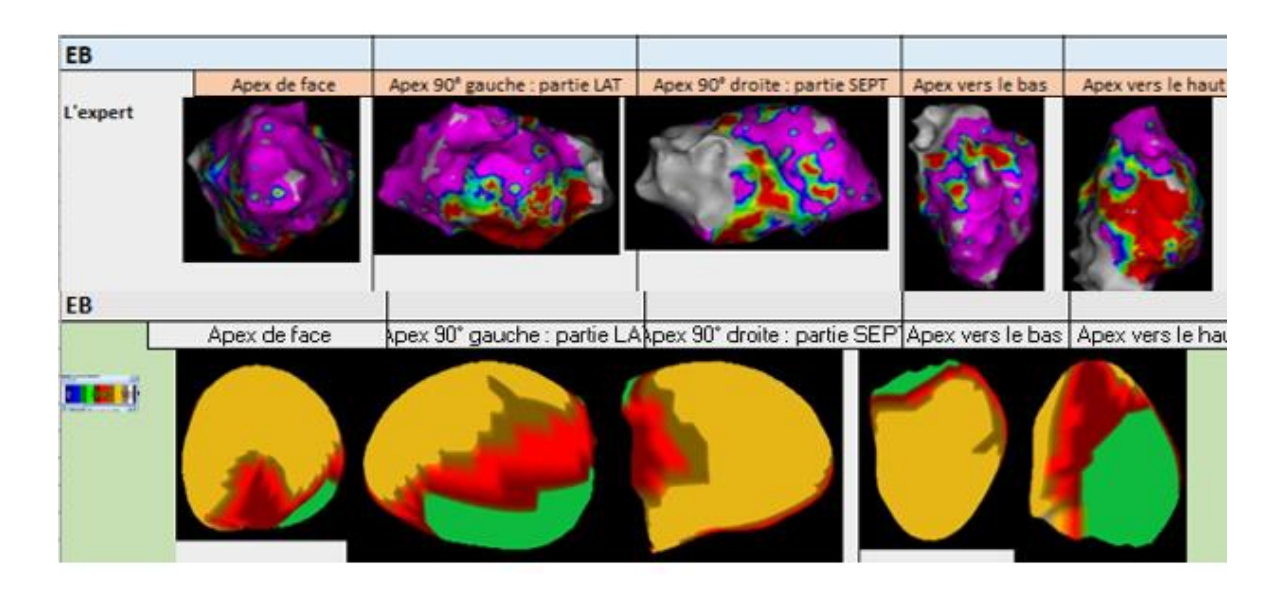

*Figure 45 : Exemple du cas EB n'ayant aucune corrélation sur CARTO et MI Cardiology. Cf annexes 8.3 et 8.5.*

Ces deux modalités étudient des surfaces du cœur différentes. En effet, l'EP étudie l'endocarde tandis que le PET étudie le myocarde. Ces deux surfaces ne sont peutêtre pas comparables en utilisant la manière dont nous avons procédé. Elle ne prend pas en compte ces différences. En effet, nous avons pu remarquer que sur les vues 3D du PET l'apex prend une grande place sur le volume et nous ne pouvons pas voir jusqu'à la base du ventricule gauche (Figure 46). De ce fait, la zone du cœur que nous comparons n'est pas exactement la même en plus des points déjà mentionnés.

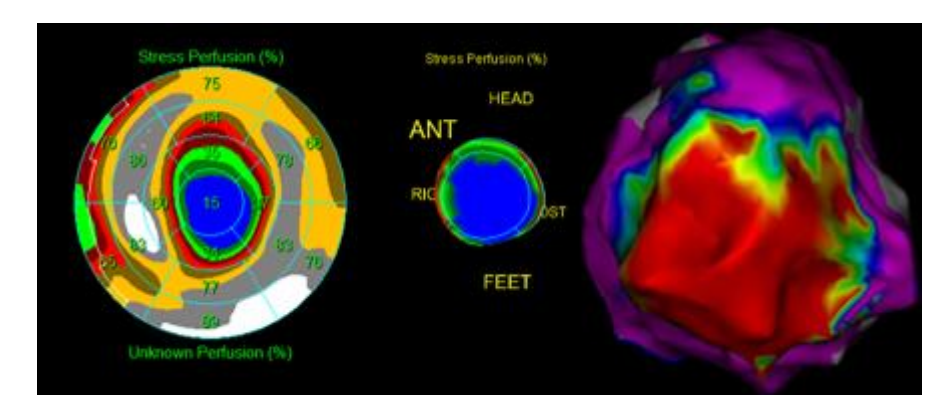

*Figure 46 : Exemple du cas RJP sur MI Cardiology. BE PET à gauche, cœur 3D du PET au milieu, à droite le cœur en 3D de CARTO. Cf annexe 8.4.*

#### 5.5 Notre positionnement

Nous avons relevé dans la section 2.3.5.4 Le PET-CT (p.28) que des études ont montré l'existence d'une corrélation entre le PET et l'électrophysiologie. Cependant, dans notre travail de recherche, nous ne trouvons pas une forte corrélation entre ces deux modalités. De plus, il est important de noter que les études mentionnant cette corrélation ont été publiées il y a plus d'une dizaine d'années. Peu d'études abordant ce sujet ont été réalisées par la suite.

Le fait que nous ne soyons pas parvenus à trouver une corrélation entre ces deux modalités est peut-être lié à notre approche ou nos compétences. En effet nous n'avons pas pensé au fait que les zones du cœur étudiées ne sont pas les mêmes, l'endocarde pour l'EP et le myocarde au PET. Peut-être serait-il nécessaire de réussir à incorporer cette différence dans un protocole de comparaison.

De plus, nos connaissances en anatomie cardiaque ne sont clairement pas suffisantes pour nous permettre de réaliser des prises d'images avec un bon niveau de certitude. Il faut aussi souligner que la taille de notre échantillon est trop faible pour atteindre des résultats significatifs, l'échantillon n'étant pas représentatif de la population étudiée.

En additionnant tous ces facteurs, en plus du fait que notre protocole n'est peutêtre pas assez adapté, cela peut expliquer ce manque de corrélation. Le protocole est peut-être trop simple et pourrait nécessiter une complexification afin de pallier les problèmes que nous avons rencontrés.

Il faut également émettre l'hypothèse que cette corrélation n'existe pas, cependant nous ne pouvons pas confirmer ou rejeter cela au vu de nos résultats.

h S ρ п

Haute école de santé Genève

# 6 Conclusion

Pour conclure notre travail, nous pouvons dire que la corrélation n'a pas été trouvée. Malgré l'exploration de diverses approches, nous avons pu voir que dans l'ensemble, nos images PET et CARTO ne correspondent pas. Nous pouvons attribuer cela à beaucoup de facteurs, comme le protocole, nos prises d'images, celles de l'expert, l'affichage des images PET et/ou CARTO, la CLUT choisie pour les images PET. Ce sont des paramètres qui pourraient être revus et modifiés à nouveau mais cela demande plus de temps à consacrer à ce travail de recherche.

Il est possible même que cela mène à une suite de ce travail, car avec nos données actuelles, nous ne pouvons pas dire si la corrélation est existante ou pas. Nous pouvons juste juger de nos résultats, et ceux-ci ne démontrent pas une corrélation suffisante.

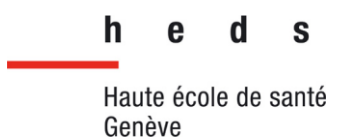

# 7 Bibliographie

Advantech ADAMLink. (2005). *Unipolar / Bipolar Input*.

https://www2.advantech.com/ia/newsletter/ADAMLINK/Oct2005/IO1.htm

American Heart Association. (2016). *Electrophysiology Studies (EPS)*.

https://www.heart.org/en/health-topics/arrhythmia/symptoms-diagnosis--monitoring-ofarrhythmia/electrophysiology-studies-eps

American Hospital of Paris. (s. d.). *Score calcique*. Consulté 27 octobre 2020, à l'adresse https://www.american-hospital.org/examen/score-calcique

- Antunes, S., Esposito, A., Maccabelli, G., Palmisano, A., Colantoni, C., Colombo, S., Bella, P. della, Cerutti, S., & Rizzo, G. (2014). Identification of Myocardial Scar in Ventricular Tachycardia : Correlation between CT based results and Electro-Anatomic Map Findings. *Computing in Cardiology 2014*, 5‑8.
- BFM. (2015). *Biosense Webster lance le Module CARTO® 3 System CONFIDENSETM, une solution offrant une cartographie à haute densité optimisée au cours des procédures d'ablation par cathéter*. BFM BUSINESS. https://www.bfmtv.com/economie/patrimoine/placementsepargne/biosense-webster-lance-le-module-carto-r-3-system-confidense-une-solutionoffrant-une-cartographie-a-haute-densite-optimisee-au-cours-des-procedures-d-ablationpar-catheter\_AN-201506180221.html
- Blanche, C., Urban, P., Rosset, A., & Hauser, P. (2011). Le CT-scan des artères coronaires en pratique clinique courante. *Revue Médicale Suisse*, *3*(285), 533‑538.
- Cardiologie Tonkin. (2015). *Quelle différence entre pacemaker et défibrillateur implantable ?* Cardiologues du Tonkin. http://cardiopole.fr/actu/quelle-difference-entre-pacemaker-etdefibrillateur-cardiaque-interne/
- Centre médical cardiologique (CMC). (s. d.). *Scanner coronaire*. Consulté 8 janvier 2021, à l'adresse https://kgp-bern.ch/fr/offres/scanner-coronaire/

CHUV. (2019a). *Déroulement d'une IRM cardiaque*. https://www.chuv.ch/fr/cardiologie/carhome/patients-et-famille/examens-et-interventions/imagerie-cardiaque/irmcardiaque/deroulement

CHUV. (2019b). *Examen électrophysiologique (EEP)*. https://www.chuv.ch/fr/cardiologie/carhome/patients-et-famille/examens-et-interventions/troubles-du-rythme/examenelectrophysiologique

Coeur + AVC. (2020). *Étude électrophysiologique*. Fondation des maladies du cœur et de l'AVC du Canada. https://www.coeuretavc.ca/fr-ca/heart-disease/tests/electrophysiology-study/

Computer Hope. (2017). *What is CLUT (Color Lookup Table)?*

https://www.computerhope.com/jargon/c/clut.htm

- Dickfeld, T., & Kocher, C. (2008). The role of integrated PET-CT scar maps for guiding ventricular tachycardia ablations. *Current Cardiology Reports*, *10*(2), 149‑157. https://doi.org/10.1007/s11886-008-0025-1
- Didot, N., Daragon, N., Djaballah, W., Mandry, D., Gillet, N., Koehl, G., Menéroux, B., Netter, F., Grandpierre, S., Régent, D., Karcher, G., & Marie, P.-Y. (2010). L'analyse combinée de la tomoscintigraphie myocardique de stress et de l'angioscanner coronaire pour identifier les artères responsables de l'ischémie. *Médecine Nucléaire*, *34*(12), 637‑646. https://doi.org/10.1016/j.mednuc.2010.10.005
- Elsevier Masson SAS. (2019). *Les bases en anatomie et en physiologie*. https://eu-ireland-custommedia-prod.s3-eu-west-1.amazonaws.com/France/Download/20-01/9782294752315.pdf
- Fahmy, T. S., Wazni, O. M., Jaber, W. A., Walimbe, V., Di Biase, L., Elayi, C. S., DiFilippo, F. P., Young, R. B., Patel, D., Riedlbauchova, L., Corrado, A., Burkhardt, J. D., Schweikert, R. A., Arruda, M., & Natale, A. (2008). Integration of positron emission tomography/computed tomography with electroanatomical mapping : A novel approach for ablation of scar-related ventricular tachycardia. *Heart Rhythm*, *5*(11), 1538‑1545. https://doi.org/10.1016/j.hrthm.2008.08.020

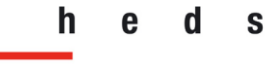

Fondation Suisse de Cardiologie. (2019a). *La fibrillation ventriculaire—Fondation Suisse de* 

*Cardiologie*. https://www.swissheart.ch/fr/maladies-cardiaques-avc/maladies/arythmies-

cardiaques/la-fibrillation-ventriculaire.html

Fondation Suisse de Cardiologie. (2019b). *Les tachycardies—Fondation Suisse de Cardiologie*.

https://www.swissheart.ch/fr/maladies-cardiaques-avc/maladies/arythmies-cardiaques/les-

tachycardies.html

Fondation Suisse de Cardiologie. (2019c). *Scanner spiralé—Fondation Suisse de Cardiologie*.

https://www.swissheart.ch/fr/maladies-cardiaques-avc/examens/examens/scanner-

spirale.html

Fondation Suisse de Cardiologie. (2020). *La fibrillation auriculaire*.

https://www.swissheart.ch/fileadmin/user\_upload/Swissheart/Shop/PDF\_Broschueren/Vorh offlimmern\_2020\_FR.pdf

- Gang Eli S., Nguyen Bich Lien, Shachar Yehoshua, Farkas Leslie, Farkas Laszlo, Marx Bruce, Johnson David, Fishbein Michael C., Gaudio Carlo, & Kim Steven J. (2011). Dynamically Shaped Magnetic Fields. *Circulation: Arrhythmia and Electrophysiology*, *4*(5), 770‑777. https://doi.org/10.1161/CIRCEP.110.959692
- Hasan, R., Clifford, S. M., Ghanbari, H., Schmidt, M., Segerson, N. M., & Daccarett, M. (2010). Imaging modalities in cardiac electrophysiology. *Future Cardiology*, *6*(1), 113‑127. https://doi.org/10.2217/fca.09.58
- Hôpitaux Universitaires Genève. (2016). *IRM cardiaque au service de cardiologie à Genève des HUG*. https://www.hug.ch/cardiologie/irm-cardiaque

Institut de cardiologie de l'Université d'Ottawa. (2021a). *Le système électrique du coeur*. https://www.ottawaheart.ca/fr/examens-%C3%A9lectrophysiologiques-et-ablationstandard-guide-%C3%A0-lintention-des-patients/le-syst%C3%A8me

Institut de cardiologie de l'Université d'Ottawa. (2021b). *Les arythmies (anomalies du rythme cardiaque)*. https://www.ottawaheart.ca/fr/maladie-du-c%C5%93ur/les-arythmiesanomalies-du-rythme-cardiaque

Institut de cardiologie de l'Université d'Ottawa. (2021c). *TEP de perfusion myocardique*.

https://www.ottawaheart.ca/fr/examen-intervention/tep-de-perfusion-myocardique Institut de cardiologie de l'Université d'Ottawa. (2021d). *TEP de viabilité myocardique*.

https://www.ottawaheart.ca/fr/examen-intervention/tep-de-viabilit%C3%A9-myocardique

- Issa, Z. F., Miller, J. M., & Zipes, D. P. (2019). Advanced Mapping and Navigation Modalities. In *Clinical Arrhythmology and Electrophysiology* (p. 155‑205). Elsevier. https://doi.org/10.1016/B978-0- 323-52356-1.00006-2
- Jacobson, J. T. (2008). Ablation of scar-related ventricular tachycardia : Finding the haystack. *Heart Rhythm*, *5*(11), 1546‑1547. https://doi.org/10.1016/j.hrthm.2008.09.024
- Knaapen, P., de Haan, S., Hoekstra, O. S., Halbmeijer, R., Appelman, Y. E., Groothuis, J. G. J., Comans, E. F., Meijerink, M. R., Lammertsma, A. A., Lubberink, M., Götte, M. J. W., & van Rossum, A. C. (2010). Cardiac PET-CT : Advanced hybrid imaging for the detection of coronary artery disease. *Netherlands Heart Journal*, *18*(2), 90‑98. https://doi.org/10.1007/BF03091744
- Kornowski, R., Hong, M. K., & Leon, M. B. (1998). Comparison Between Left Ventricular Electromechanical Mapping and Radionuclide Perfusion Imaging for Detection of Myocardial Viability. *Circulation*, *98*(18), 1837‑1841. https://doi.org/10.1161/01.CIR.98.18.1837

Lamare, F., & Fernandez, P. (2014). Pièges et artéfacts en imagerie TEP/TDM : Intérêts des posttraitements. *Médecine Nucléaire*, *38*(5), 355‑360.

https://doi.org/10.1016/j.mednuc.2014.08.003

Locca, D., Jeanrenaud,X, Schwitter, J, Girod, G, Monney, P, De Palma, R, Rizzo, E, Prasad, S K, Vogt, P, Monney, P., Schwitter, J., Leyvraz, S., Zouhair, A., Griesser, A.-C., Meuwly, J.-Y., Prior, J. O.,

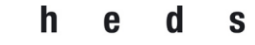

Lhermitte, B., Marazzi, A., Levi, F., & Beckmann, J. (2009). Rôle de l'IRM cardiaque dans le dépistage des cardiomyopathies de l'adulte. *Revue Médicale Suisse*, *5*(221), 2051‑2057.

Marieb, E. N., & Hoehn, K. (2018). *Anatomie et physiologie humaines* (9th Edition). EDUCA Books.

Médecine et Hygiène. (2014). *Les troubles du rythme cardiaque*.

https://www.planetesante.ch/Magazine/Cardiovasculaire/Maladies-cardiovasculaires/Lestroubles-du-rythme-cardiaque

PasseportSanté. (2012). *L'arythmie, un trouble du rythme cardiaque*.

https://www.passeportsante.net/fr/Maux/Problemes/Fiche.aspx?doc=arythmie\_cardiaque\_ pm

- Ratib, O. (2004). Le scanner PET-CT : Nouvel outil d'imagerie moléculaire. *Revue Médicale Suisse*, *62*(2490), 1470‑1474.
- Robinson, M. R., & Hutchinson, M. D. (2010). Use of Imaging Techniques to Guide Catheter Ablation Procedures. *Current Cardiology Reports*, *12*(5), 374‑381. https://doi.org/10.1007/s11886- 010-0132-7
- Service de Cardiologie Pédiatrique des Cliniques Saint-Luc. (s. d.). *Le cœur*.

https://www.md.ucl.ac.be/peca/coeur.html

- Slomka, P., Berman, D. S., Alexanderson, E., & Germano, G. (2014a). The role of PET quantification in cardiovascular imaging. *Clinical and Translational Imaging*, *2*(4), 343‑358. https://doi.org/10.1007/s40336-014-0070-2
- Slomka, P., Berman, D. S., Alexanderson, E., & Germano, G. (2014b). *The role of PET quantification in cardiovascular imaging* [Image]. http://link.springer.com/10.1007/s40336-014-0070-2
- Talajic, M. (2006). *L'électrophysiologie cardiaque : Évaluation des besoins en électrophysiologie cardiaque : tendances et projections : mise à jour du rapport*. Direction des communications, Ministère de la santé et des services sociaux.

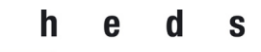

# 8 Annexes

# 8.1 Protocole de comparaison CARTO-PET

#### Protocole CARTO : acquisition d'image pour comparaison CARTO-PET

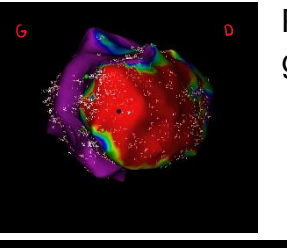

Position sur l'apex (au centre) avec la partie septale sur la gauche (ici en violet) et la partie latérale sur la droite (en rouge)

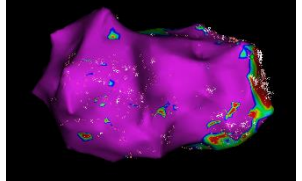

Rotation de 90° stricte sur la droite, affichant la partie septale de tout son long (toujours en violet)

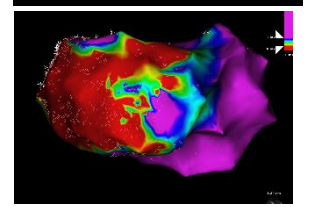

Reposition en vue Apex (image 1) puis rotation stricte de 90° vers la droite

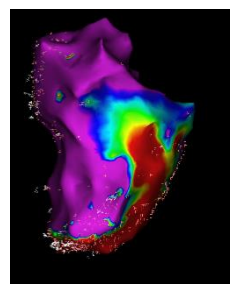

Reposition en vue Apex (image 1) puis rotation de 90° vers le bas

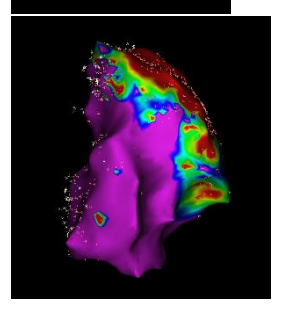

Reposition en vue Apex (image 1) puis rotation de 90°vers le haut

(Images CARTO du patient BJ)

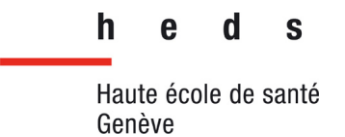

# 8.2 Tableau des captures prises sur CARTO, comparaison interopérateurs

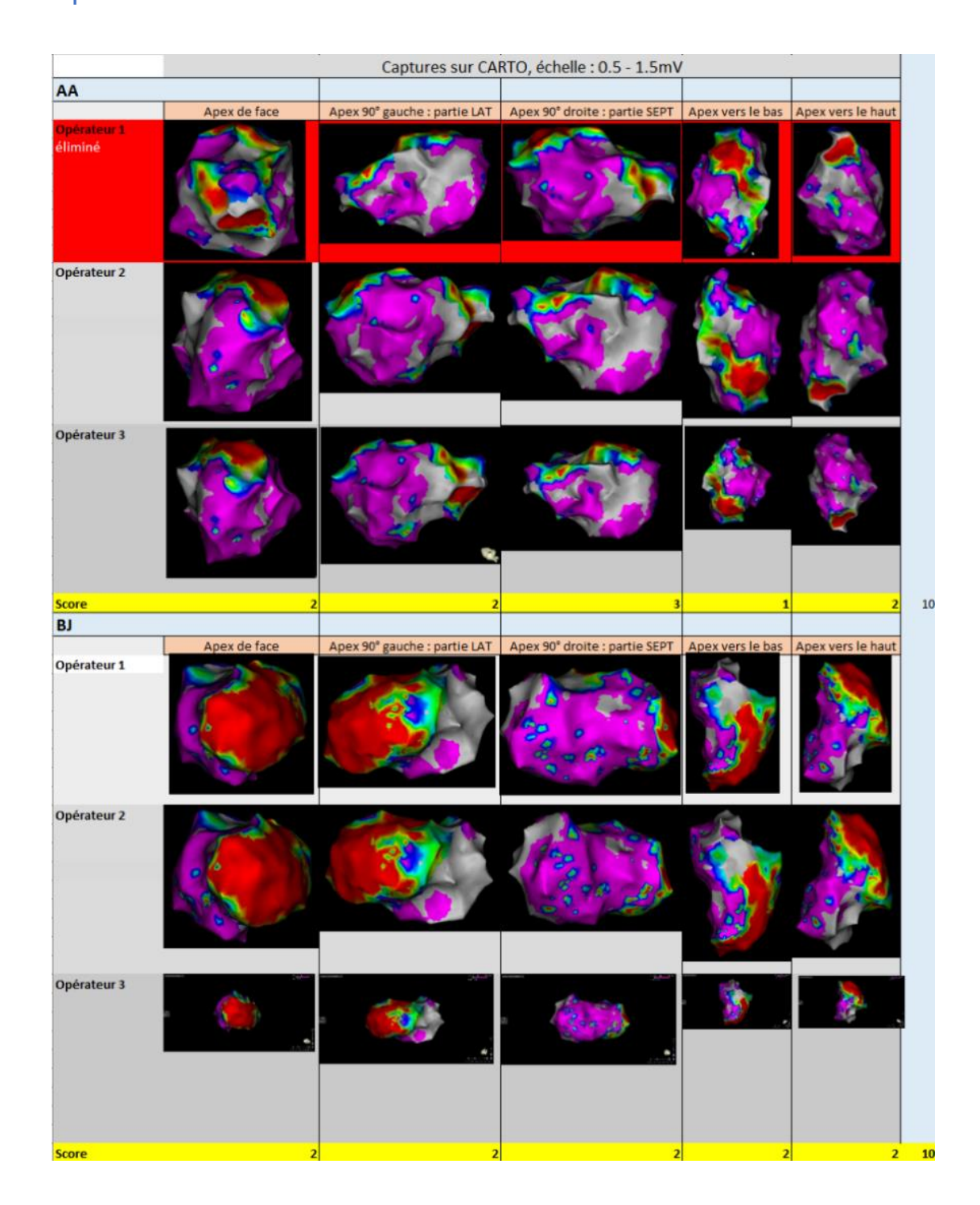

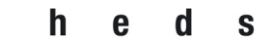

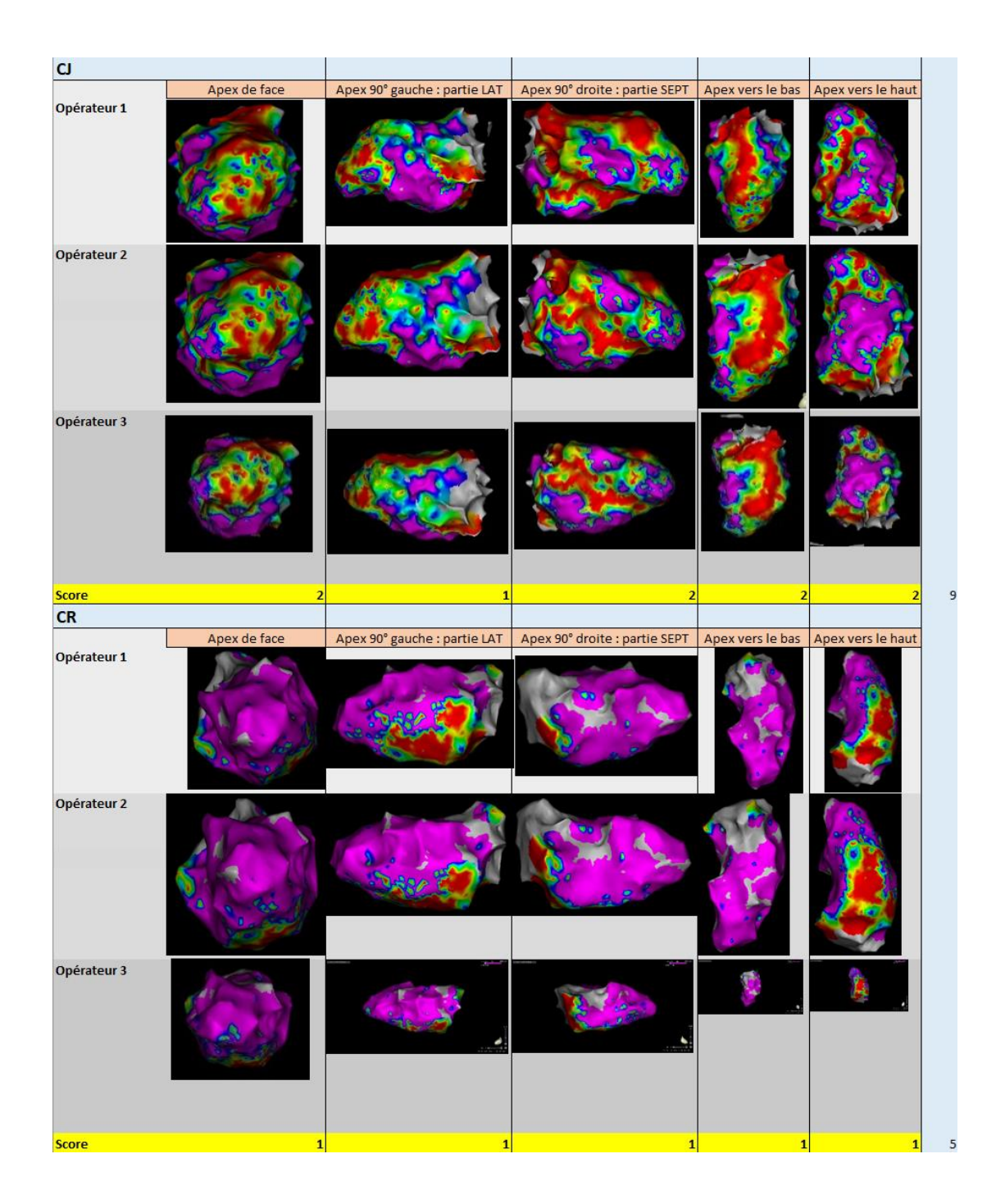

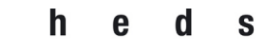

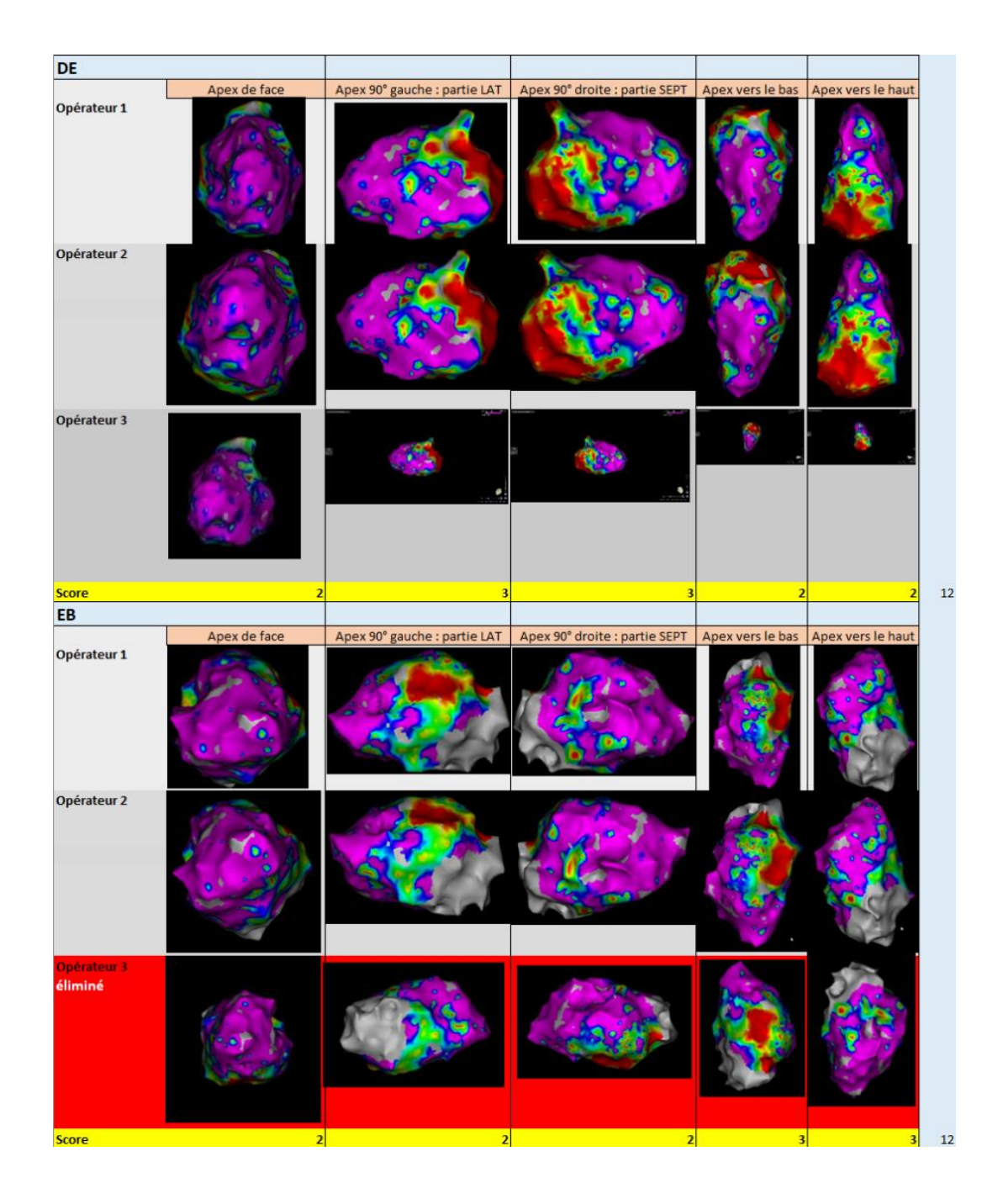

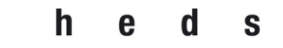

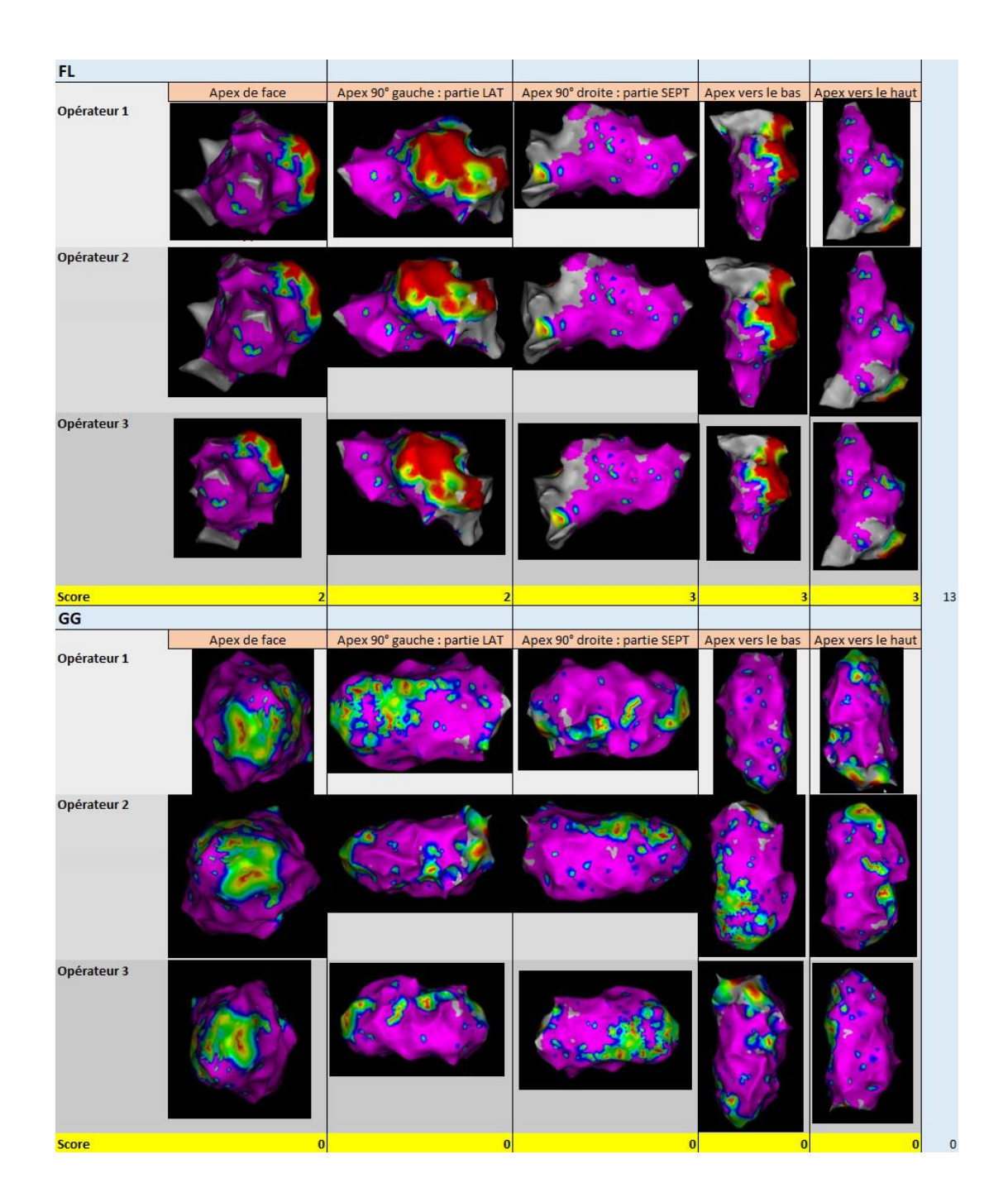
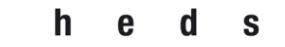

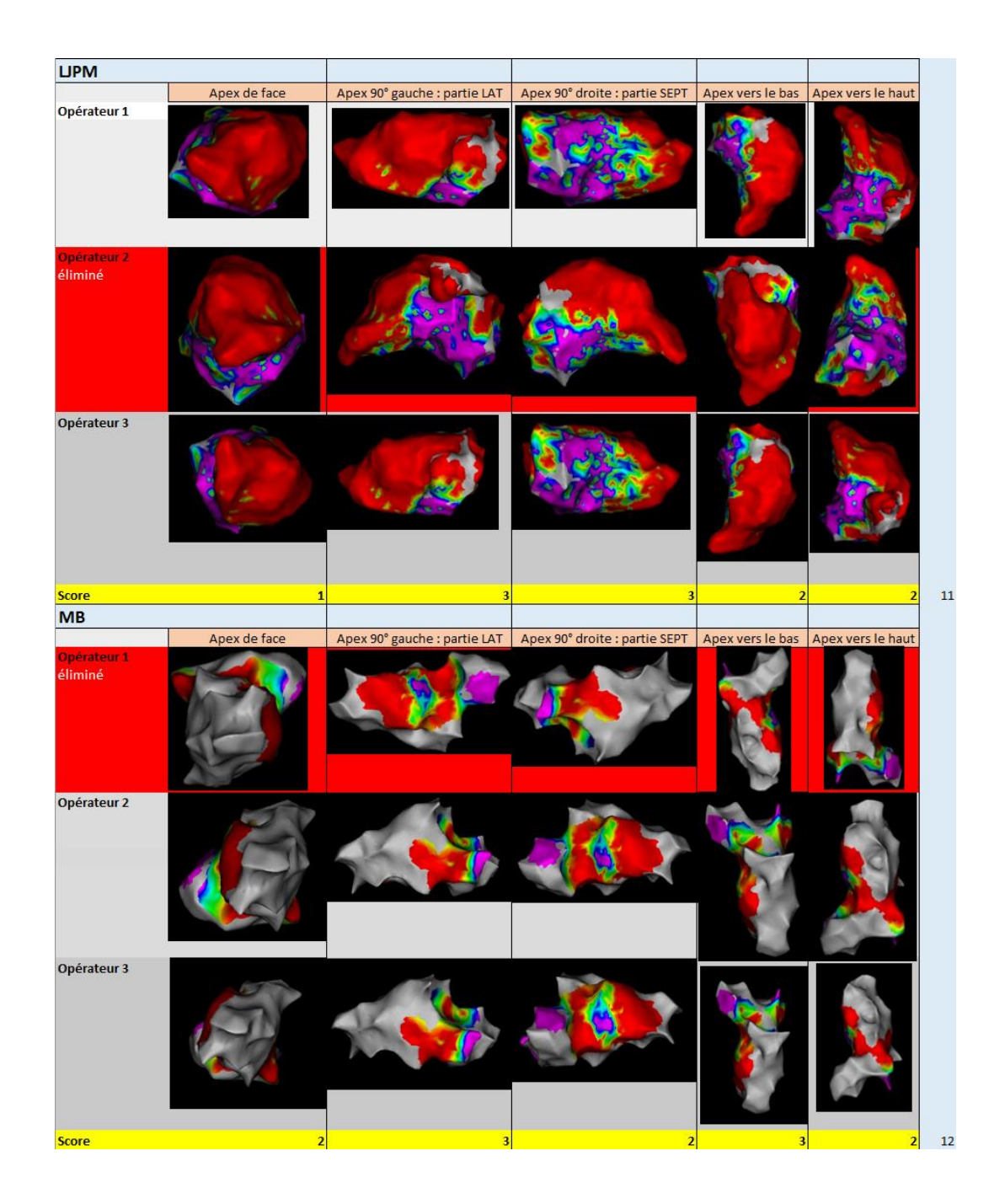

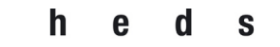

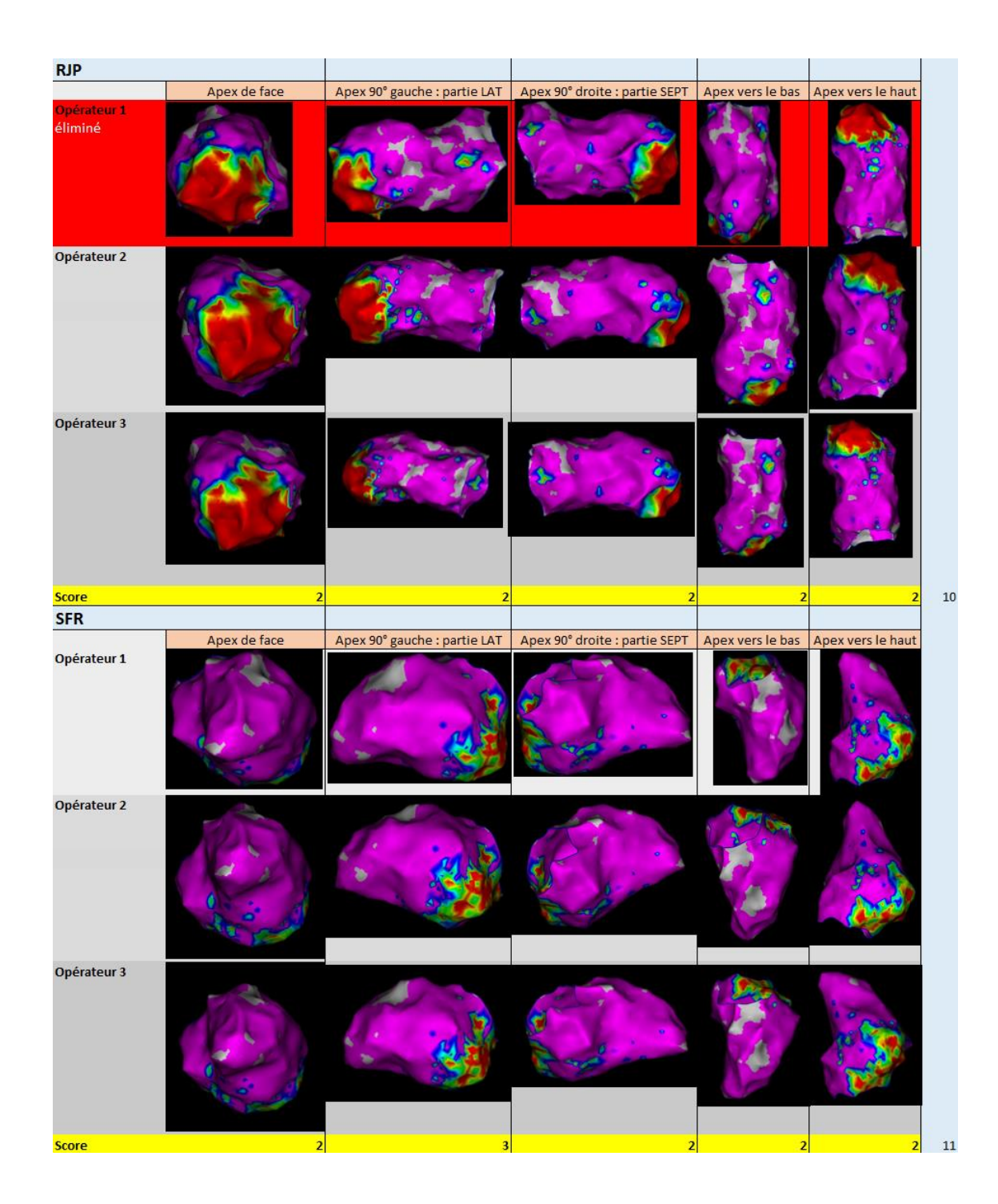

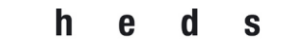

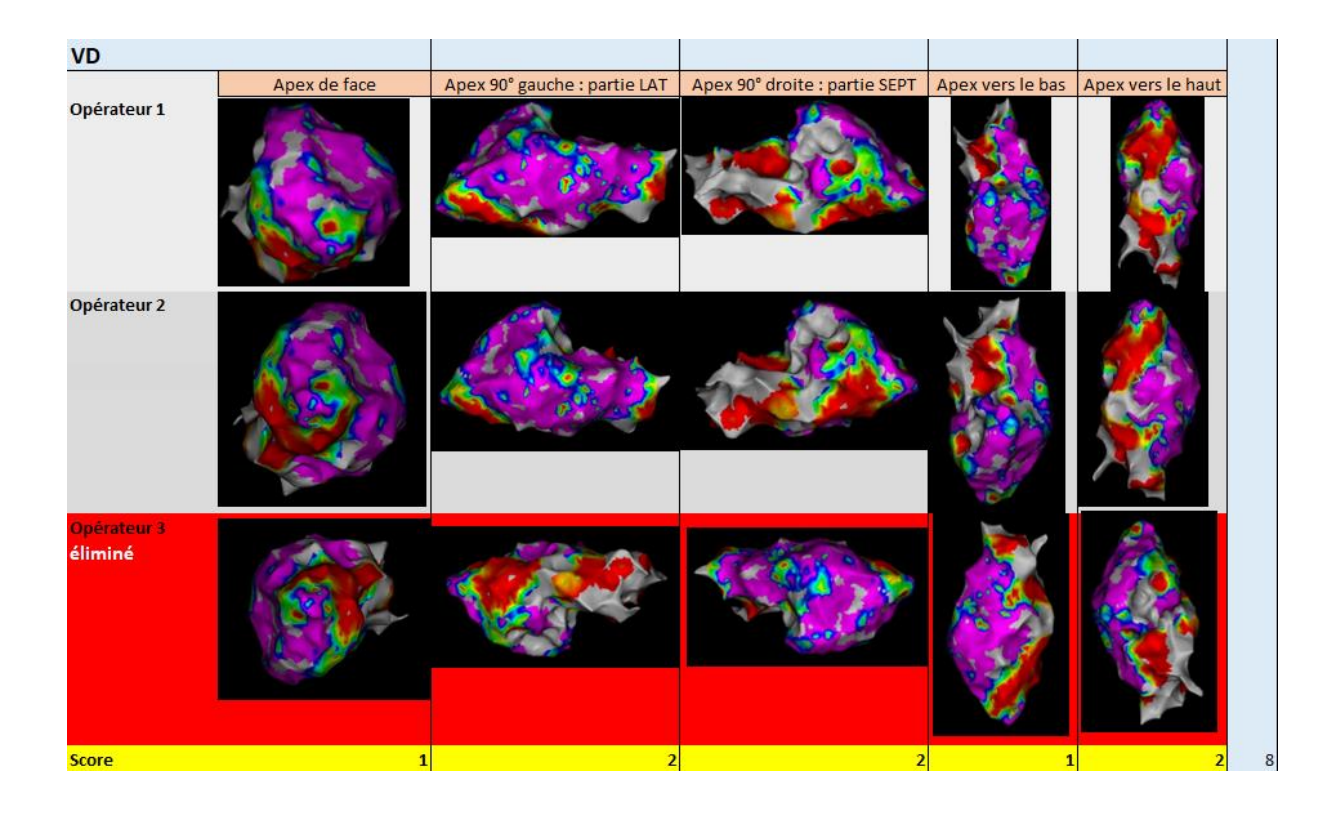

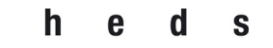

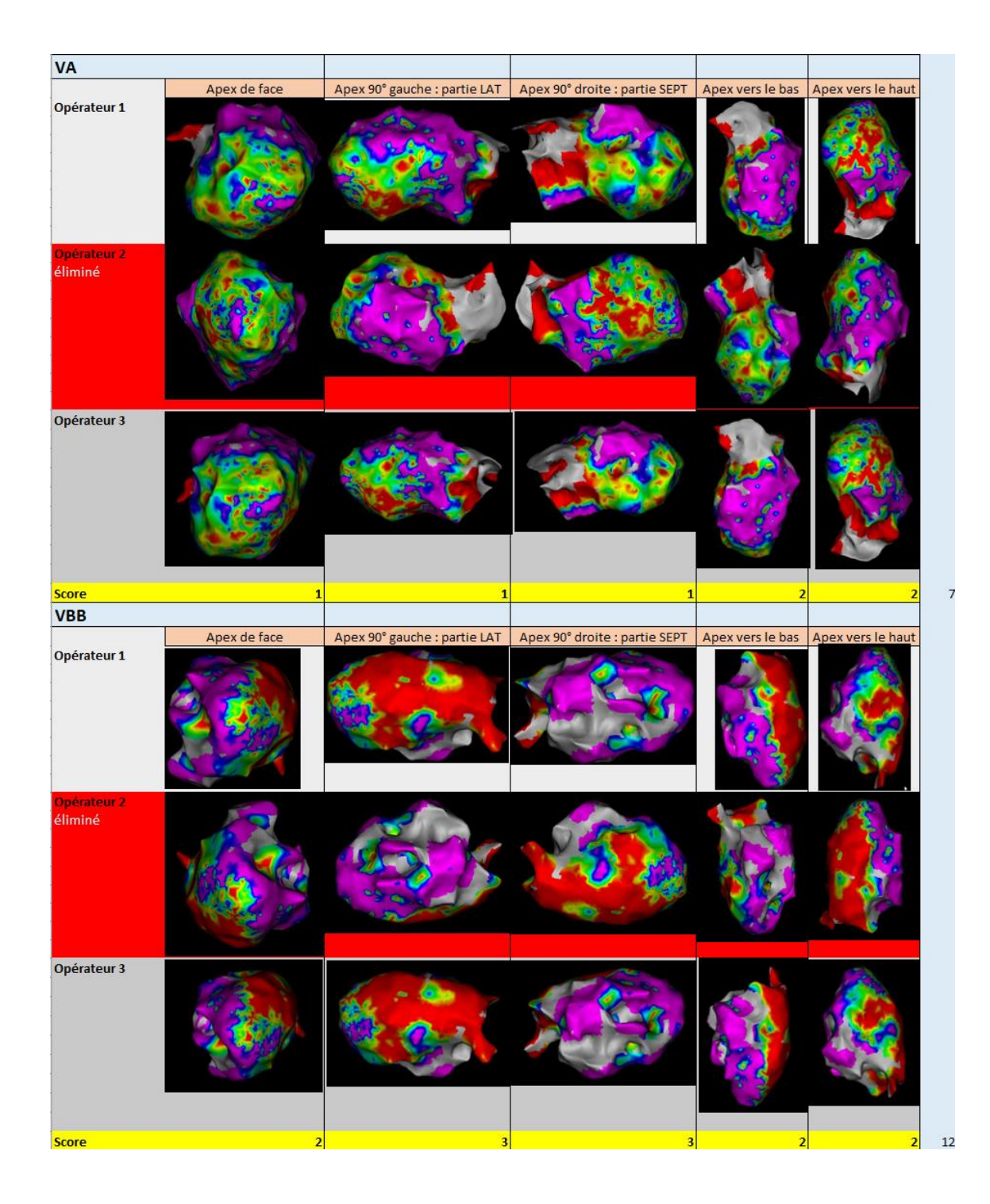

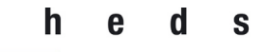

#### 8.3 Tableau des captures CARTO de l'expert selon protocole

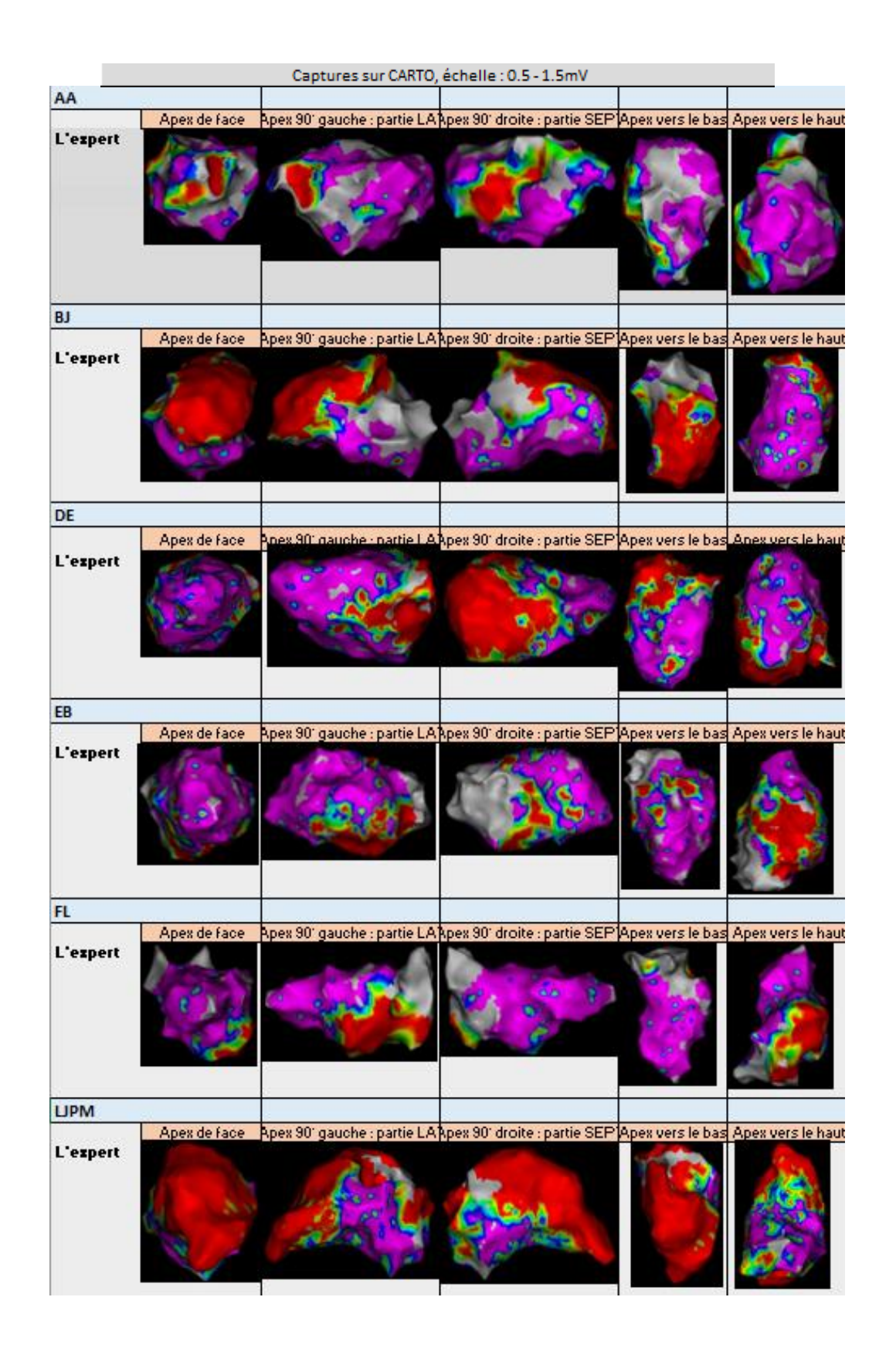

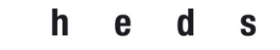

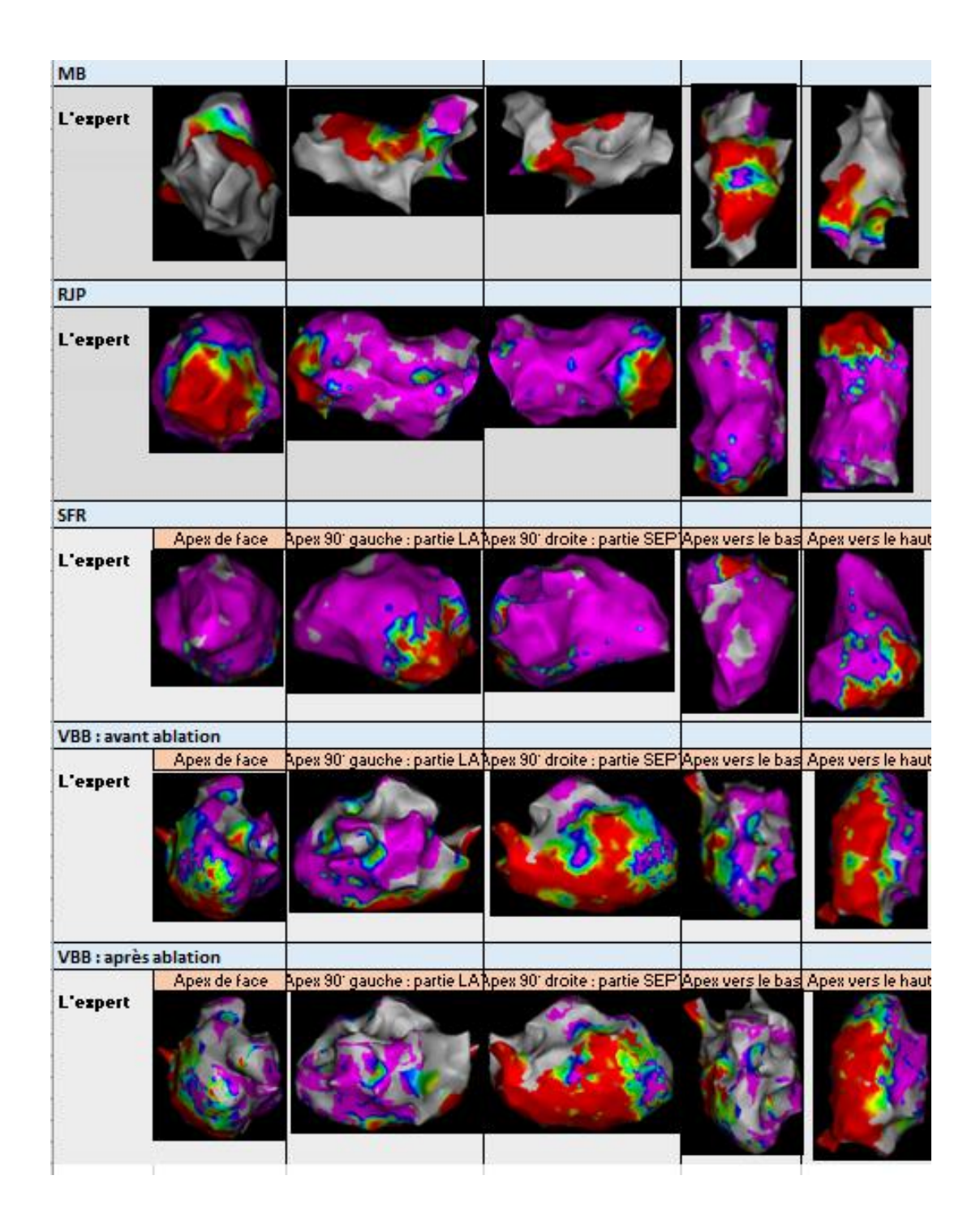

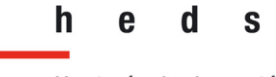

# 8.4 Tableau des captures PET sur MI Cardiology

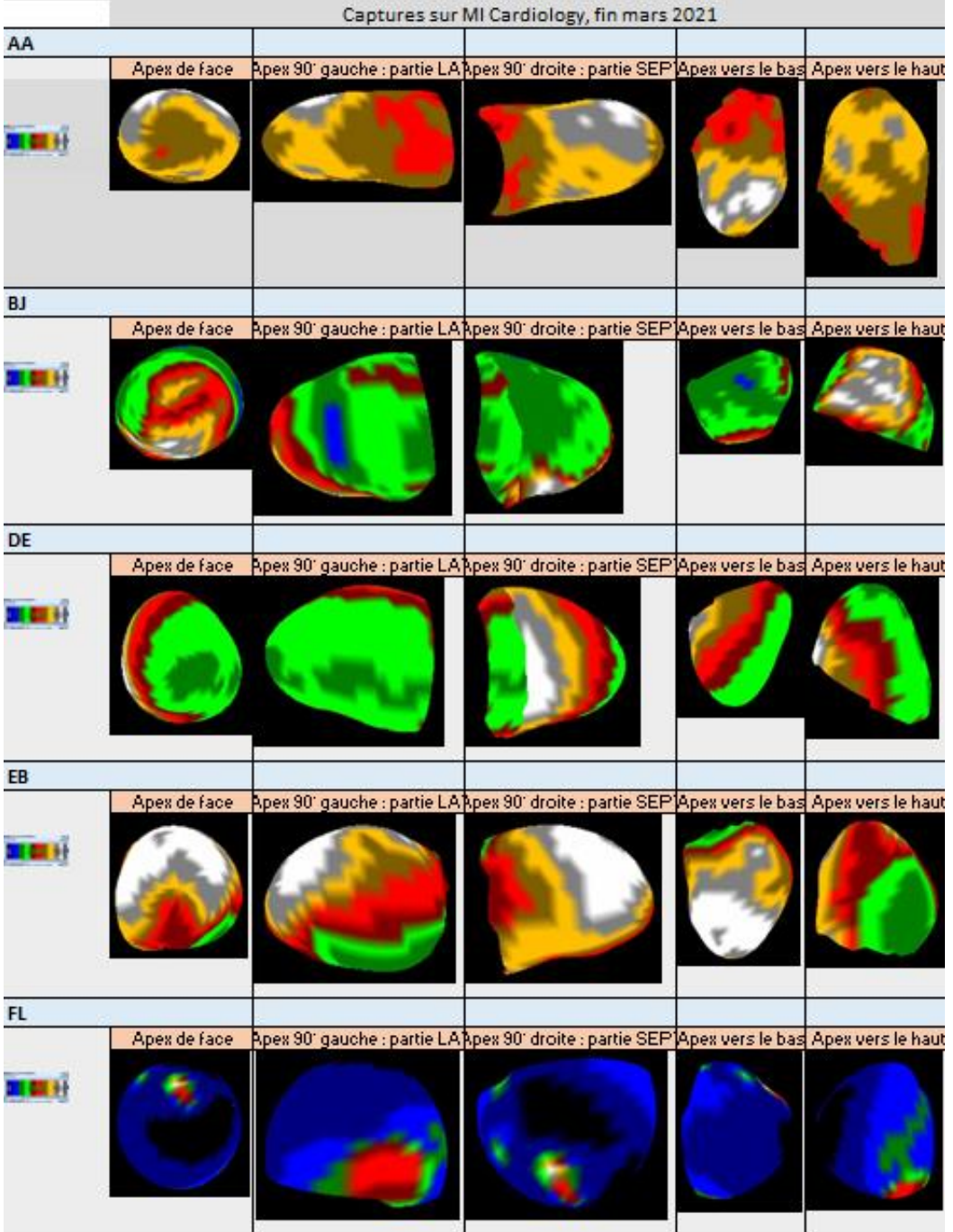

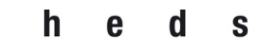

 **Filière de formation Bachelor en Technique en radiologie médicale**

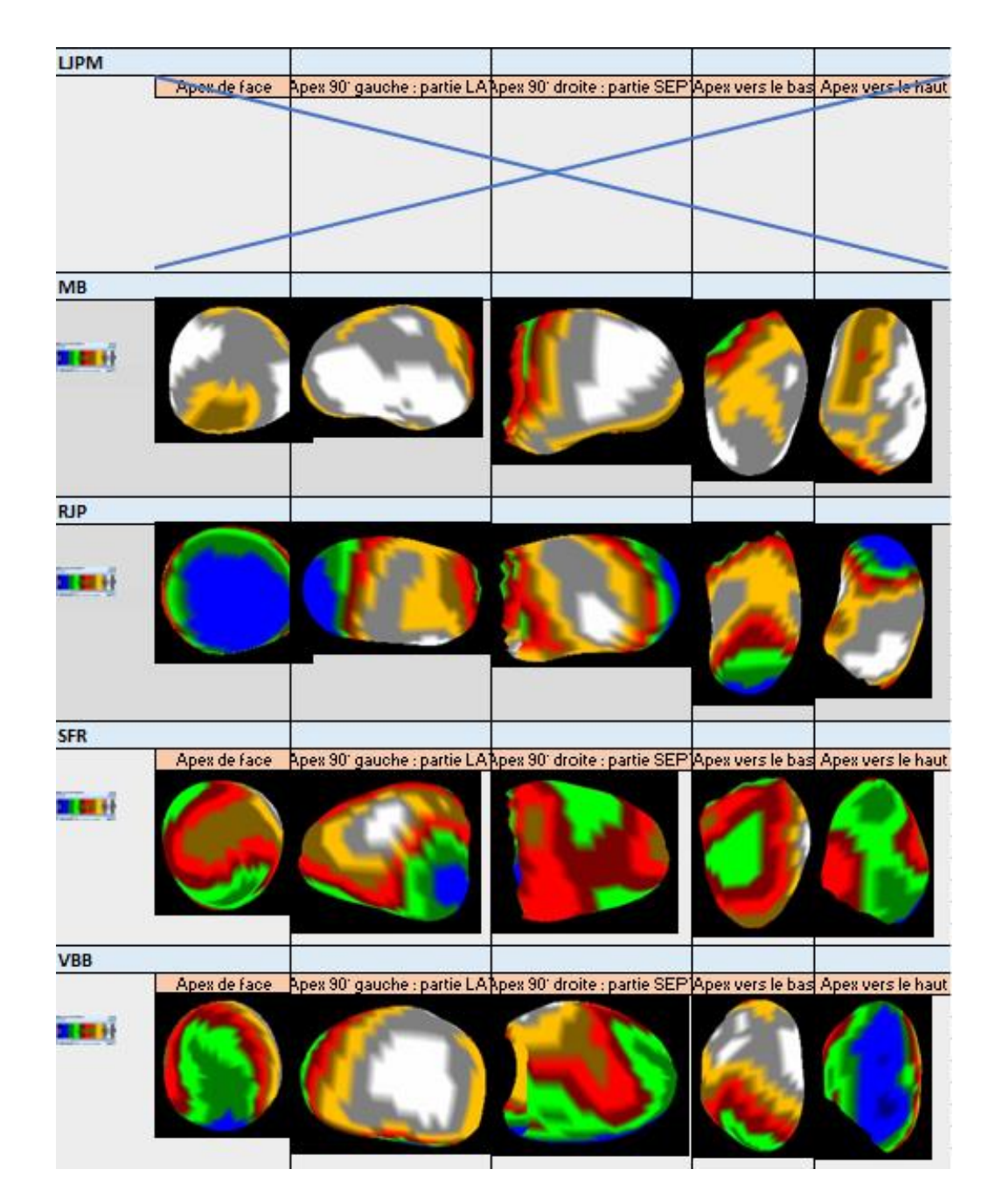

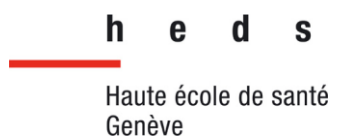

### 8.5 Tableau des captures PET, CLUT changé par Paint3D; avec scores

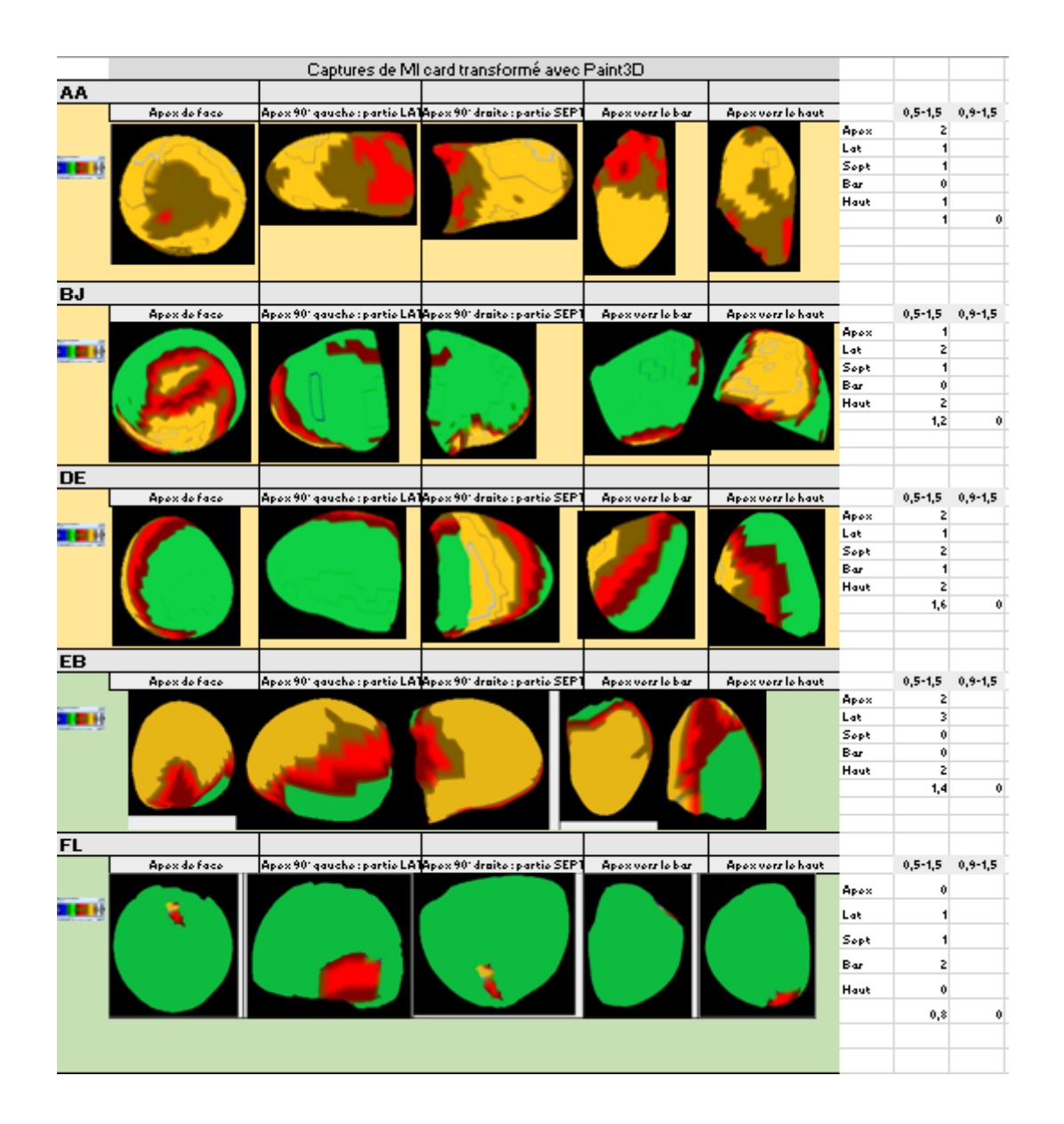

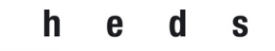

 **Filière de formation Bachelor en Technique en radiologie médicale**

Haute école de santé Genève

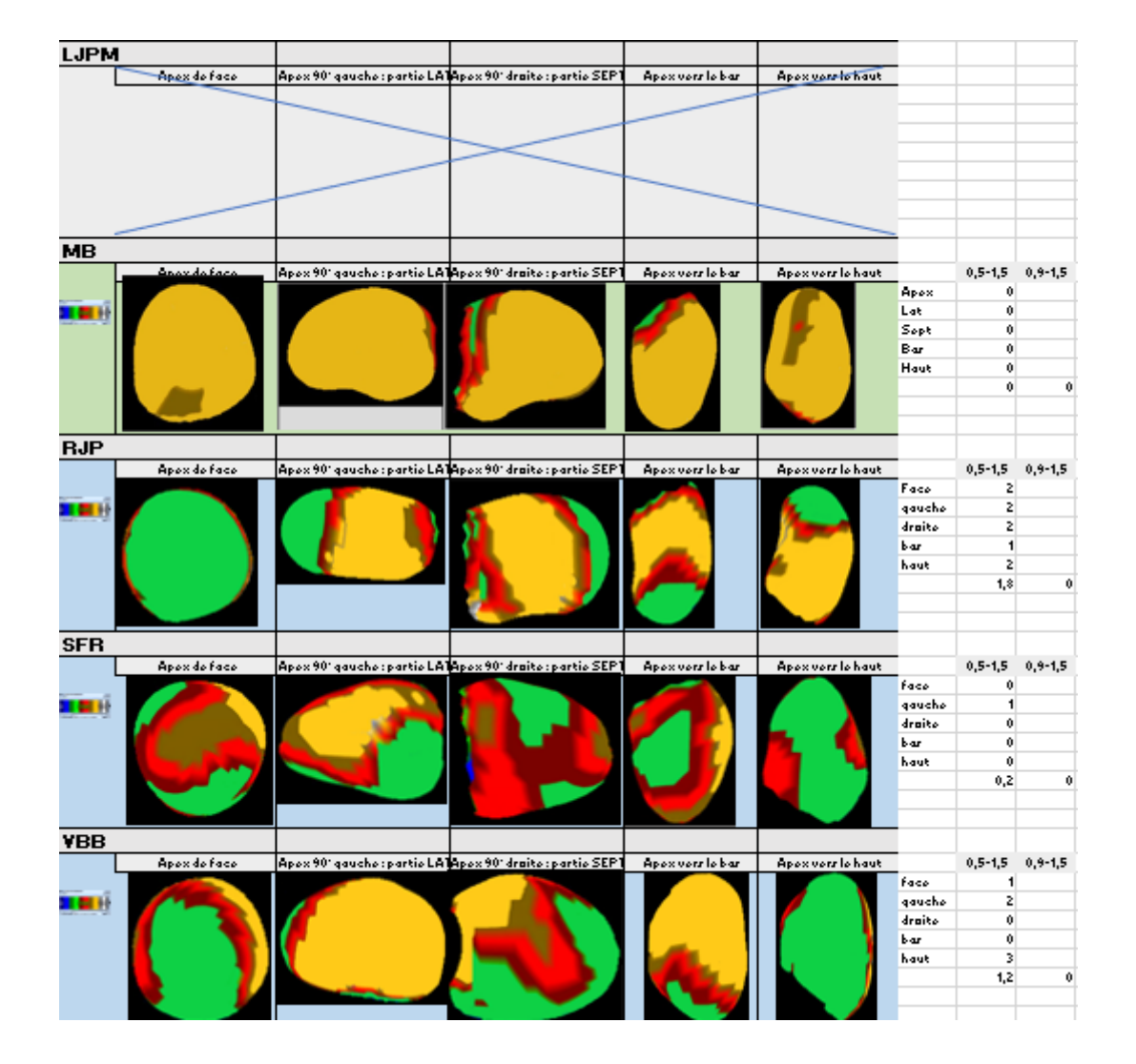

## 8.6 CLUT modifiée pour Paint3D

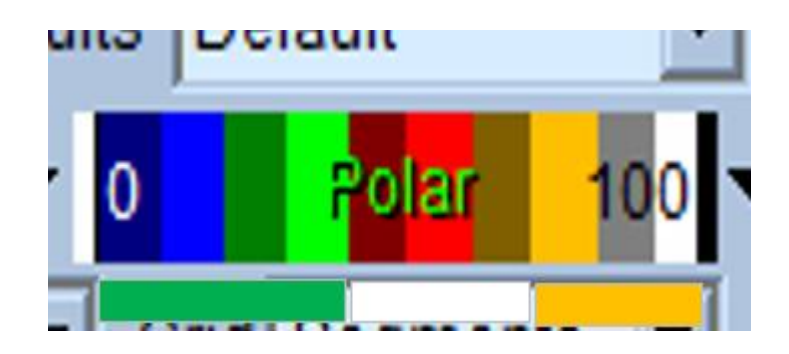

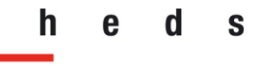

8.7 Tableau : transformation des surfaces d'électrophysiologie en Bull's Eye.

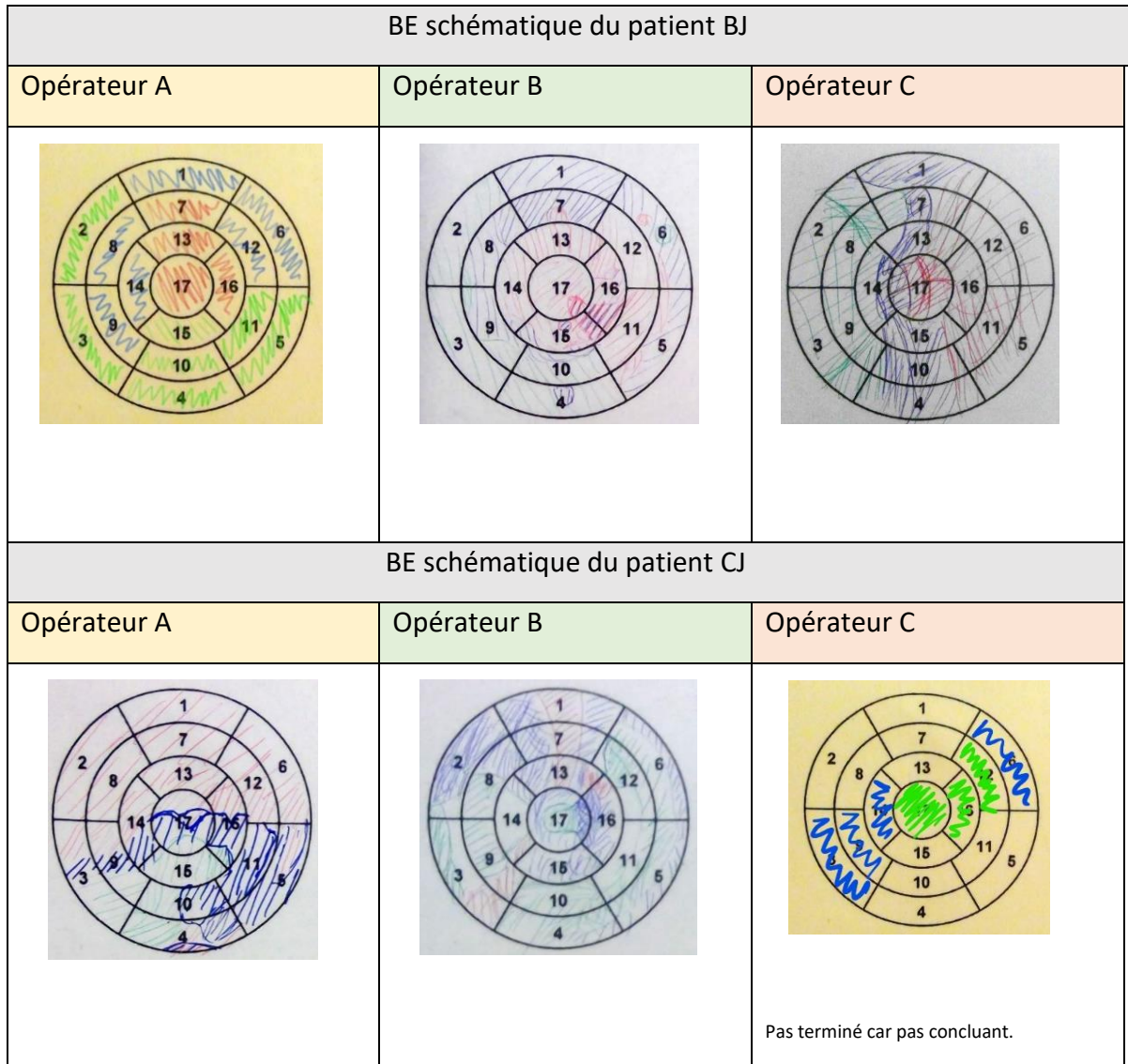

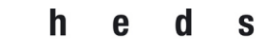

# 8.8 Tableaux : Etude préliminaire.

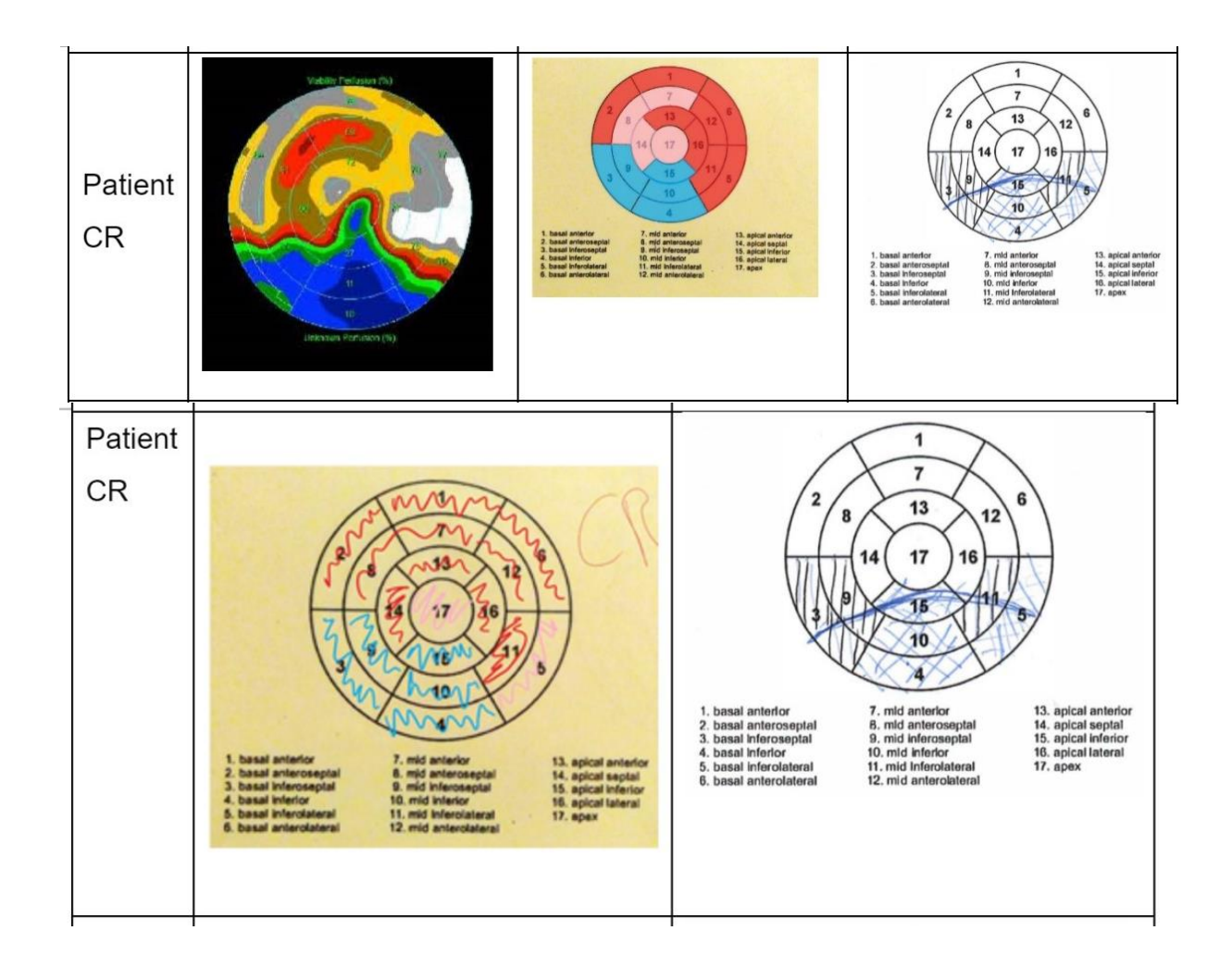